Univerza  *v Ljubljani*  Fakulteta  *za gradbeništvo in geodezijo* 

*Jamova 2 1000 Ljubljana, Slovenija telefon (01) 47 68 500 faks (01) 42 50 681 fgg@fgg.uni-lj.si* 

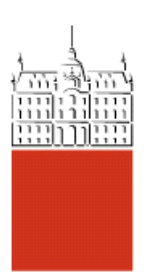

Univerzitetni program Geodezija, smer Geodezija

# Kandidatka: **Mihaela Resnik**

# **Analiza uporabnosti CPAS metode aerotriangulacije v projektu Cikličnega aerosnemanja v Sloveniji**

**Diplomska naloga št.: 674** 

**Mentor:**  doc. dr. Mojca Kosmatin Fras

## **STRAN ZA POPRAVKE, ERRATA**

**Stran z napako Vrstica z napako Namesto Naj bo** 

## **IZJAVA O AVTORSTVU**

Podpisana **MIHAELA RESNIK** izjavljam, da sem avtorica diplomske naloge z naslovom: »**ANALIZA UPORABNOSTI CPAS METODE AEROTRIANGULACIJE V PROJEKTU CIKLIČNEGA AEROSNEMANJA V SLOVENIJI**«.

Izjavljam, da se odpovedujem vsem materialnim pravicam iz dela za potrebe elektronske separatoteke FGG.

Ljubljana, 23.3.2006 Mihaela Resnik

## **BIBLIOGRAFSKO – DOKUMENTACIJSKA STRAN IN IZVLEČEK**

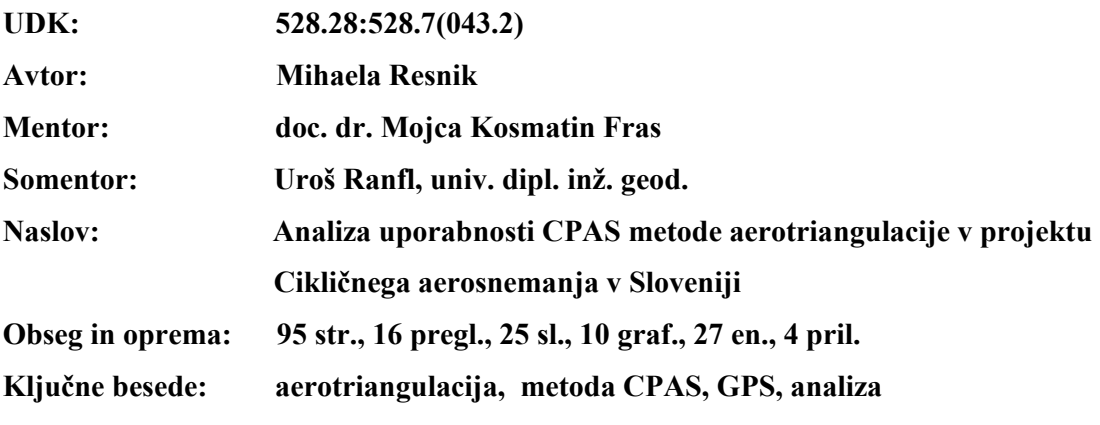

#### **Izvleček**

Aerotriangulacija (AT) doživlja v zadnjih letih zelo hiter razvoj, saj je razvoj tehnologij GPS in INS vplival tudi nanjo. Uporaba GPS-tehnologije v AT je danes običajna praksa, vse bolj pa se uporablja tudi tehnologija INS. Z GPS-om podprta AT se izvaja tudi v projektu Cikličnega aerosnemanja Slovenije (CAS), kjer se v izravnavi AT uporablja metoda, imenovana shift&drift. Ta metoda ima kar nekaj pomanjkljivosti, med drugim za izravnavo potrebujemo dokaj veliko število oslonilnih točk, če se ne uporablja dodatnih prečnih pasov. V diplomski nalogi sem opravila analizo novejše metode AT, imenovane CPAS (Combined Ambiguity Phase Solution), ki omogoča vključitev GPS-meritev v sočasno izravnavo s fotogrametričnimi meritvami. Prednosti te metode so: matematična rigoroznost, zmanjšanje števila potrebnih oslonilnih točk brez potrebe po dodatnih prečnih pasovih, idr. V prvem delu naloge sta aerotriangulacija in posebej tudi metoda CPAS opisani s teoretičnega vidika, v drugem delu pa je narejena praktična analiza metode na nizu podatkov CAS. Opravljene analize so pokazale, da rezultati, pridobljeni z metodo CPAS, ustrezajo zahtevam o natančnostih tehničnega pravilnika o aerotriangulaciji, metoda pa bi bila primerna za uporabo v projektu CAS.

#### **BIBLIOGRAPHIC-DOCUMENTALISTIC INFORMATION**

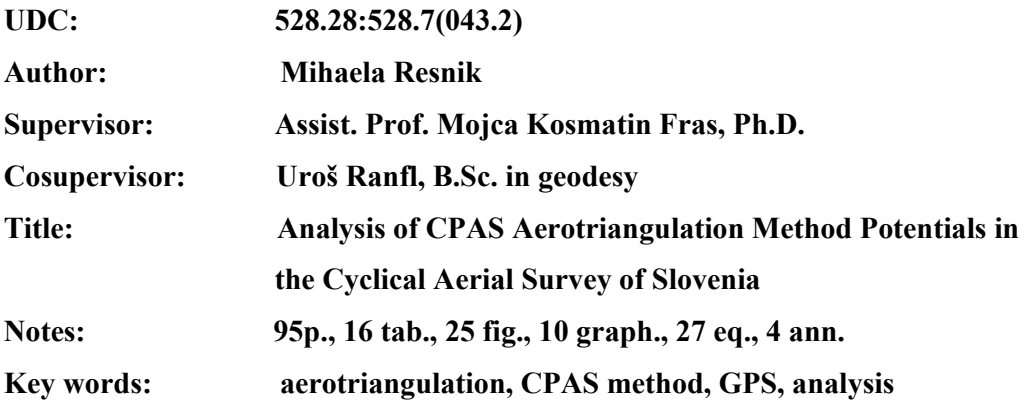

#### **Abstract**

In the last few years aerotriangulation has been developing very fast due to influences of GPS and INS technologies on this process. The use of GPS technology in aerotriangulation is nowadays usual practice, often also in combination with INS. In the project of Cyclical Aerial Survey in Slovenia (CAS) GPS supported aerial triangulation has been also applied using the shift&drift method. This method has several disadvantages, e.g. the need of quite a great number of control points if no cross strips are available. In the present work the analysis of a new aerotriangulation method CPAS (Combined Ambiguity Phase Solution) has been made. This method enables the integration of GPS-data into adjustment simultaneously with photogrammetric measurements. Benefits of this method are: rigorous mathematical model, reduced number of control points, no need of cross strips, etc. In the first part of the thesis the theoretical part of aerotriangulation and CPAS method are disscused, while in the second part a practical analysis on the set of data from CAS has been done. The analysis has shown, that the CPAS method safisfies the technical requirements of the CAS technical specifications and could therefore be applied in the project of CAS.

## **ZAHVALA**

Za pomoč in nasvete pri izdelavi diplomske naloge se zahvaljujem mentorici doc.dr. Mojci Kosmatin Fras. Najlepša hvala somentorju Urošu Ranflu, univ. dipl. inž. geodezije, za pomoč in sodelovanje pri nastajanju te diplome.

Zahvaljujem se mag. Zmagu Frasu in celotnemu podjetju DFG CONSULTING, d.o.o., ki mi je omogočilo izdelavo diplomske naloge ter Geodetski upravi Republike Slovenije za dovoljenje za uporabo podatkov.

Posebna zahvala pa velja tudi podjetju Geo++ GmbH, kjer so mi z začasno licenco za programski paket GEONAP omogočili izdelavo diplome ter dipl. ing. Geraldu Boettcher-ju za pomoč pri obdelavi podatkov.

Najlepša hvala tudi vsem ostalim, ki ste mi kakorkoli pomagali pri izdelavi diplomske naloge.

Na koncu gre zahvala še mami in vsem, ki ste mi v preteklih letih stali ob strani in mi tako polepšali in olajšali študijska leta.

## **KAZALO VSEBINE**

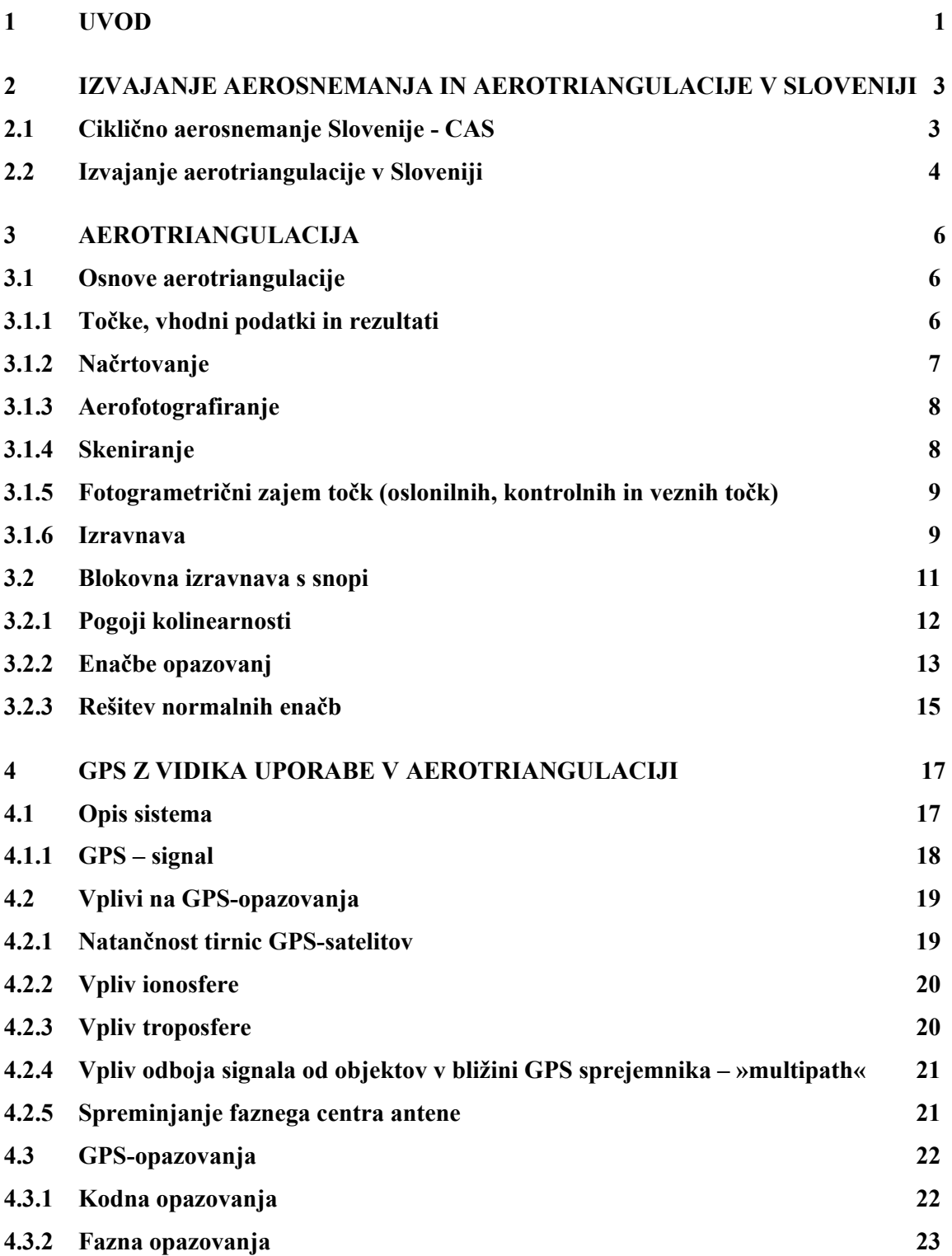

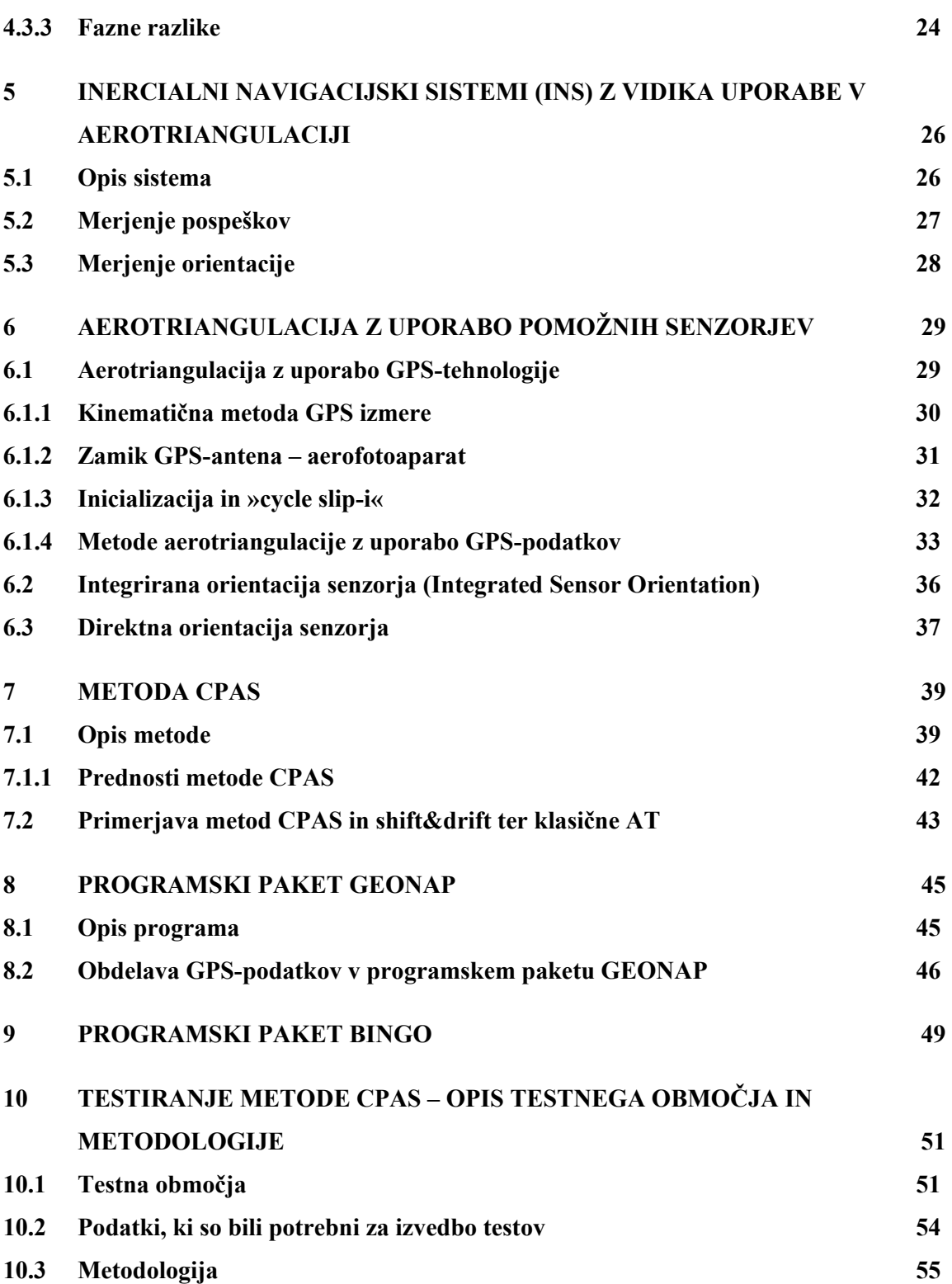

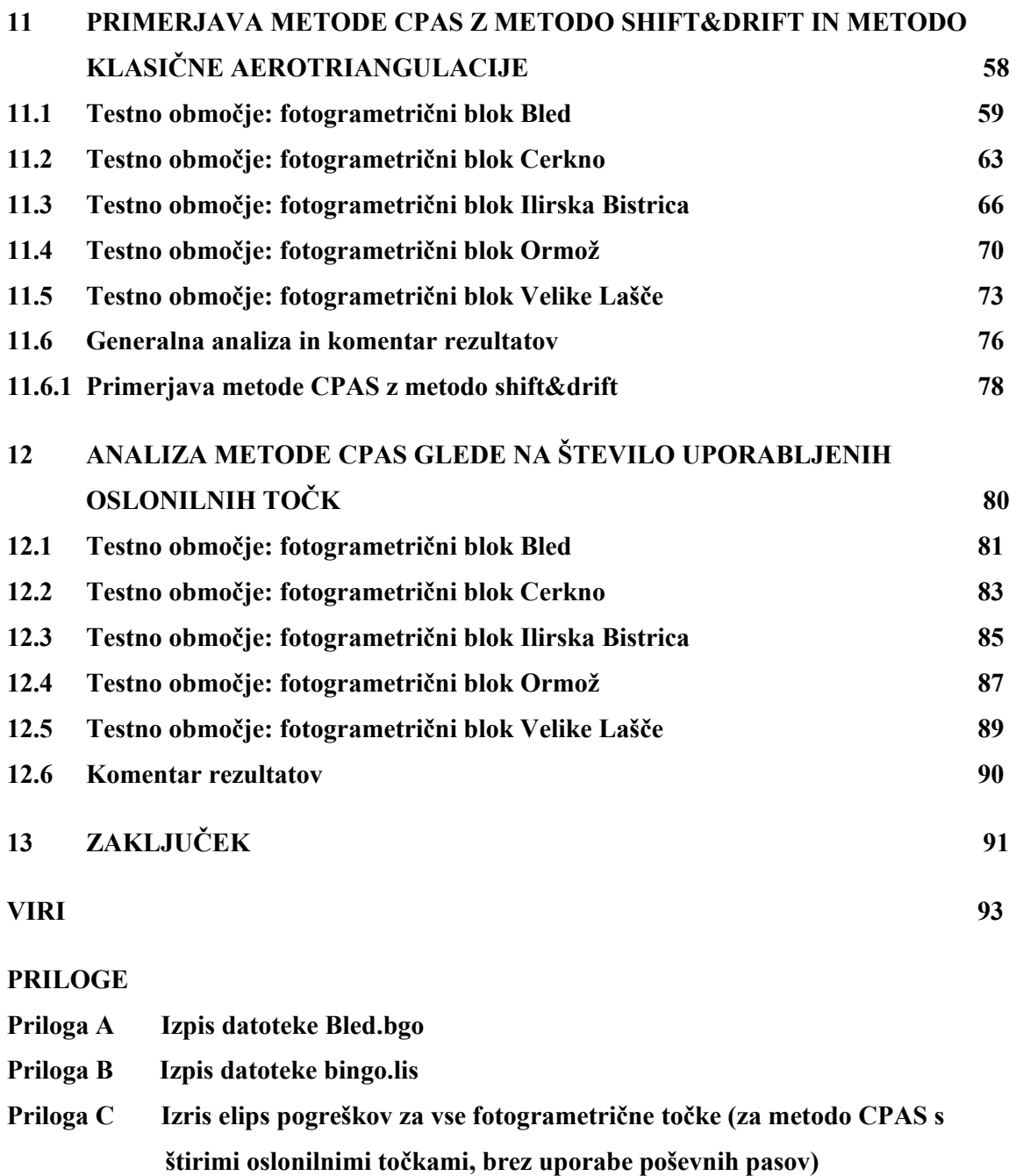

**Priloga D Fotokopija dovoljenja Geodetske uprave Republike Slovenije za uporabo in objavo fotogrametričnih podatkov cikličnega aerosnemanja** 

## **KAZALO PREGLEDNIC**

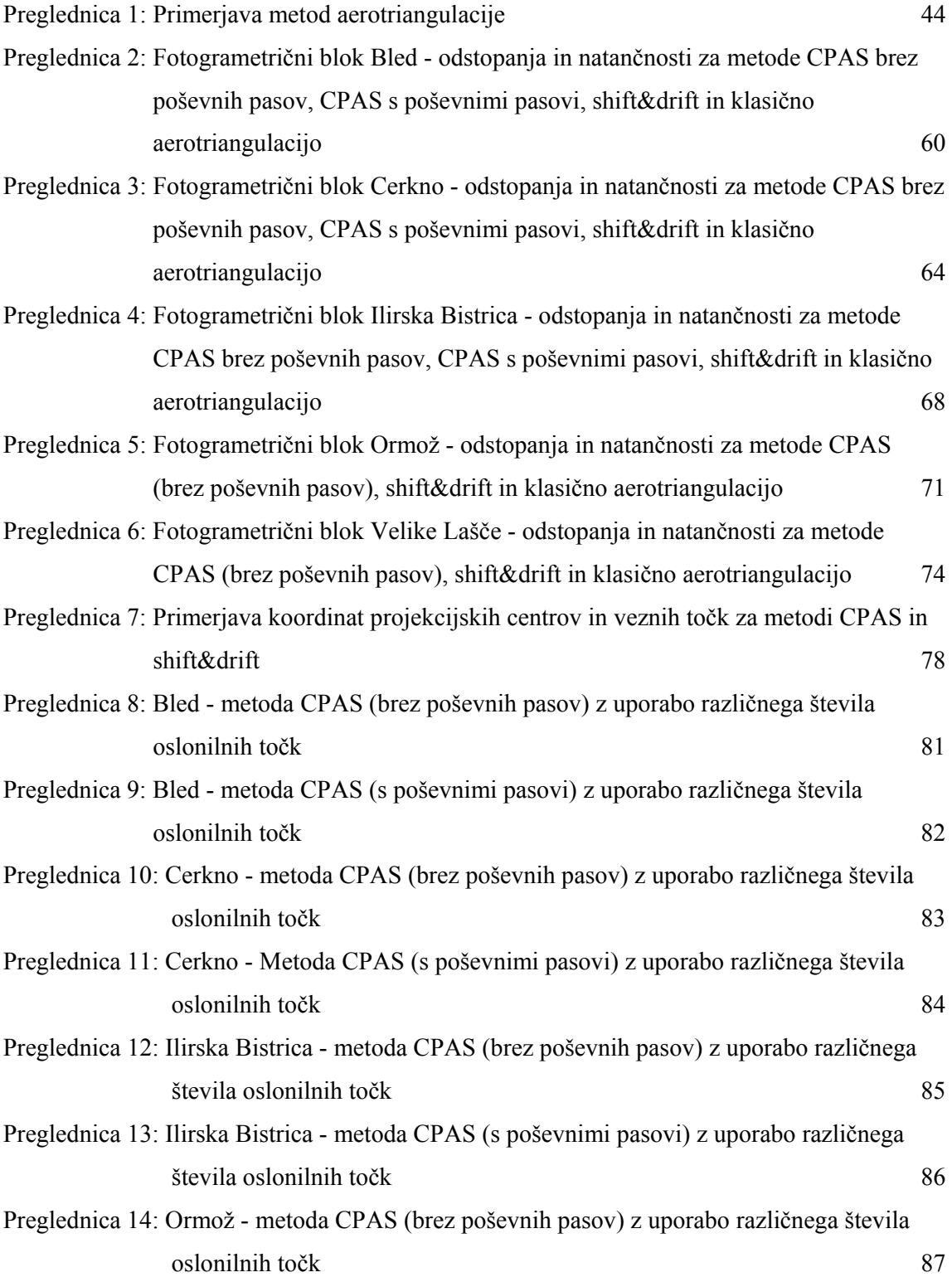

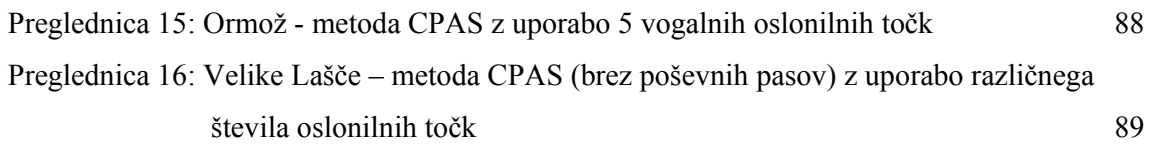

## **KAZALO GRAFIKONOV**

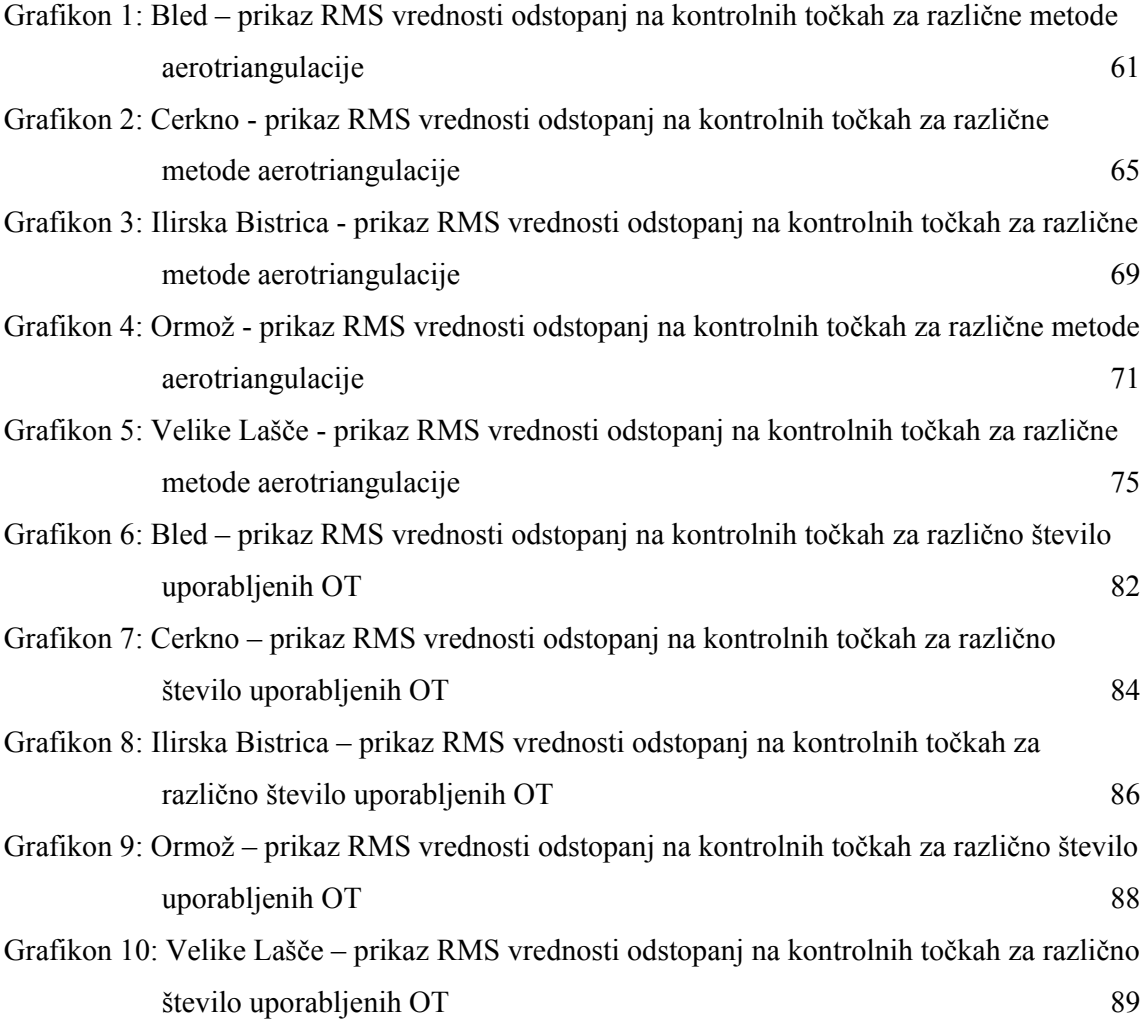

## **KAZALO SLIK**

#### **PRIVZETE SLIKE**

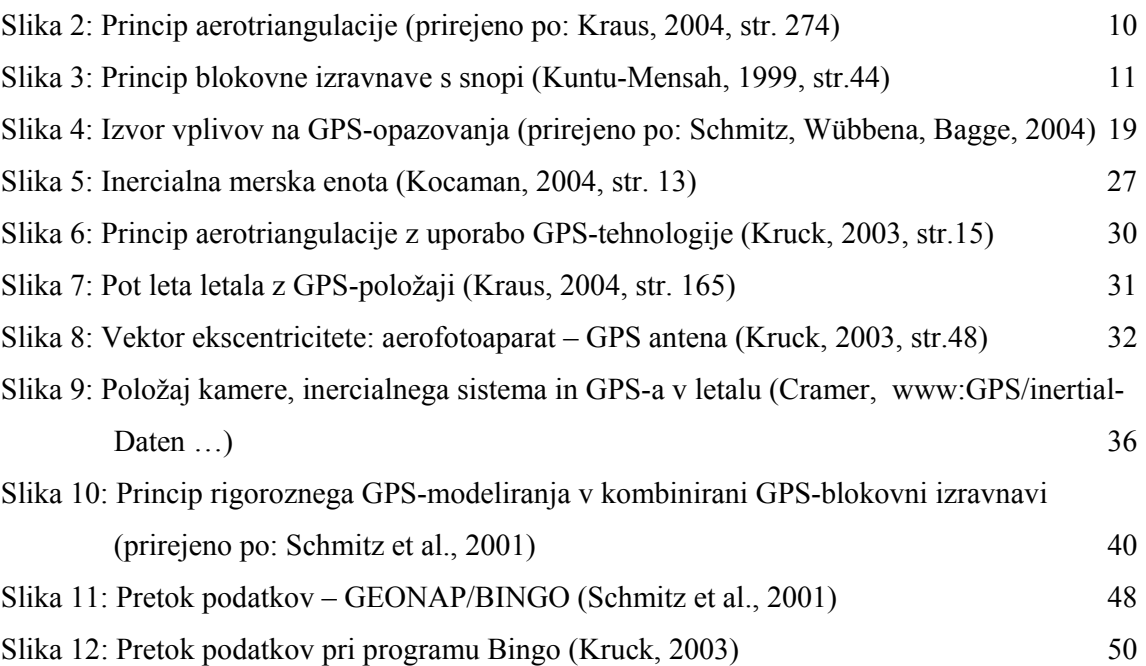

## **AVTORSKE SLIKE**

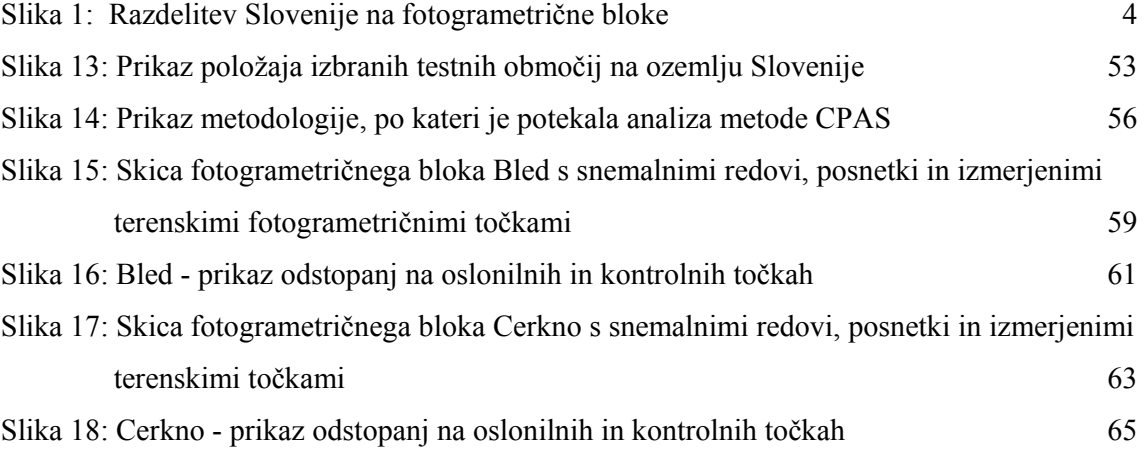

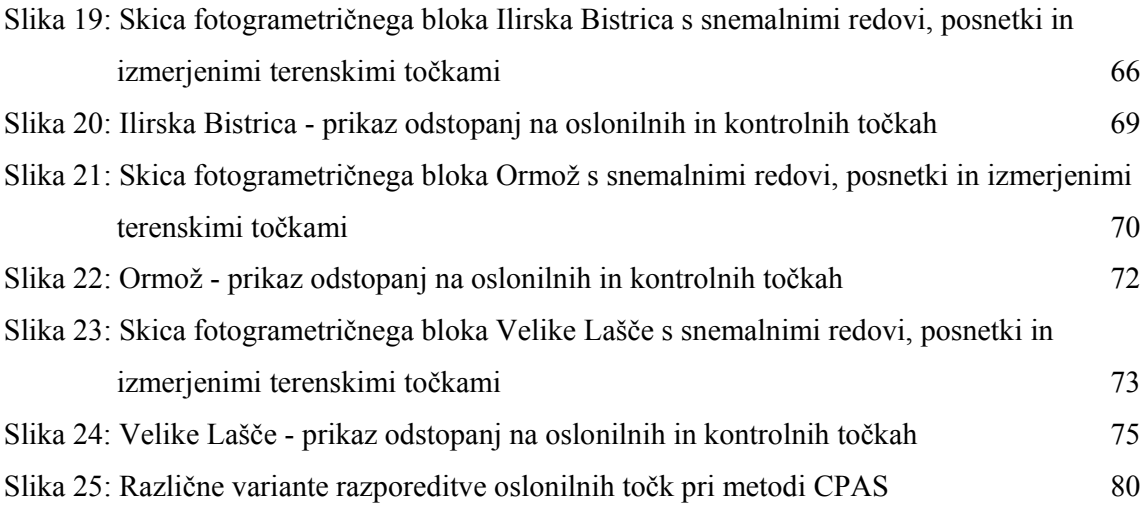

## **OKRAJŠAVE IN SIMBOLI**

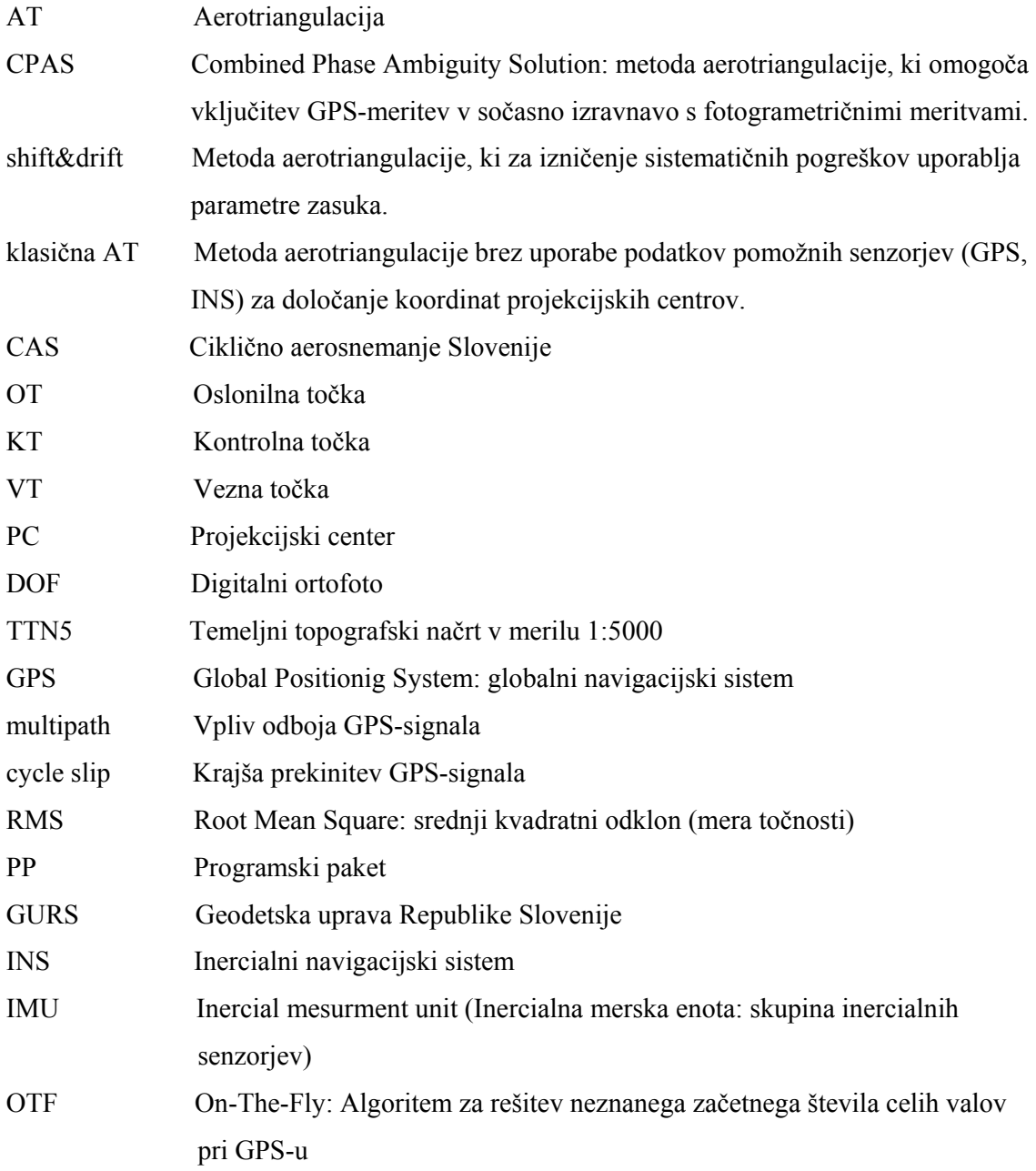

#### **1 UVOD**

Aerotriangulacija (AT) je fotogrametrična metoda, pri kateri več letalskih posnetkov, ki tvorijo posamezen pas ali blok, orientiramo naenkrat, to je določimo parametre zunanje orientacije (X, Y, Z, ω, ϕ, κ). Pri tem za orientacijo potrebujemo manjše število oslonilnih točk kot bi jih potrebovali, če bi posnetke orientirali ločeno. Kljub temu pa je za izvedbo klasične AT še vedno potrebnih dokaj veliko število oslonilnih točk, kar posledično pomeni veliko dragega terenskega dela za merjenje le-teh. Tako so se že kmalu po pojavu globalnih navigacijskih sistemov pojavili predlogi za uporabo kinematičnega GPS-a v aerotriangulaciji, saj se je tako mogoče izogniti velikemu številu oslonilnih točk in s tem občutno zmanjšati stroške aerotriangulacije.

Danes je uporaba GPS-tehnologije v fotogrametriji običajen pojav. Uporablja se pri navigaciji aerosnemanja, za merjenje oslonilnih točk in v aerotriangulaciji za določanje koordinat projekcijskih centrov. Poleg GPS-a se za določitev preostalih elementov zunanje orientacije (kotov zasuka) uporablja INS, ki pa zaenkrat še ni v široki uporabi. Omenjeni tehnologiji omogočata direktno določitev vseh šestih parametrov zunanje orientacije, kar se imenuje direktna orientacija senzorja. Ob uporabi te metode bi postala aerotriangulacija odvečen postopek. Vendar pa zaradi prisotnih pogreškov tak način ne zagotavlja dovolj velike natančnosti za uporabo v precizni fotogrametriji. Tako je kljub pojavu novih tehnologij aerotriangulacija v fotogrametriji še vedno neizogiben postopek, GPS- in INSpodatki pa se uporabljajo v kombinirani izravnavi kot dodatna podpora aerotriangulaciji.

Kadar v izravnavo vključimo GPS-podatke, se običajno poslužujemo metode shift&drift, s katero poskušamo odpraviti sistematične vplive GPS-opazovanj na izravnavo. V diplomski nalogi sem preizkusila in analizirala eno izmed novejših metod AT, ki se imenuje CPAS (Combined Ambiguity Phase Solution). Pri tej metodi gre za poseben način obdelave GPSpodatkov, saj je omogočena vključitev kinematičnih GPS-meritev v kombinirano izravnavo sočasno s fotogrametričnimi meritvami. Metoda ima kar nekaj prednosti: manjše je število potrebnih oslonilnih točk (oslonilne točke so potrebne le v vogalih bloka), posledično so manjši stroški izvedbe AT, večja je matematična rigoroznost, prečni pasovi niso potrebni... Vendar pa je uporaba metode CPAS pogojena z uporabo specifične programske opreme.

Obdelava GPS-podatkov poteka v programskem paketu GEONAP, izravnava pa v programskem paketu BINGO.

Namen diplomske naloge je bil ugotoviti, ali je metoda CPAS primerna za uporabo v Sloveniji ter ali je dejansko učinkovita že samo z uporabo oslonilnih točk na vogalih bloka oziroma koliko točk je potrebnih, da so pridobljeni rezultati zadovoljivi. V ta namen sem izvedla testiranje metode CPAS na nizu podatkov Cikličnega aerosnemanja Slovenije (CAS) in naredila analizo uporabnosti te metode v projektu CAS v Sloveniji. Za potrebe diplomske naloge mi je uporabo programskega paketa GEONAP z začasno licenco omogočilo podjetje Geo++ GmbH, ki je programski paket razvilo in je njegov lastnik, obdelavo podatkov s programskim paketom BINGO pa sem opravila v podjetju DFG CONSULTING, d.o.o.

Naloga je razdeljena na dva glavna dela: teoretični in praktični del. V poglavjih od 2 do 9 so na kratko predstavljene teoretične osnove, povezane z izvajanjem postopka aerotriangulacije, opisane so različne metode aerotriangulacije vključno z novo metodo CPAS, opisani so uporabljeni programi... Poglavja od 10 do 13 pa podajajo rezultate opravljenih testov ter analizo teh rezultatov. Za testiranje metode CPAS sem uporabila 5 fotogrametričnih blokov CAS. Metodo CPAS sem primerjala z metodo klasične aerotriangulacije in metodo shift&drift, naredila pa sem tudi analizo, kako različno število in razporeditev uporabljenih oslonilnih točk vplivata na rezultate aerotriangulacije.

#### **2 IZVAJANJE AEROSNEMANJA IN AEROTRIANGULACIJE V SLOVENIJI**

#### **2.1 Ciklično aerosnemanje Slovenije - CAS**

Aerosnemanje ali aerofotografiranje je postopek pridobivanja fotografij iz letala, namenjeno zajemu topografskih podatkov, evidentiranju stanja prostora, interpretaciji in za druge namene. V Sloveniji se izvaja ciklično aerosnemanje, in sicer že od leta 1975. Srednje merilo aerofotografiranja je 1 : 17 500. To je bilo določeno tako, da en aeroposnetek, ki ima velikost 23 cm x 23 cm, pokriva en list temeljnega topografskega načrta v merilu 1 : 5000 (2250 m x 3000 m).

Območje celotne Slovenije je razdeljeno na 59 snemalnih fotogrametričnih blokov, po katerih poteka aerofotografiranje. To se izvaja sistematično s triletnim ciklom fotografiranja (vsako leto se posname tretjina ozemlja celotne Slovenije) in se imenuje ciklično aerosnemanje Slovenije (CAS). Od leta 2000 dalje se pridobivajo tudi podatki o projekcijskih centrih, izračunani na podlagi GPS-meritev na letalu med aerofotografiranjem.

V letu 2001 je bila vzpostavljena baza osnovnih fotogrametričnih podatkov (aerofotografiranja, podatki orientacij posnetkov, koordinate in skice oslonilnih in kontrolnih točk). Za posnetke, ki so bili narejeni od leta 2000 dalje, pa tudi za del posnetkov starejšega datuma se hranijo skenirane datoteke z resolucijo 14 ali 15 mikrometrov in podatki absolutne orientacije teh posnetkov.

Naročnik cikličnega aero-fotografiranja Slovenije je Geodetska uprava Republike Slovenije. Tehnične pogoje, katerim je ob izvajanju CAS potrebno zadostiti, opisuje Tehnični pravilnik o izvajanju cikličnega aero-fotografiranja Slovenije (TP-CAS).

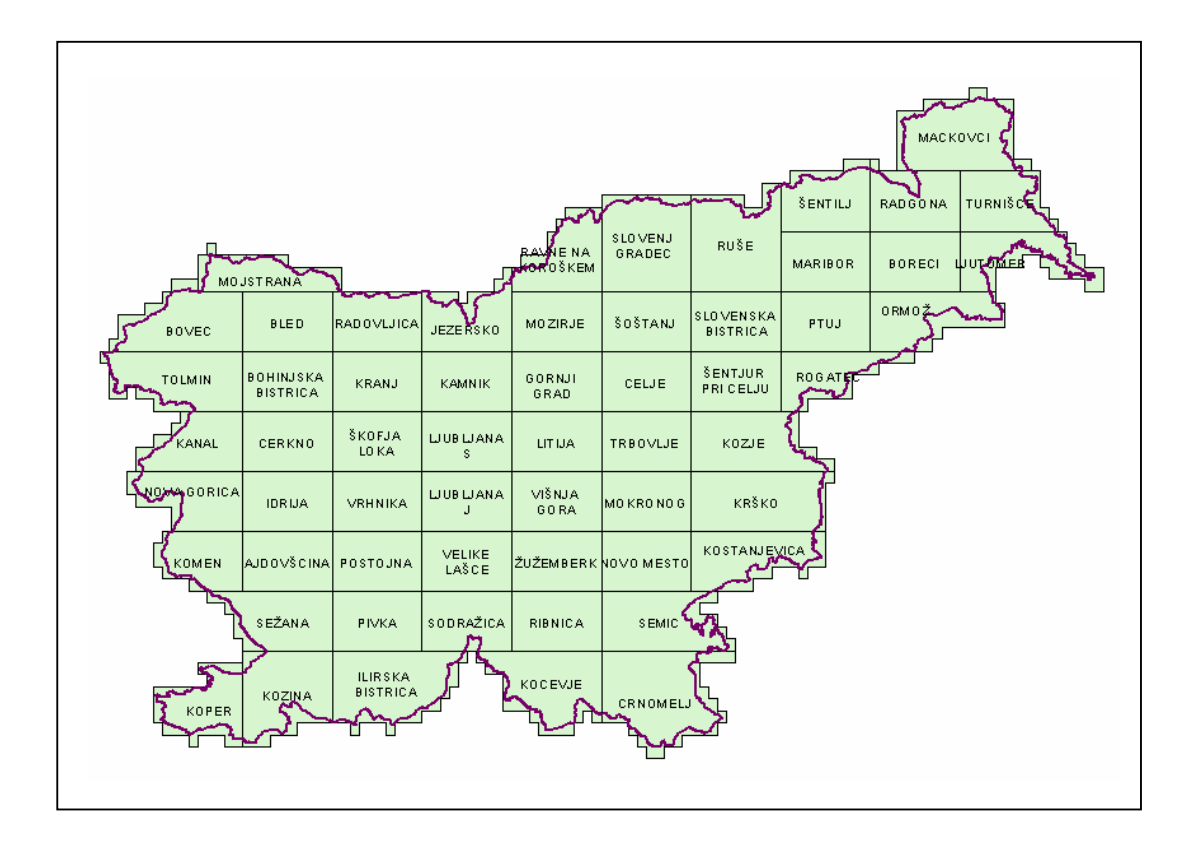

Slika 1: Razdelitev Slovenije na fotogrametrične bloke

#### **2.2 Izvajanje aerotriangulacije v Sloveniji**

V Sloveniji se večina aerotriangulacij izvaja v okviru projekta CAS, katerih naročnik je Geodetska uprava Republike Slovenije (GURS). Tehnične pogoje, katerim je ob izvajanju aerotriangulacije potrebno zadostiti, opredeljuje Tehnični pravilnik o izvajanju skeniranja, aerotriangulacije in izdelavi ortofota DOF 5.

V pravilniku je opredeljeno tudi število oslonilnih in kontrolnih točk, ki so potrebne za izvedbo aerotriangulacije:

## ¾ **aerotriangulacija brez GPS-a:**

Na robovih bloka, ki sta vzporedna smeri aero-fotografskih pasov, je največja dovoljena razdalja med sosednjima **oslonilnima točkama** (OT) 4 razdalje med projekcijskima centroma (PC) dveh posnetkov. Na robovih bloka, ki sta pravokotna na smer pasov, pa mora biti najmanj 5 točk, od katerih morata biti dve v vogalih bloka. OT naj bodo enakomerno razporejene po robovih bloka. V notranjosti bloka naj bodo točke uporabljene glede na zagotavljanje predvidene natančnosti. **Kontrolne točke** (KT) naj bodo enakomerno porazdeljene znotraj bloka. Število KT naj bo enako številu, ki ga dobimo, če število listov TTN delimo z 10 z zaokroževanjem navzgor (npr. na 50 listov TTN potrebujemo 5 KT).

#### ¾ **aerotriangulacija z GPS-om:**

Pri uporabi GPS-meritev pri izračunu aerotriangulacije je glavni kriterij določitve števila oslonilnih točk natančnost določitve absolutne orientacije. Minimalno število OT pri postavitvi OT v vogale bloka je 8. Po dve točki v vogalih bloka naj bosta narazen vsaj 150 m. V primeru izračuna aerotriangulacije z minimalnim številom OT in z GPS-meritvami se število kontrolnih točk poveča za 100 % tako, da se kontrolne točke dodajo tudi na robove, na mesta, ki so od oslonilnih točk najbolj oddaljena.

Dovoljena srednja odstopanja po izravnavi, opredeljena v tehničnem pravilniku, znašajo:

- na oslonilnih točkah: po planimetriji do 20 cm in po višini do 25 cm,
- na kontrolnih točkah: po planimetriji do 30 cm in po višini do 40 cm,
- na veznih točkah: po planimetriji do 35 cm in po višini do 45 cm.

Največja dovoljena odstopanja ne smejo presegati trikratne srednje vrednosti.

#### **3 AEROTRIANGULACIJA**

#### **3.1 Osnove aerotriangulacije**

Aerotriangulacija (AT) je fotogrametrična metoda, pri kateri več letalskih posnetkov, ki tvorijo posamezen pas ali blok, orientiramo naenkrat (skupaj) in tako pri tem potrebujemo manjše število oslonilnih točk kot bi jih potrebovali, če bi posnetke orientirali ločeno. S tem se zmanjša tudi obseg dragega terenskega dela, ki je potrebno pri določanju oslonilnih točk.

Tematika poglavij od 3.1.1 do 3.1.5 je podrobneje obravnavana v gradivu: Bric, Grigillo, Kosmatin – Fras, Fotogrametrija.

#### **3.1.1 Točke, vhodni podatki in rezultati**

Pri aerotriangulaciji nastopajo sledeče točke:

- ¾ **oslonilne točke** (Točke, katere izmerimo na terenu imajo znane objektne koordinate, izmerimo pa jim tudi slikovne koordinate. V izravnavi nastopajo kot dane količine.);
- ¾ **kontrolne točke** (Tako kot oslonilne točke tudi kontrolne izmerimo na terenu imajo znane objektne koordinate, izmerimo jim tudi slikovne koordinate. V izravnavi nastopajo kot nove točke in jim tekom izravnave na novo določimo objektne koordinate. Odstopanja na kontrolnih točkah nam povedo, kakšna je kakovost izvedene aerotriangulacije.);
- ¾ **vezne točke** (Z veznimi točkami posamezne posnetke povežemo med seboj. Izmerimo jim slikovne koordinate, objektne pa izračunamo z izravnavo aerotriangulacije.).

Za klasično aerotriangulacijo velja, da je število potrebnih oslonilnih točk odvisno od števila posnetkov in redov v bloku. V splošnem velja, da naj se položajna oslonilna točka nahaja na vsakih 6-8 letalskih baz, višinske oslonilne točke pa naj bodo enakomerno porazdeljene po bloku na vsake 2-3 letalske baze. Povečanje števila oslonilnih točk sicer prinese ojačitev bloka, vendar pa hkrati pomeni tudi veliko povečanje stroškov, tudi, če se točke določajo s pomočjo GPS-a (Kuntu-Mensah, 1999). Posnetki znotraj bloka se morajo prekrivati, in sicer vzdolžni preklop med posameznimi posnetki znotraj redu znaša 60%, prečni preklop med redovi pa minimalno 20%. Večji kot je preklop, zanesljivejši so rezultati, vendar pa se hkrati z večanjem preklopa povečujejo tudi stroški.

**Vhodni podatki** za aerotriangulacijo so torej aeroposnetki v analogni ali digitalni obliki, na katerih izmerimo slikovne koordinate točk (veznih, oslonilnih in kontrolnih točk), objektne koordinate oslonilnih in kontrolnih točk ter podatki o natančnosti njihove določitve. Če je aerotriangulacija podprta z GPS-om, so vhodni podatki tudi koordinate projekcijskih centrov posameznih aeroposnetkov, ki so bile pridobljene na osnovi GPS-a, in podatki o natančnosti določitve teh položajev.

**Rezultat aerotriangulacije** so elementi zunanje orientacije za vse posnetke (koordinate projekcijskih centrov  $X_{PC}$ ,  $Y_{PC}$ ,  $Z_{PC}$  in koti nagibov posnetkov okoli posameznih rotacijskih osi: omega-ω, fi-ϕ, kapa-κ). Pridobimo tudi objektne koordinate (npr. Gauss-Krügerjeve koordinate) vseh novih točk, ki so nastopale v izravnavi (vezne in druge točke, ki jih zajemamo na digitalni fotogrametrični postaji).

#### **3.1.2 Načrtovanje**

Zelo pomemben del aerotriangulacije je načrtovanje celotnega procesa, s katerim se aerotriangulacija tudi začne. Preden začnemo z načrtovanjem pa je potrebno vedeti:

- za kakšen namen se aerotriangulacija izvaja,
- kakšni sta zahtevani planimetrična in višinska natančnost,
- kakšno opremo imamo na voljo za zajem in obdelavo podatkov,
- kako izkušene operaterje imamo na voljo.

Če imamo na voljo več objektivov z različno goriščno razdaljo, je pri načrtovanju aerotriangulacije potrebno določiti, kakšno naj bo merilo fotografiranja in kakšna višina leta letala. Vzdolžni (vzdolž pasu) in prečni (med pasovi) preklop posnetkov prav tako vplivata na natančnost in ekonomičnost aerotriangulacije. Večji kot so preklopi, bolj so lahko posnetki

med seboj povezani in večjo natančnost lahko dosežemo. Določiti je potrebno število in razporeditev oslonilnih in kontrolnih točk oz. višinskih verig (oslonilnih točk, ki jim lahko določimo samo višine). Če se bodo med aerofotografiranjem registrirali GPS-podatki na letalu in na referenčni točki na tleh, je potrebno to predvideti in v tem primeru lahko praviloma zmanjšamo število oslonilnih točk. Če želimo število oslonilnih točk zmanjšati na najmanjše možno število, moramo načrtovati tudi prečne pasove na začetku in na koncu bloka.

#### **3.1.3 Aerofotografiranje**

Pred začetkom aerofotografiranja je potrebno izdelati načrt. Da bi lahko izdelali načrt, moramo vedeti, katero območje bomo fotografirali, s kakšnim merilom, s kakšnim vzdolžnim in prečnim preklopom, s kakšno goriščno razdaljo in tudi za kakšen namen oz. posebne zahteve naročnika. Pomembno je tudi, ali bomo uporabljali opremo GPS. Posnetke je potrebno razviti in fotografsko obdelati ter s pomočjo ustrezne programske opreme in GPSpodatkov izračunati koordinate perspektivnih centrov, če je potrebno. Oprema za aerofotografiranje obsega letalo, aerofotoaparat, razvijalno opremo, programsko opremo za načrtovanje, izvajanje in kontrolo ter obdelavo GPS-podatkov, ki smo jih registrirali na letalu in na referenčni terenski postaji. Za namene natančne fotogrametrije je oprema profesionalna in draga. Zaradi narave dela v letalu in nepredvidljivega vremena mora vsa oprema delovati brezhibno, prav tako pa tudi strokovnjaki, ki jo uporabljajo. V aerofotografiranju se uporabljajo posebni filmi, ponavadi širine 23 cm in različnih dolžin, z na različno svetlobo občutljivimi sloji (pankromatski, barvni, bližnje infra rdeči, infra rdeči, …). Na kvaliteto razvitega filma vplivajo še filtri, čas in način razvijanja, svetlobne zmožnosti objektiva, višina Sonca, smer aerofotografiranja in svetlobna odbojnost objekta.

#### **3.1.4 Skeniranje**

Če uporabljamo za zajem fotogrametričnih točk digitalno fotogrametrično postajo (DFP), moramo analogni posnetek najprej pretvoriti v digitalno obliko. Ta proces izvedemo z namenskim profesionalnim metričnim skenerjem, ki ga imenujemo tudi fotogrametrični skener. Natančnost takega skenerja naj bi bila 2-3 mikrometre. Skeniramo tako, da je

radiometrična ločljivost  $2^8$ , kar nam da 256 sivih vrednosti (črna - 0, bela - 255). Za doseganje želene natančnosti je pomembna velikost najmanjšega slikovnega elementa (*angl. pixla*) oz. resolucija skeniranja, ki je ponavadi med 10 in 25 μm. Ločljivost skeniranja analognih posnetkov se določi tako, da je velikost slikovnega elementa skenograma v naravi najmanj tolikšna kot bo ta na končnem produktu – npr. DOF.

#### **3.1.5 Fotogrametrični zajem točk (oslonilnih, kontrolnih in veznih točk)**

Fotogrametrični zajem točk se opravlja pri vseh fotogrametričnih projektih. Poteka lahko na različnih fotogrametričnih instrumentih oz. delovnih postajah. Za zajem točk se največkrat uporabljajo digitalne fotogrametrične postaje. Za vsako točko se na vseh posnetkih, na katerih se le-ta pojavlja, registrirajo njene slikovne koordinate. Tako registrirane koordinate se vpišejo v datoteko tako, da vsako točko v bloku lahko lociramo glede na pas in posnetek, katerima pripada.

#### **3.1.6 Izravnava**

Po fotogrametričnem zajemu točk je potrebno narediti izravnavo. V podatkih je najprej potrebno odkriti grobe napake, jih odpraviti in nato narediti izravnavo tako, da bodo kvadrati odstopanj na oslonilnih točkah najmanjši.

Osnovni princip aerotriangulacije je prikazan na sliki 2. Primer prikazuje 18 posnetkov, razporejenih v tri redove. Za orientacijo tega niza posnetkov potrebujemo 6 oslonilnih točk z znanimi vsemi tremi koordinatami in 3 višinske oslonilne točke. Zanimajo nas orientacijski parametri posameznih posnetkov in objektne koordinate novih (veznih) točk. Vezne točke povezujejo med seboj posamezne modele znotraj posameznega reda in povezujejo sosednje redove med seboj (Kraus, 1993).

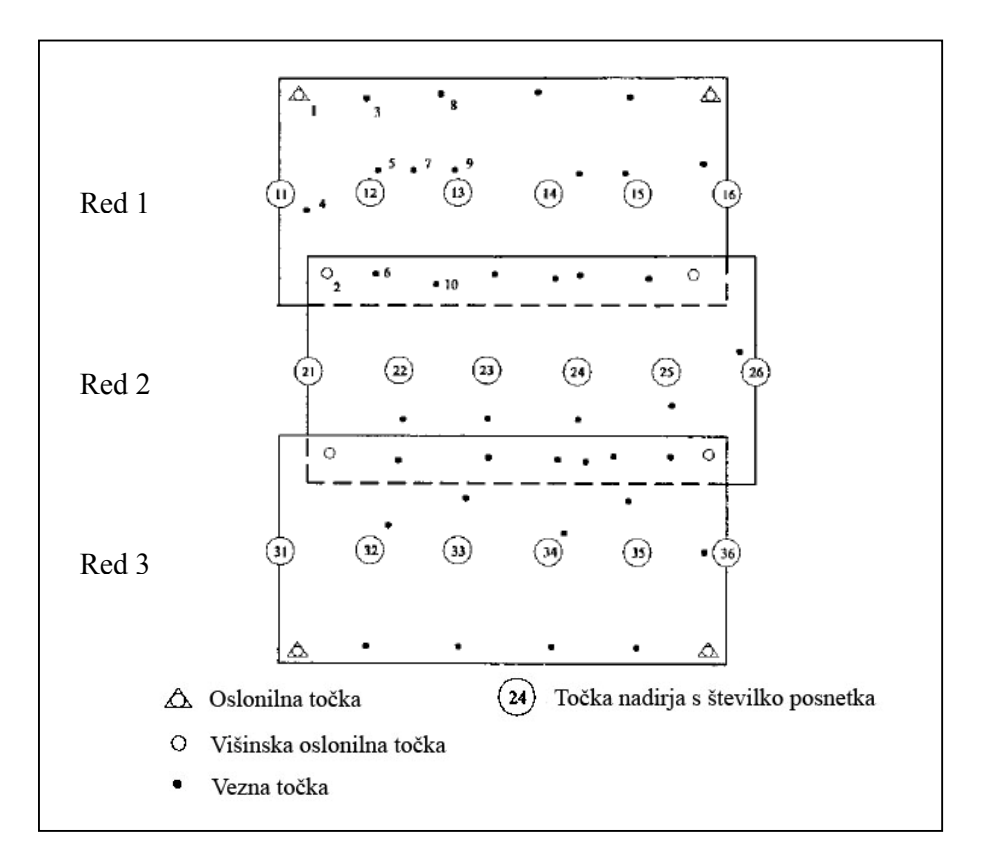

Slika 2: Princip aerotriangulacije (prirejeno po: Kraus, 2004, str. 274)

Pri klasični aerotriangulaciji se za pridobitev elementov zunanje orientacije najpogosteje uporabljata dve metodi izravnave:

- $\triangleright$  izravnava po metodi neodvisnih modelov,
- $\triangleright$  metoda izravnave s snopi.

**Metoda neodvisnih modelov** je metoda numerične absolutne orientacije in temelji na predpostavki, da je bil stereomodel narejen na osnovi numerične relativne orientacije dveh posnetkov, ki se med seboj prekrivata (Kraus, 2004). Vsak model je izmerjen v lastnem neodvisnem koordinatnem sistemu. Posamezen stereomodel se nato s pomočjo oslonilnih točk transformira v objektni koordinatni sistem. Razširitev te tehnike iz posameznega modela na blok modelov omogoča, da se posamezni neodvisni modeli absolutno orientirajo simultano (15 modelov v primeru, prikazanem na sliki 2), t.j., da so modeli pri transformaciji v objektni koordinatni sistem povezani (Kuntu-Mensah, 1999).

**Blokovna izravnava s snopi** temelji na numerični orientaciji dveh snopov žarkov stereopara posnetkov. Snopi žarkov izhajajo iz centralne točke projekcije, gredo skozi slikovne točke in sekajo površje kot objektne točke. Pri blokovni izravnavi s snopi je osnovna enota posnetek 12 elementov zunanje orientacije dveh posnetkov in koordinate novih točk se izračunajo na osnovi znanih koordinat oslonilnih točk. Metodo se da enostavno uporabiti za veliko število posnetkov, npr. 18, kot so prikazani na sliki 2. Razmerja med slikovnimi in objektnimi koordinatami se pri tej metodi izračunajo torej direktno, brez vpeljave modelnih koordinat (Kraus, 1993).

#### **3.2 Blokovna izravnava s snopi**

V blokovni izravnavi s snopi je osnovna računska enota posnetek. Princip blokovne izravnave s snopi prikazuje slika 3. Prostorski snop žarkov je definiran z slikovnimi koordinatami in pripadajočim projekcijskim centrom posnetka. Elementi zunanje orientacije se za vse posnetke izračunajo sočasno. Vhodne podatke predstavljajo slikovne koordinate veznih točk skupaj s slikovnimi koordinatami oslonilnih točk.

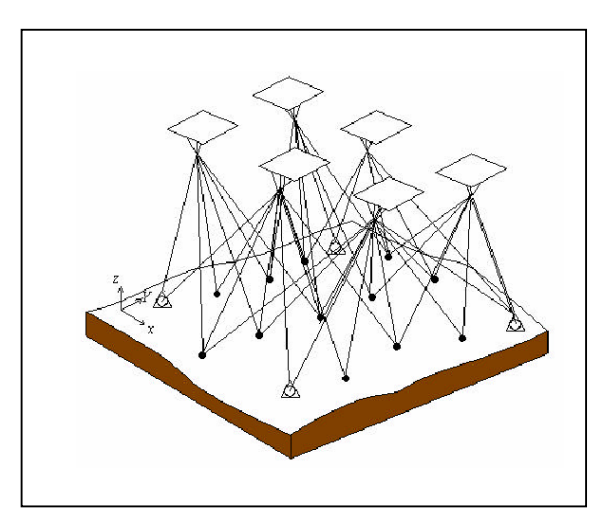

Slika 3: Princip blokovne izravnave s snopi (Kuntu-Mensah, 1999, str.44)

Tematika poglavij od 3.2.1 do 3.2.3 je povzeta po: Kuntu–Mensah, 1999.

#### **3.2.1 Pogoji kolinearnosti**

Kolinearni enačbi, ki tvorita matematični model:

$$
\frac{x_{ij} - x_p}{c} = \frac{r_{11}(X_j - X_i^0) + r_{12}(Y_j - Y_i^0) + r_{13}(Z_j - Z_i^0)}{r_{31}(X_j - X_i^0) + r_{32}(Y_j - Y_i^0) + r_{33}(Z_j - Z_i^0)}
$$
\n
$$
\frac{y_{ij} - y_p}{c} = \frac{r_{21}(X_j - X_i^0) + r_{22}(Y_j - Y_i^0) + r_{23}(Z_j - Z_i^0)}{r_{31}(X_j - X_i^0) + r_{32}(Y_j - Y_i^0) + r_{33}(Z_j - Z_i^0)}
$$
\n(3.1)

kjer so:

$$
X_j, Y_j, Z_j
$$
................. objektne koordinate točke j,  
\n $X_i^0, Y_i^0, Z_i^0$ ................. objektne koordinate projekcijskega centra i,  
\n $x_{ij}, y_{ij}$ ................. slikovne koordinate točk j in i,  
\n $x_p, y_p, c$ ................. elementi notranje orientacije.

Z enačbama (3.1) je izraženo razmerje med slikovnimi in objektnimi koordinatami.

Parametri r<sub>ik</sub> v enačbah (3.1) so elementi prostorske rotacijske matrike R, ki opisuje prostorski položaj posnetka glede na objektni koordinatni sistem XYZ. Parametri rik so funkcije treh rotacijskih kotov: ω (rotacija okrog osi X), φ (rotacija okrog osi Y), κ (rotacija okrog osi Z).

Rotacijska matrika R je izražena kot:

$$
R = \begin{pmatrix} r_{11} & r_{12} & r_{13} \\ r_{21} & r_{22} & r_{23} \\ r_{31} & r_{32} & r_{33} \end{pmatrix}
$$
 (3.2)

#### **3.2.2 Enačbe opazovanj**

Enačbe kolinearnosti (3.1) lahko izrazimo kot sledeč matematični model:

$$
F(x) = (x - x_p) - c\frac{X'}{Z'} = 0
$$
  
\n
$$
F(y) = (x - x_p) - c\frac{Y'}{Z'} = 0
$$
\n(3.3)

Za vsako izmerjeno slikovno točko nastopa par enačb. V procesu fotogrametrične aerotriangulacije so za simultano izravnavo po metodi najmanjših kvadratov vseh modelov, ki se preklapljajo, izmerjene nadštevilne točke. Splošna enačba opazovanj, pridobljena z linearizacijo zgornjih funkcij, je:

$$
V_c + B_e \Delta_e + B_s \Delta_s + E = 0 \tag{3.4}
$$

kjer so:

$$
B_e = \begin{bmatrix} \frac{\partial F(x)}{\partial \phi}, \frac{\partial F(x)}{\partial \phi}, \frac{\partial F(x
$$

orientacijskih parametrih,

$$
\Delta_e = \begin{bmatrix} \omega \\ \varphi \\ \kappa \\ X^\circ \\ Y^\circ \\ Z^\circ \end{bmatrix}
$$
........popravki elementov zunanje orientacije,

$$
B_s = \left[\frac{\partial F(x)}{\partial F(y)} / \frac{\partial (X, Y, Z)}{\partial (X, Y, Z)}\right] \dots \dots \dots \text{Jacobijeva matrika za objektne koordinate,}
$$

$$
\Delta_s = \begin{bmatrix} X \\ Y \\ Z \end{bmatrix}
$$
........popravki objektnih koordinat,  

$$
V_c = \begin{bmatrix} v_x \\ v_y \end{bmatrix}
$$
........vektor odstopanj slikovnih koordinat,  

$$
E_c = \begin{bmatrix} e_x \\ e_y \end{bmatrix}
$$
........vektor konstant.

Poleg opazovanih slikovnih koordinat se kot opazovanja lahko obravnavajo tudi elementi zunanje orientacije in objektne koordinate vseh opazovanih slikovnih točk. V tem primeru je potrebno enačbo opazovanj razširiti tako, da vsebuje te dodatne opazovane parametre.

Dodatni matematični modeli so:

¾ za zunanjo orientacijo:

$$
F(\omega) = \omega_o - \omega_a = 0
$$
  
\n
$$
F(X^{\circ}) = X^{\circ} - X^{\circ} = 0
$$
  
\n
$$
F(\varphi) = \varphi_o - \varphi_a = 0
$$
  
\n
$$
F(Y^{\circ}) = Y^{\circ} - Y^{\circ} = 0
$$
  
\n
$$
F(Z^{\circ}) = Z^{\circ} - Z^{\circ} = 0
$$
  
\n(3.5)

¾ za objektne koordinate:

$$
F(X) = X_o - X_a = 0
$$
  
\n
$$
F(Y) = Y_o - Y_a = 0
$$
 (3.6)  
\n
$$
F(Z) = Z_o - Z_a = 0
$$

Indeksa *o* in *a* v zgornjih enačbah označujeta opazovane *(o)* oziroma izravnane *(a)* vrednosti.

Z uporabo Taylor-jeve vrste lahko enačbe opazovanj zapišemo v matrični obliki, ločeno za elemente zunanje orientacije in objektne koordinate:

$$
V_e - \Delta_e + E_e = 0 \qquad (3.7)
$$

$$
V_s - \Delta_s + E_s = 0 \qquad (3.8)
$$

Enačbe (3.4), (3.7) in (3.8) predstavljajo končne enačbe opazovanj za izmerjene slikovne koordinate točk, elemente zunanje orientacije posnetkov in odgovarjajočih poznanih (ali izmerjenih) objektnih točk.

Te tri enačbe lahko skupno zapišemo kot:

$$
V + B\Delta + E = 0 \tag{3.9}
$$

kjer so

$$
V = \begin{bmatrix} V_c \\ V_e \\ V_s \end{bmatrix}; \qquad B = \begin{bmatrix} B_e & B_s \\ -I & 0 \\ 0 & -I \end{bmatrix}; \qquad \Delta = \begin{bmatrix} \Delta_e \\ \Delta_s \end{bmatrix}; \qquad E = \begin{bmatrix} E_c \\ E_e \\ E_s \end{bmatrix}.
$$

Enačba (3.9) je splošna enačba opazovanj za blokovno izravnavo s snopi.

#### **3.2.3 Rešitev normalnih enačb**

Zapis v obliki normalnih enačb:

$$
(BTWB)\Delta = BTWE
$$
 (3.10)

kjer je W matrika uteži. Opazovanja slikovnih koordinat, elementi zunanje orientacije in objektne koordinate so nekorelirani. Korelacija med elementi zunanje orientacije in objektnimi koordinatami pod določenimi pogoji sicer lahko obstaja, vendar so nekorelirana opazovanja veliko bolj običajna.

Če uporabimo za  $N = B^T W B$  in  $L = B^T W E$ , lahko normalne enačbe (3.10) zapišemo kot:

$$
N\Delta = L \tag{3.11}
$$

Neposredna rešitev enačbe (3.11) je:

$$
\Delta = N^{-1}L \tag{3.12}
$$

N je matrika koeficientov normalnih enačb. Je kvadratna in simetrična matrika.

Rešitev normalnih enačb podaja popravke približnih vrednosti elementov zunanje orientacije za vsak posamezen posnetek in popravke približnih koordinat veznih točk.

Za določitev natančnosti ocenjenih parametrov uporabimo variančno-kovariančno matriko. Matrika kofaktorjev  $Q_{\Lambda\Lambda}$  ocenjenih parametrov je inverzna matrika matrike koeficientov normalnih enačb. Tako izračun natančnosti poteka hkrati z izračunom samih parametrov. Če je  $\sigma_0$  a-priori referenčna varianca (znana vnaprej), je variančno-kovariančna matrika Σ dana kot:

$$
\Sigma = \sigma_0^2 Q_{\text{AA}} = \sigma_0^2 N^{-1} \tag{3.13}
$$

V splošnem je lahko a-priori varianca  $\sigma_0$  določena na osnovi predhodnih izkušenj. Če pa ta ni znana, lahko  $\sigma$  izračunamo a-posteriori na osnovi rezultatov izravnave:

$$
\sigma^2 = \frac{V^T W V}{r} \tag{3.14}
$$

kjer so:

*V* ... vektor odstopanj,

*W* ... a-priori matrika uteži opazovanj,

*r* ... nadštevilnost (skupno število opazovanj zmanjšano za število neznank).

#### **4 GPS Z VIDIKA UPORABE V AEROTRIANGULACIJI**

Fotogrametrično snemanje danes skoraj vedno poteka z uporabo GPS-tehnologije. Poleg uporabe GPS-a za navigacijo letala pri aerofotografiranju in za določanje koordinat oslonilnih točk je zelo pomembno določanje koordinat projekcijskih centrov kot dela fotogrametrične zunanje orientacije.

Globalni navigacijski sistem GPS je podrobneje obravnavan v študijskem gradivu: Stopar, Pavlovčič, 2001.

#### **4.1 Opis sistema**

GPS (*angl. Global Positioning System*) je navigacijski sistem, ki ga je razvilo obrambno ministrstvo ZDA (US Department of Defense – DoD). V osnovi je sistem namenjen vojaški uporabi, uporablja pa se tudi v civilne namene.

GPS-sistem je sestavljen iz 3 segmentov:

- vesoljski segment,
- kontrolni segment,
- uporabniški segment.

**Vesoljski segment** v osnovi sestavlja 24 satelitov v 6 orbitalnih ravninah. Sateliti krožijo okrog Zemlje na višini približno 20200 km in stalno oddajajo signal, na osnovi katerega je na zemeljskem površju in v njeni bližini mogoče pridobiti podatek o položaju in času. Razvoj sistema je potekal postopno, prav tako pa tudi razvoj satelitov, ki jih uvrščamo v 3 t.i. generacije oziroma skupine. Osnovne naloge tega segmenta so sprejemanje in shranjevanje podatkov, ki jih pripravlja kontrolni segment, zagotavljanje točnega časa s pomočjo atomskih ur, ki se nahajajo na krovu satelitov, oddajanje signala, opremljenega z ustreznimi operacijami, uporabnikom.

**Kontrolni segment** je sestavljen iz kontrolnih postaj, ki so enakomerno razporejene vzdolž ekvatorja, treh zemeljskih anten in glavne kontrolne postaje, ki se nahaja v Falcon-u AFB v Coloradu. Glavna naloga kontrolnega segmenta je ugotavljanje stanja sistema in posameznih GPS-satelitov na osnovi sprejetih signalov, določanje efemerid satelitov, ugotavljanje urinega teka satelitovih ur in periodično obnavljanje navigacijskih sporočil posameznih satelitov. Obnovljena navigacijska sporočila se prenašajo na vsak satelit preko zemeljskih anten.

**Uporabniški segment** sestavljajo uporabniki sistema GPS, torej sprejemniki in antene, ki omogočajo delo z GPS-om.

#### **4.1.1 GPS – signal**

Satelitski signal je v osnovi sestavljen iz:

- dveh nosilnih valovanj,
- dveh merskih kod, moduliranih na nosilni valovanji,
- navigacijskega sporočila.

Oscilatorji na krovu satelita generirajo frekvenco  $f_0 = 10,23 \text{ MHz}$ , iz katere sta izvedeni dve nosilni valovanji:

- L1, frekvenca  $f_{11} = 1575,42 \text{ MHz}$ ,
- L2, frekvenca  $f_{12} = 1227,6$  MhZ.

Da pa ti valovanji lahko prenašata informacije, morata biti modulirani. Na nosilni valovanji je tako naneseno navigacijsko sporočilo ter dve skupini PRN (Pseudo Random Noise) merskih kod:

- C/A (Coarse/Acquisition) koda,
- P (Precise) koda.

Valovanje L1 je modulirano s kodama P in C/A, valovanje L2 pa je modulirano s kodo P.

#### **4.2 Vplivi na GPS-opazovanja**

Vplive na GPS-opazovanja lahko glede na njihov izvor razdelimo v tri skupine:

- ¾ **vplivi z izvorom v satelitih** (pogreški tirnic satelitov, pogreški satelitovih ur),
- ¾ **vplivi z izvorom v mediju, skozi katerega signal potuje** (ionosferska in troposferska refrakcija),
- ¾ **vplivi z izvorom v sprejemniku** (spreminjanje faznega centra antene, pogrešek sprejemnikove ure, odboj signala – »multipath«, šum sprejemnika).

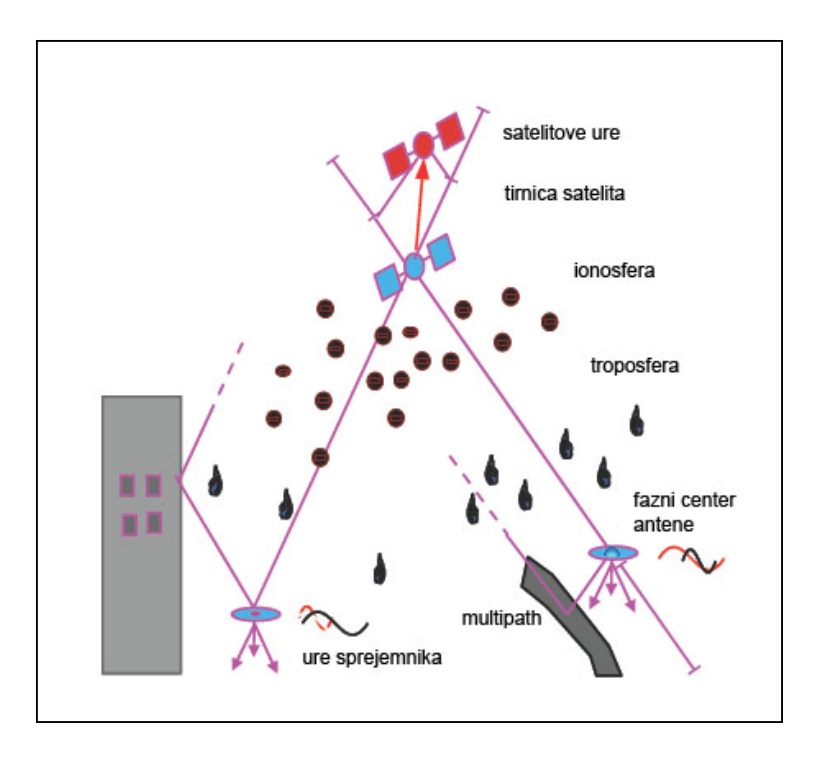

Slika 4: Izvor vplivov na GPS-opazovanja (prirejeno po: Schmitz, Wübbena, Bagge, 2004)

#### **4.2.1 Natančnost tirnic GPS-satelitov**

Kakovost poznavanja tirnic satelitov ima velik vpliv na kakovost določitve položaja na osnovi GPS-opazovanj. Pogreške položaja GPS-satelita podajamo v koordinatnem sistemu, postavljenem v točko nominalnega trenutnega položaja GPS-satelita. Pogrešek položaja satelita je sestavljen iz pogreška v smeri radij vektorja položaja satelita, odstopanje položaja satelita od nominalne ravnine tirnice in vzdolžnega pogreška položaja glede na nominalni položaj radij vektorja v ravnini tirnice. Odstopanja položajev oziroma odstopanja komponent položajev GPS-satelitov v smereh posameznih osi imajo različen vpliv na izračunano vrednost baznega vektorja:

- radialni pogrešek najbolj vpliva na merilo baznega vektorja oziroma na merilo GPSmreže,
- tangencialni pogrešek ima največji vpliv na orientacijo baznega vektorja oziroma na rotacijo GPS mreže.

#### **4.2.2 Vpliv ionosfere**

Ionosfera je del atmosfere, ki se nahaja na višini od 50 do 1500 km nad zemeljskim površjem. Vpliv ionosfere na valovanje je podan z ionosferskim refrakcijskim koeficientom in se izraža s prehitevanjem faze nosilnega valovanja in z zakasnitvijo kode. Vpliv ionosfere na elektromagnetno valovanje je sorazmeren z ionosferskim refrakcijskim koeficientom oziroma z gostoto prostih elektronov v ionosferi. Psevdo-razdalja, ki je določena na osnovi kode, je daljša, psevdo-razdalja, določena na osnovi faze, pa je za enako vrednost krajša kot prava geometrijska razdalja med satelitom in sprejemnikom. Razliko med psevdo-razdaljo in pravo geometrijsko razdaljo med satelitom in sprejemnikom imenujemo ionosferska refrakcija. Dnevne spremembe ionosferske refrakcije znašajo do 15 m, skupne letne spremembe pa do 50 m. Zaradi neposrednega vpliva ionosferske refrakcije na psevdo-razdaljo ima ionosferska refrakcija neposreden vpliv na merilo baznega vektorja in na merilo GPS-mreže. Na razdaljah od 20 do 30 km ionosfersko refrakcijo odstranimo z razlikami faznih opazovanj, na večjih razdaljah pa vpliv ionosfere zmanjšamo z opazovanji dveh valovanj L1 in L2.

#### **4.2.3 Vpliv troposfere**

Na GPS-opazovanja vpliva tudi nevtralni del atmosfere. Ta vpliv imenujemo troposferska refrakcija. Razširjanje elektromagnetnega valovanja v nevtralni atmosferi je neodvisno od frekvence valovanja, kar pomeni, da je vpliv troposfere na kodna in fazna opazovanja enak in da se troposferske refrakcije ne da odstraniti z opazovanji valovanj različnih frekvenc. Za

modeliranje vplivov troposferske refrakcije se uporabljajo različni modeli: Hopfieldov, Saastamoinenov, Goad-Goodmanov, ...

Vpliv troposfere na bazni vektor lahko razstavimo na:

- relativno troposfersko refrakcijo (razlika troposferske refrakcije med krajiščema),
- absolutno troposfersko refrakcijo (skupna troposferska refrakcija na obeh krajiščih).

Relativna troposferska refrakcija ima največji vpliv na višinsko razliko med točkama, absolutna pa na merilo GPS-mreže.

#### **4.2.4 Vpliv odboja signala od objektov v bližini GPS sprejemnika – »multipath«**

»Multipath« je vpliv odboja signala od različnih objektov (zgradbe, tla, vodne površine, ...) v okolici GPS-sprejemnika. Vpliva tako na kodna kot na fazna opazovanja. V primeru kodnih opazovanj znaša maksimalna vrednost »multipath-a« do ½ valovne dolžine (kar za C/A kodo znaša do 150m), pri faznih opazovanjih pa do ¼ valovne dolžine (za L1 to znaša do 4,8 cm). Na psevdo-razdalje lahko »multipath« vpliva z negativnim ali pozitivnim predznakom. Velika vrednost »multipath-a« lahko povzroči težave pri določitvi neznanega začetnega števila celih valov.

#### **4.2.5 Spreminjanje faznega centra antene**

Opazovanja se nanašajo na fazni center antene, ki pa ne sovpada z geometrijskim centrom lete. Fazni center se spreminja in opazovanja se nanašajo na različne točke v anteni. Ta vpliv je možno odpraviti z izvedbo kalibracije GPS-antene za določitev lege faznega centra v odvisnosti od azimuta in zenitne razdalje sprejetega signala ter upoštevanjem teh rezultatov pri izravnavi GPS-opazovanj.
#### **4.3 GPS-opazovanja**

Za določitev položaja na osnovi GPS-tehnologije je potrebno določiti razdaljo med GPSsatelitom in GPS-sprejemnikom. Ta temelji na časovnem zamiku dτ, ki je časovni interval med trenutkom oddaje in trenutkom sprejema signala. Časovni zamik dτ lahko pridobimo na dva načina. Tako ločimo:

- kodna opazovanja,
- fazna opazovanja.

#### **4.3.1 Kodna opazovanja**

Kodna opazovanja so osnovni tip GPS-opazovanj, na osnovi katerih lahko pridobimo položaj. Časovni zamik se meri na osnovi korelacije s satelita oddane in s sprejemnikom sprejete kode ter kode, generirane v GPS-sprejemniku. Ti dve kodi sta popolnoma identični in vzpostavljeni v istem trenutku. Vendar pa ko kodo, oddano s satelita, sprejemnik sprejme, le-ta ni usklajena z v sprejemniku generirano kodo, ampak sta kodi časovno zamaknjeni za čas potovanja kode od satelita do sprejemnika. V idealnih okoliščinah bi bil časovni zamik med kodama enak časovnemu zamiku, ki ga potrebuje signal za pot od satelita do sprejemnika. Vendar pa izmerjeni časovni interval vsebuje napake satelitove in sprejemnikove ure, ki se neposredno izražajo v geometrijski razdalji med satelitom in sprejemnikom. Zato razdaljo, pridobljeno na ta način, imenujemo psevdo-razdalja. Psevdo-razdaljo lahko pridobimo na osnovi opazovanj P in C/A kode.

Splošna enačba za psevdo-razdaljo med satelitom *p* in sprejemnikom *k* se glasi:

$$
P_k^p(t_k) = (t_k - t^p)c = \rho_k^p + (dt^p - dt_k)c + I_k^p + T_k^p + \varepsilon_k
$$
 (4.1)

kjer so:

 $\rho_k^p$  ...............geometrijska razdalja med satelitom in sprejemnikom,

*<sup>k</sup> dt* , *<sup>p</sup> dt* ... pogreška urinega stanja sprejemnika in satelita,

- c ................ hitrost svetlobe,
- *<sup>p</sup> <sup>k</sup> I* .............. vpliv ionosfere,
	- *<sup>p</sup> Tk* ............. vpliv troposfere,
	- $\varepsilon_k$  ............... vpliv odboja signala »multipath« in šum sprejemnika.

# **4.3.2 Fazna opazovanja**

Glavni tip opazovanj v geodeziji so opazovanja faze nosilnega valovanja, ki so osnova za določanje položaja visoke točnosti. Fazna opazovanja temeljijo na nemoduliranih nosilnih valovanjih sinusne oblike L1 in L2. Osnova za izračun razdalje satelit – sprejemnik je čas potovanja signala od satelita do sprejemnika. Opazuje se razlika faze valovanja, oddanega s satelita in sprejetega z GPS-anteno, in fazo valovanja, vzpostavljenega na osnovi sprejemnikovega oscilatorja. Vendar pa sprejemnik ne more zaznati vrednosti števila celih valov *N* med satelitom in sprejemnikom v začetnem trenutku opazovanj. Tako je za pridobitev razdalje med satelitom in sprejemnikom potrebno poznati tudi to neznano količino.

Enačba, s katero je podana končna oblika opazovane faze:

$$
\Phi_{k}^{p}(t) = \frac{f}{c} \rho_{k}^{p}(t) - f \left[ 1 - \frac{\rho_{k}^{p}(t)}{c} \right] dt_{k} + f dt^{p} + N_{k}^{p}(1) + \frac{a^{p}}{c} \rho_{k}^{p}(t) + I_{k,\varphi}^{p}(t) + \frac{f}{c} T_{k}^{p}(t) + \varepsilon_{\varphi} \tag{4.2}
$$

kjer predstavljajo:

 ( ) *<sup>p</sup> <sup>k</sup>* <sup>ρ</sup> *t* ........................ geometrijska razdalja med satelitom p in sprejemnikom k,  *f* ................................ frekvenca valovanja,  *c* ................................ hitrost svetlobe,  $\int \left| 1 - \frac{\rho_k(t)}{t} \right|$ *p k k t*  $f\left|1-\frac{P_{k}(t)}{P_{k}}\right|dt$ *c* ρ  $\left| \cdot \right|^{p}$  $\left|1-\frac{\rho_k(t)}{c}\right|$  $\begin{bmatrix} 1 & 1 \\ 1 & 1 \end{bmatrix}$ .......pogrešek sprejemnikove ure,

$$
fdtp, \frac{ap}{c} \rho_k^p(t) \dots \dots \text{pogrešek ure satelita},
$$

, ( ) *<sup>p</sup> <sup>k</sup> I t* <sup>ϕ</sup> ...................... vpliv ionosfere na razširjanje nosilnega valovanja,

$$
T_k^p(t)
$$
 \n................. vpliv troposfere na nosilno valovanje,

<sup>ϕ</sup> <sup>ε</sup> ............................. vpliv okolja in šum sprejemnika.

## **4.3.3 Fazne razlike**

Fazne razlike so ključne količine pri določanju relativnih položajev točk z geodetsko natančnostjo. Omogočajo nam eliminacijo določenih pogreškov. Fazne razlike lahko uporabljamo samo v primeru, ko z dvema ali več GPS sprejemniki istočasno sprejmemo signal, oddan s štirih ali večih satelitov.

#### **4.3.3.1 Enojne fazne razlike**

Enojna fazna razlika je razlika opazovanih faz valovanja, oddanega z enega satelita (j) in sprejetega z dvema sprejemnikoma istočasno (A, B). Glavna prednost enojnih faznih razlik je, da odpade pogrešek satelitove ure.

Enostavna oblika enačbe enojne fazne razlike se glasi:

$$
\Phi_{AB}^j(t) = \Phi_B^j(t) - \Phi_A^j(t) \tag{4.3}
$$

kjer je  $\Phi_{AB}^j(t)$  razlika faznih opazovanj med dvema sprejemnikoma.

# **4.3.3.2 Dvojne fazne razlike**

Če dva sprejemnika j in k istočasno sprejemata opazovanja z dveh satelitov A in B , lahko kot razliko dveh enojnih faznih razlik valovanj tvorimo dvojne fazne razlike. Pri dvojnih faznih razlikah odpade pogrešek sprejemnikove ure.

Dvojno fazno razliko tvorimo kot:

$$
\Phi_{AB}^{jk}(t) = \Phi_B^j(t) - \Phi_A^k(t) \tag{4.4}
$$

# **4.3.3.3 Trojne fazne razlike**

Trojna fazna razlika je razlika dveh dvojnih faznih razlik za dva različna trenutka opazovanj  $t_1$  in  $t_2$  ter jo lahko zapišemo kot:

$$
\Phi_{AB}^{jk}\left(t_{2},t_{1}\right) = \Phi_{AB}^{jk}\left(t_{2}\right) - \Phi_{AB}^{jk}\left(t_{1}\right) \tag{4.5}
$$

Poleg pogreškov, ki se eliminirajo že z uporabo dvojnih faznih razlik, trojne fazne razlike ne vsebujejo neznanega števila celih valov na začetku opazovanj.

# **5 INERCIALNI NAVIGACIJSKI SISTEMI (INS) Z VIDIKA UPORABE V AEROTRIANGULACIJI**

Poleg uporabe GPS-a je v aerotriangulaciji vse bolj prisotna tudi uporaba inercialnih navigacijskih sistemov. Ti se uporabljajo za določitev orientacijskih kotov (elementi zunanje orientacije) pri metodi integrirane orientacije senzorja ali pri metodi direktne orientacije senzorja.

## **5.1 Opis sistema**

Inercialni navigacijski sistemi so merski sistemi, ki omogočajo navigacijo, ki temelji na merjenju pospeškov in določanju orientacije objektov v prostoru. To navigacijo imenujemo inercialna navigacija. Za določitev posameznih parametrov se uporabljajo merilniki zasuka in pospeškov, imenovani inercialni senzorji. Skupina inercialnih senzorjev se imenuje inercialna merska enota (*angl. inercial measurment unit – IMU*). Orientacije se merijo s pomočjo vrtavk (žiroskopov), pospeški pa z merilniki pospeškov.

Inercialne navigacijske sisteme lahko razdelimo v dve skupini:

- sistemi s podlago (*angl. platform* ali *gimbaled systems*),
- pritrjeni sistemi (*angl. strapdown systems*).

**Sistemi s podlago** so zelo natančni sistemi, ki so s podlago povezani s sistemom kardanskih osi. Trojica merilnikov pospeškov je togo vgrajena na notranjem kardanu treh vrtavk. Notranji kardan je ločen od zasukov objekta, njegov položaj je konstanten in ima želeno orientacijo med samim premikanjem sistema. Vrtavke na stabilni podlagi zaznajo vsako rotacijo podlage. Danes se uporabljajo predvsem optične vrtavke (Kocaman, 2003).

**Pritrjeni sistemi** pa so sistemi, ki imajo senzorje pritrjene na objekt, katerega gibanje spremljamo. Merilniki pospeškov v prostoru niso stabilni, ampak sledijo gibanju objekta (Kocaman, 2003).

Na sliki 5 sta prikazani obe vrsti inercialnih navigacijskih sistemov: pritrjeni sistemi in sistemi s podlago.

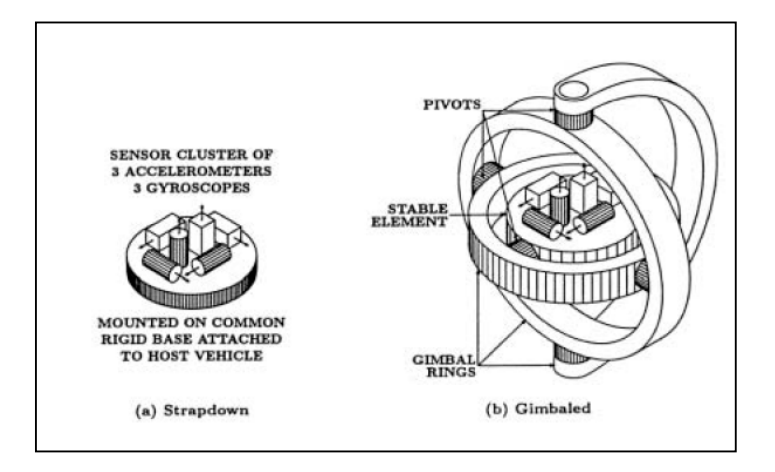

Slika 5: Inercialna merska enota (Kocaman, 2004, str. 13)

## **5.2 Merjenje pospeškov**

Merilnik pospeška je instrument, ki meri spremembo hitrosti objekta (pospešek objekta). Pospeška se neposredno ne da izmeriti, določa se na podlagi spremembe položaja jedra merilnika glede na ohišje, na katero deluje pospešek. Ta se izračuna na osnovi drugega Newtonovega zakona (*F=m·a*). Z integracijo izmerjenih pospeškov v času pridobimo podatek o hitrosti. Z integracijo hitrosti pa izračunamo opravljeno pot merilnika. Upoštevati je potrebno dejstvo, da izmerjeni pospešek vsebuje tudi težnostni pospešek (Kozmus, 2001, cit. po Ranfl, 2004).

Izhodni podatek merilnika pospeška je običajno v obliki spreminjajoče se električne napetosti ali premika kazalca na fiksni skali. Ko na objekt deluje pospešek, inercija povzroči, da zgoščena masa v jedru merilnika zaostaja, medtem ko njeno ohišje pospešuje skupaj s samim objektom. Premik mase je sorazmeren z velikostjo pospeška objekta. Velikost povzročenega premika se prek potenciometra pretvori v ustrezno električno napetost na izhodu senzorja. Ker je električni tok konstanten, se izhodna električna napetost spreminja hkrati z vrednostjo pospeška (Kozmus, 2001, cit. po Ranfl, 2004).

# **5.3 Merjenje orientacije**

Orientacijo premikajočega se objekta merimo s pomočjo vrtavk (žiroskopov). Z njimi zaznavamo stopnjo zasuka in spremembo smeri objekta. Z uporabo treh pravokotno nameščenih vrtavk lahko merimo zasuke po vseh treh oseh trirazsežnega prostora. Naloga vrtavk je ohranitev fiksnih smeri v inercialnem prostoru, kar predstavlja mehansko realizacijo inercialnega koordinatnega sistema. Kotni zasuk se določi na podlagi relativnega zasuka med vrtavkami in ogrodjem.

Mehanizem vrtavke sestavlja hitro rotirajoči rotor v ogrodju, ki omogoča prosto rotacijo v poljubni smeri, t.j. okoli vseh rotacijskih osi. Obnašanje senzorja je zaradi vztrajnostnega momenta rotorja nespremenjeno tudi, ko je ogrodje nagnjeno. Rotacijska os vrtečega se rotorja ohranja isto smer ne glede na nagibanje sistema. To lastnost imenujemo inercija vrtavke. Če se hitrost vrtenja manjša, hkrati izginja tudi inercija – os rotorja začne nihati in prevzame poljuben položaj (Kozmus, 2001, cit. po Ranfl, 2004).

Poznamo različne vrste vrtavk:

- piezoelektrične vrtavke,
- mehanske vrtavke,
- optične vrtavke.

**Piezoelektrične vrtavke** uporabljajo piezoelektrične materiale, ki so podvrženi piezoelektričnemu efektu: vibracijsko gibanje kristalov ustvarja električni potencial v materialu samem. **Mehanske vrtavke** imajo zaradi številnih gibljivih delov relativno zapleteno konstrukcijo.

Danes so v uporabi večinoma **optične vrtavke**, ki omogočajo merjenje spremembe orientacije objekta z visoko natančnostjo. Glede na tehnično izvedbo optične vrtavke delimo na:

- fazne optične vrtavke,
- krožne laserske vrtavke.

# **6 AEROTRIANGULACIJA Z UPORABO POMOŽNIH SENZORJEV**

#### **6.1 Aerotriangulacija z uporabo GPS-tehnologije**

Kljub pojavu novih tehnologij je danes v fotogrametriji aerotriangulacija še vedno nujen oziroma neizogiben postopek. Ker pa je predvsem zaradi velikega števila potrebnih oslonilnih točk in tako posledično dragega terenskega dela za merjenje le-teh klasična aerotriangulacija finančno zelo zahteven projekt, so se že na začetku pojava globalnih navigacijskih sistemov pojavili predlogi za uporabo kinematičnega GPS-a v aerotriangulaciji. Tako se je namreč mogoče izogniti velikemu številu oslonilnih točk in s tem občutno zmanjšati stroške aerotriangulacije. V idealnih pogojih naj bi za aerotriangulacijo zadoščale že samo štiri oslonilne točke v vogalih bloka. Vendar pa je za to potrebno posneti dodatne prečne pasove. Obstaja pa tudi možnost popolne eliminacije oslonilnih točk. Ta metoda se v praksi ne uporablja, dejansko zadostno število oslonilnih točk pa je odvisno od konkretnega projekta (Kuntu-Mensah, 1999).

V primeru aerotriangulacije se GPS lahko uporablja za:

- precizno navigacijo med letom,
- določitev projekcijskih centrov posameznih posnetkov,
- določitev koordinat oslonilnih točk.

Obstaja več različnih metod za merjenje z GPS-om: statična, hitra statična in kinematična. Pri statični metodi, ki je najnatančnejša, se opazovanja na posamezni točki izvajajo eno uro ali več. Pri hitri statični se antena nad točko nahaja 10 do 15 minut. Tudi tu se lahko doseže visoka natančnost. Za uporabo v aerotriangulaciji pa je primerna samo kinematična metoda GPS-opazovanj.

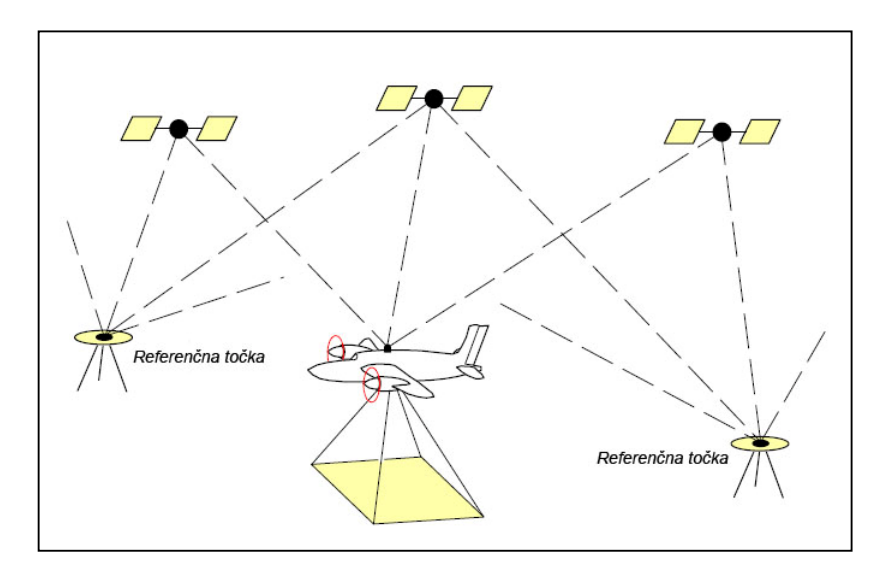

Slika 6: Princip aerotriangulacije z uporabo GPS-tehnologije (Kruck, 2003, str.15)

# **6.1.1 Kinematična metoda GPS izmere**

Kinematična metoda GPS-izmere je relativna metoda GPS-izmere, ki se izvaja najmanj z dvema GPS-sprejemnikoma: z referenčnim in mobilnim sprejemnikom, ki se v primeru aerofotografiranja nahaja v letalu. Določajo se koordinate mobilnega sprejemnika. Kinematična metoda se lahko izvaja na osnovi kodnih opazovanj, faznih opazovanj ali pa kombinacije obeh. Za bolj natančne določitve položaja se uporabljajo fazna opazovanja. Natančnost te metode je pod 10 cm in lahko ob ugodnih pogojih doseže nekaj cm.

Pomembna faza pri kinematični GPS-metodi je zanesljiva določitev neznanega začetnega števila celih valov med posameznim satelitom in sprejemnikom, kar imenujemo inicializacija. To v primeru aerofotogrametrije izvedemo z uporabo algoritma »On-The-Fly«.

Točen položaj GPS-antene v letalu se računa v sekundnih intervalih, kar ustreza – odvisno od hitrosti letala – pozicijski razdalji od približno 50 do 100m. Te točke lahko povežemo s prostorskimi krivuljami. Primer poti letala z GPS-točkami je prikazan na sliki 7. Vzdolž krivulje kot parameter teče čas. Če so posamezni posnetki posneti v enakih časovnih intervalih, je mogoče preko interpolacije določiti koordinate faznega centra antene v trenutku

osvetlitve posnetkov. Takšna sinhronizacija je možna s približno 1 ms, kar pomeni, da pri hitrosti letala 250km/h napaka znaša 7 cm (Kraus, 2004).

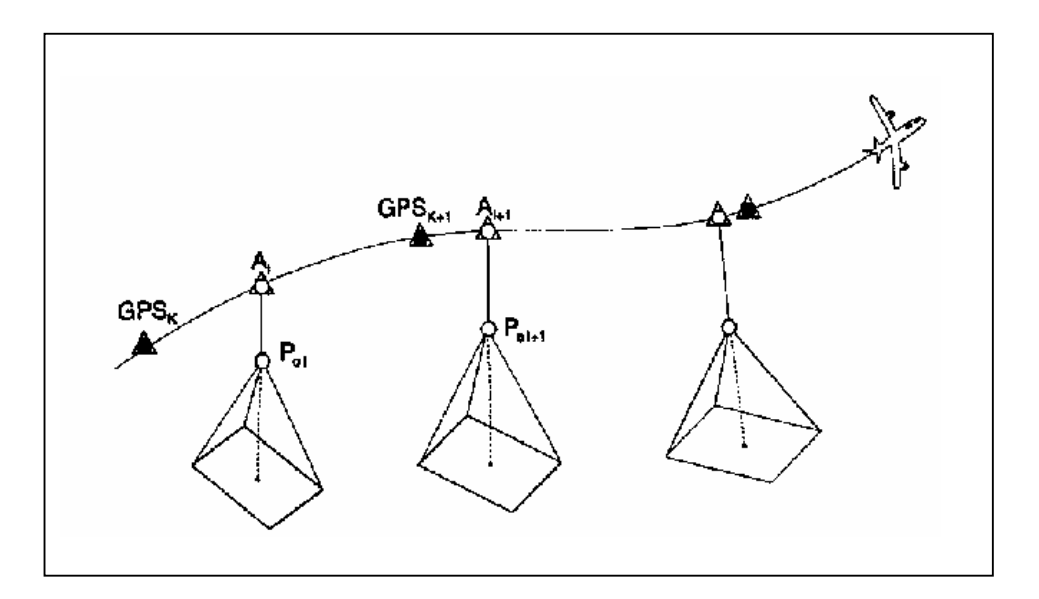

Slika 7: Pot leta letala z GPS-položaji (Kraus, 2004, str. 165)  $(A_i \dots)$  interpolirani položaji antene,  $P_{oi} \dots$  projekcijski centri)

# **6.1.2 Zamik GPS-antena – aerofotoaparat**

Koordinate, pridobljene z GPS-tehnologijo, se nanašajo na GPS-anteno. Ta je pritrjena na zgornjem delu letala, saj faznega centra GPS-antene v letalu ni mogoče namestiti točno na mesto ekspozicije v aerofotoaparatu (mesto projekcijskih centrov posnetkov). Tako se koordinat te točke v času ekspozicije ne da določiti direktno, ampak se jih določi posredno na osnovi GPS-antene. Da pridobimo položaj projekcijskih centrov, je le-te potrebno povezati s položajem antene. Pomembno je, da je antena nameščena na delu letala, kjer je omogočen dober sprejem signala in kjer ni vpliva »multipath-a«. Zagotoviti je potrebno tudi zanesljivo časovno povezavo sprejemnik-aerofotoaparat in natančno določitev vektorja med anteno in kamero. Le-tega je potrebno določiti v kalibracijskem postopku pred samim letom z metodami klasične geodezije ali pa bližjeslikovne fotogrametrije (Kuntu-Mensah, 1999).

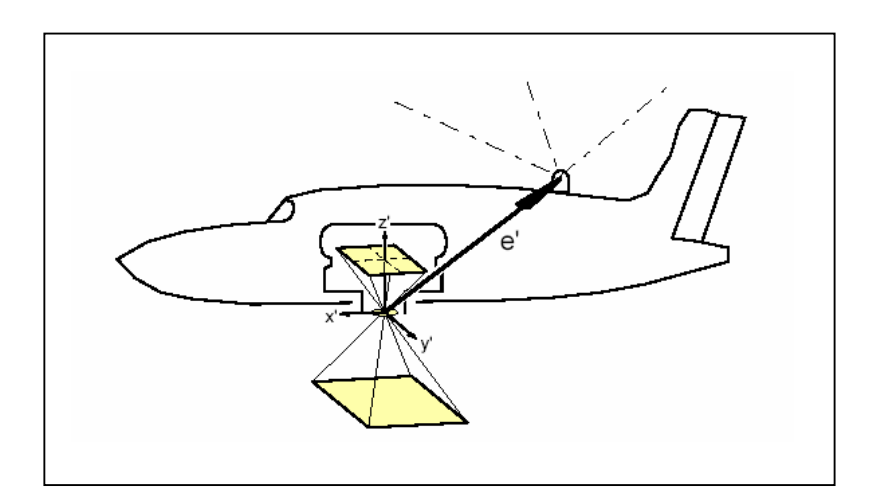

Slika 8: Vektor ekscentricitete: aerofotoaparat – GPS antena (Kruck, 2003, str.48)

## **6.1.3 Inicializacija in »cycle slip-i«**

Za natančno določitev položaja na osnovi kinematične izmere je potrebno poznati neznano začetno število celih valov med vsakim satelitom in GPS-sprejemnikom. Zato je potrebno izvesti inicializacijo med dvema dvofrekvenčnima sprejemnikoma preden se eden od njiju začne premikati. Ko je inicializacija končana, se lahko en sprejemnik začne prosto premikati, potrebno pa je vzdrževati neprekinjen sprejem signala z najmanj štirih satelitov. Če pa med letom pride do prekinitve signala – pojavijo se t.i. »cycle slip-i«, prejšnja določitev neznanega števila celih valov ni več ustrezna, v GPS-trajektoriji se pojavi prekinitev in določitev vektorjev ni več mogoča. V praksi se lahko pojav »cycle slip-ov« zmanjša s primerno lokacijo antene na letalu, s čimer se izognemo prekinitvam signala, ki bi jo lahko povzročili trup ali krila letala. Če pa se »cycle slip-i« vseeno pojavijo, lahko manjkajoče podatke kljub temu določimo. Uporabimo lahko algoritem »On-The-Fly« (OTF). Torej, če se med obračanjem letala ali na koncu fotogrametričnega reda pojavi izguba signala, postopek OTF omogoča ponovno določitev neznanega števila celih valov (Kuntu-Mensah, 1999).

### **6.1.4 Metode aerotriangulacije z uporabo GPS-podatkov**

Teoretično ločimo tri metode aerotriangulacije, pri katerih se uporabljajo GPS-podatki:

- ¾ aerotriangulacija z natančnimi projekcijskimi centri,
- $\triangleright$  metoda kombinirane izravnave bloka (metoda shift and drift),
- $\triangleright$  matematično eksaktna metoda, imenovana CPAS (Combined Phase Ambiguity Solution).

## **6.1.4.1 Aerotriangulacija z natančnimi projekcijskimi centri**

Osnovna značilnost te metode je, da se koordinate položaja antene ob ekspoziciji uporabijo kot izhodišče za aerotriangulacijo in oslonilne točke tako niso potrebne. Po obdelavi GPSopazovanj bi v tem primeru morali torej pridobiti natančne projekcijske centre.

Ta metoda se ne uporablja, saj je pridobitev natančnih projekcijskih centrov kot rezultat izravnave praktično nemogoča. V koordinatah centra antene namreč ostanejo določene nekompenzirane sistemske napake, za katere so glavni vzrok prekinitve signala med sprejemnikom in satelitom. Tako ne moremo določiti neznanega števila celih valov, pojavljajo pa se tudi napake pri transformaciji med koordinatnim sistemom WGS84 in koordinatnim sistemom triangulacije.

# **6.1.4.2 Metoda kombinirane izravnave bloka – metoda shift and drift**

Princip metode kombinirane izravnave bloka je povzet po: Bric, 2002.

Metoda shift&drift je metoda, ki se pri nas uporablja za izvedbo aerotriangulacije. Rezultat obdelave GPS-opazovanj so približne koordinate projekcijskih centrov, ki jih vpeljemo v izravnavo, natančne koordinate projekcijskih centrov pa dobimo šele z izravnavo. V matematični model izravnave s snopi so vpeljani GPS parametri zasuka, ki naj bi izničili vse nekompenzirane sistematične napake koordinat centra antene. Glavni vzrok za te napake so neznane prekinitve signala med satelitom in sprejemnikom, posledica česar so nedoločljivost neznanega števila celih valov in napake pri transformaciji med koordinatnim sistemom WGS84 in koordinatnim sistemom triangulacije. Za posamezen GPS-profil je vpeljanih šest parametrov, trije so konstantni in trije linearni.

**Matematični model** vpeljave parametrov zasuka v izravnavo s snopi:

Idealni model je predstavljen kot:

$$
\begin{bmatrix} X_a \\ Y_a \\ Z_a \end{bmatrix}_{GPS} = \begin{bmatrix} X_{PC} \\ Y_{PC} \\ Z_{PC} \end{bmatrix}_{AT} \tag{6.1}
$$

kjer so na levi strani koordinate centra antene kot GPS-opazovanja, na desni strani pa v aerotriangulaciji izračunane koordinate projekcijskih centrov. Vse koordinate so podane v terenskem koordinatnem sistemu.

Ker fizično GPS-antene ni mogoče postaviti na mesto snemalne kamere, ju povezuje vektor zamika:

$$
\begin{bmatrix} X_a \\ Y_a \\ Z_a \end{bmatrix}_{GPS} = \begin{bmatrix} X_{PC} \\ Y_{PC} \\ Z_{PC} \end{bmatrix}_{AT} + \begin{bmatrix} X_{PC}^A \\ Y_{PC}^A \\ Z_{PC}^A \end{bmatrix}_{g} \tag{6.2}
$$

Enačba (6.2) predstavlja matematični model aerofotografiranja s pomočjo GPS-a, če niso uporabljeni parametri zasuka. Vektor zamika med anteno in projekcijskim centrom je določen z geodetsko metodo v koordinatnem sistemu letala, nato pa je transformiran v terenski koordinatni sistem.

Transformacija med WGS84 in terenskim koordinatnim sistemom ni natančno poznana, zato je potrebno vpeljati dodatno transformacijo koordinat za kompenzacijo preostanka napake izhodišča:

$$
\begin{bmatrix} X_a \\ Y_a \\ Z_a \end{bmatrix}_{GPS}^{\overline{I}} = \begin{bmatrix} X_0 \\ Y_0 \\ Z_0 \end{bmatrix} + \lambda \cdot R_i \begin{bmatrix} X_{PC} \\ Y_{PC} \\ Z_{PC} \end{bmatrix}_{AT} + \begin{bmatrix} X_{PC}^A \\ Y_{PC}^A \\ Z_{PC}^A \end{bmatrix}_{g} \qquad (6.3)
$$

Transformacijo za preostalo napako izhodišča v zgornji enačbi predstavljajo premik izhodišča, merilo λ in tri rotacije z rotacijsko matriko R.

Vendar pa takšen matematični model še vedno ne da zadovoljivih rezultatov in je zato potrebno vpeljati še parametre zasuka:

$$
\begin{bmatrix} X_a \\ Y_a \\ Z_a \end{bmatrix}_{GPSf}^{\overline{I}} = \begin{bmatrix} X_0 \\ Y_0 \\ Z_0 \end{bmatrix} + \lambda \cdot R_i \begin{bmatrix} X_{PC} \\ Y_{PC} \\ Z_{PC} \end{bmatrix}_{ATf} + \begin{bmatrix} X_{PC}^A \\ Y_{PC}^A \\ Z_{PC}^A \end{bmatrix}_{gf} + \begin{bmatrix} a_x \\ a_y \\ a_z \end{bmatrix}_{p} + \begin{bmatrix} b_x \\ b_y \\ b_z \end{bmatrix}_{p} \cdot \check{C}_f \qquad (6.4)
$$

Parametri *a* in *b* v zgornji enačbi predstavljajo parametre zamika. *Čf* je oznaka za čas ekspozicije posameznega posnetka. Indeks *f* pomeni, da ustrezne koordinate pripadajo določenemu posnetku, indeks *p* (profil) pa pove, da parametri zamika pripadajo posameznemu GPS-profilu. Parametri za transformacijo izhodišča pripadajo celotnemu bloku.

Na levi strani enačbe so opazovanja, na desni strani pa neznanke, znane koordinate in opazovanje časa. Neznanke v enačbi so: sedem parametrov izhodišča, koordinate projekcijskega centra vsakega posnetka in šest parametrov zasuka za vsak GPS-profil. Ta formulacija razmerij med neznankami in opazovanji koordinat antene ne zadostuje za določitev vseh neznank v izravnavi s snopi. Parametri transformacije izhodišča in parametri zasuka so linearno odvisni in zato njihova istočasna ocena ni mogoča. Da se izognemo singularnosti je iz zgornje enačbe potrebno izločiti parametre izhodišča:

$$
\begin{bmatrix} X_a \\ Y_a \\ Z_a \end{bmatrix}_{GPSS}^{\overline{I}} = \begin{bmatrix} X_{PC} \\ Y_{PC} \\ Z_{PC} \end{bmatrix}_{ATf} + \begin{bmatrix} X_{PC}^A \\ Y_{PC}^A \\ Z_{PC}^A \end{bmatrix}_{gf} + \begin{bmatrix} a_x \\ a_y \\ a_z \end{bmatrix}_{p} + \begin{bmatrix} b_x \\ b_y \\ b_z \end{bmatrix}_{p} \cdot \tilde{C}_f \qquad (6.5)
$$

 $\mathcal{L}(\mathcal{L})$ 

Posledica izločitve transformacijskih parametrov izhodišča je sprememba parametrov zasuka, kar pomeni, da se vse napake transformacije med sistemom WGS84 in terenskim koordinatnim sistemom kompenzirajo z GPS-parametri zasuka.

Enačba (6.5) je enačba opazovanj GPS-antene, kot je lahko vključena v programsko opremo za izravnavo s snopi.

# **6.2 Integrirana orientacija senzorja (Integrated Sensor Orientation)**

Medtem ko je uporaba GPS-tehnologije v aerotriangulaciji že uveljavljena praksa, pa se v aerotriangulaciji v kombinaciji z GPS-om vse bolj uporabljajo tudi inercialni navigacijski sistemi (INS). Z GPS-om določimo koordinate projekcijskih centrov posnetkov, INS pa omogoča neposredno pridobitev orientacijskih kotov posnetkov že med samim aerofotografiranjem. Vendar pa z GPS- in INS-tehnologijo pridobljenih parametrov v izravnavi ne uporabimo kot dane količine, ampak kot dodatne neznanke. Ti parametri torej služijo kot dodatna podpora aerotriangulaciji. Kombinacijo GPS/INS-podatkov in oslonilnih točk za orientacijo snemalnih sistemov imenujemo **integrirana orientacija senzorja** (Kraus, 2004).

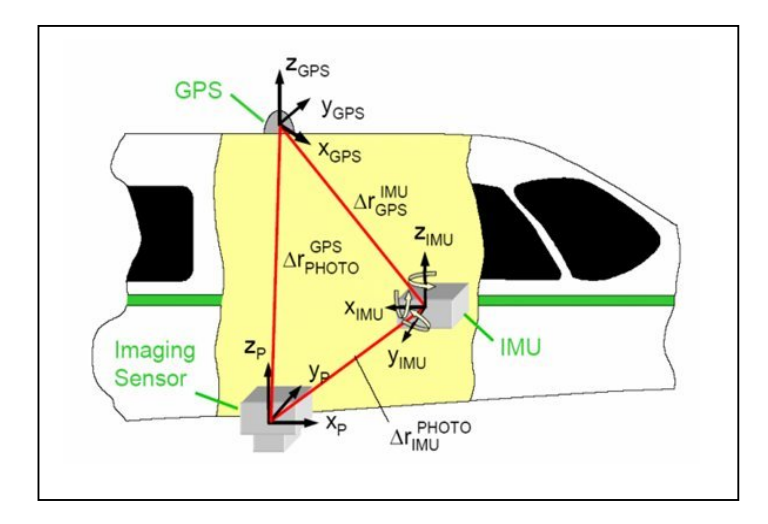

Slika 9: Položaj kamere, inercialnega sistema in GPS-a v letalu (Cramer, www:GPS/inertial-

Slika 9 prikazuje razporeditev najpomembnejših senzorjev v kombiniranem GPS/INS sistemu skupaj z foto-senzorji. Določitvi medsebojne lege teh treh naprav je posvečeno veliko pozornosti. Zveza med njimi ostane razmeroma enostavna, če so vsi senzorji tesno povezani z letalom (za INS to pomeni pritrjen sistem) (Kraus, 2004):

- iz GPS-koordinat faznega centra antene se lahko vzdolž prostorskih smeri, ki jih posreduje INS, določijo projekcijski centri P<sub>oi</sub> (slika 7);
- če so osi koordinatnega sistema foto-senzorjev in INS-a strogo vzporedne, ustreza rotacijski kot INS-a rotacijskemu kotu foto senzorjev.

Prednost uporabe sistema INS je tudi, da zgoščuje razmeroma velike razdalje med točkami registracije GPS-a, ki so pri intervalu registracije 1s med 50 in 100m. Interval registracije pri INS-u znaša cca. 0.01s (= cca 100 Hz). Z INS-om lahko premostimo tudi kratke izpade GPS-a (»cycle slip-i«...) (Kraus, 2004).

# **6.3 Direktna orientacija senzorja**

S pomočjo tehnologij GPS in INS je mogoče elemente zunanje orientacije določiti tudi direktno, posnetki pa se izvrednotijo z metodami direktnega georeferenciranja. Takšen postopek določitve elementov zunanje orientacije imenujemo **direktna orientacija senzorja**. Pri uporabi te metode aerotriangulacija ni več potrebna oziroma postane odvečen proces (Kraus, 2004).

V praksi obstaja precej omejitev, ki nasprotujejo uporabi direktnega georeferenciranja, ki uporablja samo GPS- in INS-podatke brez oslonilnih točk. Glavne pomanjkljivosti/slabosti takega sistema so (Kraus, 2004):

- $\triangleright$  Uporaba algoritma »On The Fly« je razmeroma zahteven postopek, z uporabo katerega pa ne dosežemo centimetrske natančnosti, h kateri stremi precizna aerotriangulacija.
- ¾ Neizogibni »cycle-slip-i« in/ali vpliv »multipath-a« lahko motijo kontinuirano GPSdoločanje položajev.
- ¾ Kalibracija GPS-a, INS-a in slikovnega senzorja je zelo kompleksna naloga, ki je pogosto pomankljivo opravljena.
- ¾ Položaje točk, ki so z GPS-tehnologijo določeni v globalnem koordinatnem sistemu, je potrebno zaradi različnih vplivov (npr. geoid) popraviti, da ustrezajo koordinatnemu sistemu, v katerem morajo biti podani končni fotogrametrični rezultati. Tako se pogosto pojavljajo datumski problemi.

Vse to so razlogi, zaradi katerih metoda direktne orientacije senzorja ne more povsem nadomestiti aerotriangulacije. Vendar pa je takšen način določitve parametrov zunanje orientacije zadovoljiv za uporabo v aplikacijah, kjer je zahtevana natančnost majhna.

# **7 METODA CPAS**

#### **7.1 Opis metode**

Metoda CPAS (Combined Phase Ambiguity Solution) je metoda strogega - rigoroznega modeliranja GPS-podatkov, ki se uporablja v procesu kombinirane GPS-blokovne izravnave. Strogo GPS-modeliranje se v kombinirani blokovni izravnavi uporablja namesto približnih shift&drift parametrov. Tako se izognemo tudi korelaciji teh parametrov z ostalimi parametri, ki nastopajo v izravnavi. Pri metodi CPAS se projekcijski centri posnetkov določajo na osnovi dejanskega položaja GPS-satelitov in spremembe položaja satelitov ne vplivajo na kombinirano izravnavo (Schmitz et al., 2001).

Programski paket, ki omogoča izvedbo metode rigoroznega modeliranja GPS-a se imenuje GEONAP, kombinirano izravnavo pa je nato mogoče narediti s programskim paketom BINGO.

Princip rigoroznega GPS-modela je prikazan na sliki 10. Model podaja enotske vektorje *e*  $\overline{a}$  v smeri GPS-satelitov h, j, k, l. Za nerešeno neznano začetno število celih valov označeno z N (pri satelitih j in k) se nato oceni popravek razdalje (»range correction«).

Popravki koordinat se izračunajo z uporabo modelnih podatkov in oceno vrednosti neznanega začetnega števila celih valov znotraj kombinirane GPS-blokovne izravnave. Datuma GPS-a in referenčnega fotogrametričnega objektnega sistema sta različna, zato je poleg preostalih sistematičnih GPS-vplivov potrebno poznati tudi način prehoda med datumoma.

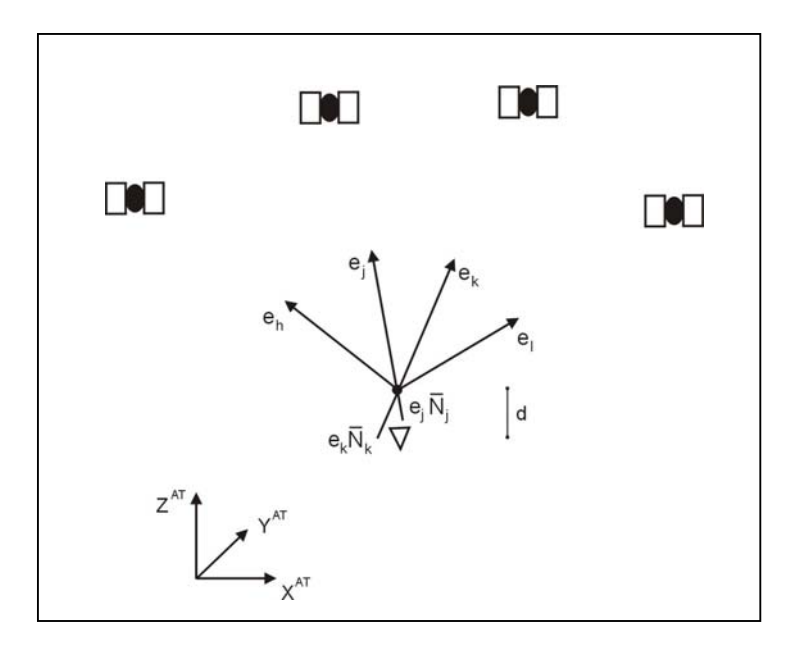

Slika 10: Princip rigoroznega GPS-modeliranja v kombinirani GPS-blokovni izravnavi (prirejeno po: Schmitz et al., 2001)

(pojasnilo oznak: •  $\rightarrow$  projekcijski center po aerotriangulaciji,  $\nabla \rightarrow$  projekcijski center, določen na osnovi GPS-tehnologije)

Model za rigorozno GPS modeliranje v kombinirani GPS-blokovni izravnavi se glasi:

$$
X_{P}^{\ A T} = X_{A}^{\ GPS}{}_{i} + dX_{D} + (QA^{T}P)_{i} \cdot N_{i} + R_{i}(\varphi \omega \kappa) \cdot dX_{A} \tag{7.1}
$$

kjer so:

 *AT XP i* .................. koordinate projekcijskega centra, *GPS XA <sup>i</sup>* ................. (interpolirane) koordinate GPS antene, *<sup>D</sup> dX* ..................... datumska transformacija,  $(QA<sup>T</sup>P)$ <sub>i</sub> .............GPS-model, *Ni* ........................vektor neznanega števila celih valov,  $R_i(\varphi \omega \kappa)$  ...............rotacijska matrika kamere,

*<sup>A</sup> dX* .....................vektor GPS-antena – projekcijski center,

*i* ...........................čas / točka osvetlitve.

GPS-koordinate  $X_A^{GPS}$  točke i transformiramo v koordinate zunanje orientacije  $X_P^{AT}$  s pomočjo ekscentricitete GPS-antene  $dX_A$ , rotacijske matrike kamere  $R(\varphi \omega \kappa)$ , razlike datumov *dX*<sub>p</sub>, popravkom položaja rigoroznega GPS-modela, izračunanega iz modela  $(QA<sup>T</sup>P)$ , ter vektorja nerešenega neznanega števila celih valov N.

Razlika datumov (transformacija datumov) se lahko opiše samo kot translacija, lahko pa je izvedena kot sedem-parametrična transformacija, odvisna od konkretnega niza podatkov. Modelno matriko za rigorozno modeliranje je mogoče izračunati iz višine in azimuta vseh GPS-satelitov, uporabljenih za izračun položajev. Dodatno je potrebno še beleženje neznanega števila celih valov (term) in njihovega stanja (»fixed« ali »unfixed«). Dejanski vektor N vsebuje samo število in znak, ki določa stanje. Ti podatki so potrebni za oceno popravka koordinat v kombinirani izravnavi in definirajo povezavo med GPS-om in blokovno izravnavo. Za uporabo v blokovni izravnavi morajo biti modelni podatki in koordinate interpolirani na dejanski čas ekspozicije posameznega posnetka (Schmitz et al., 2001, Schmitz et al., 2004).

Pri metodi CPAS je neznano število celih valov torej možno definirati šele v blokovni izravnavi s snopi. Za to je potrebno poznati, kako se koordinate antene spreminjajo, ko se spremeni neznano število celih valov. To je izraženo s pomočjo parcialnega odvoda koordinate po številu celih valov (Kruck, 2003).

$$
\overline{X}_{Ant} = X_{Ant} + \frac{\partial X}{\partial p} \Delta p \tag{7.2}
$$

Za vsako nerešeno neznano število celih valov je v izravnavo vpeljana ena neznanka Δ*p*.

Med obdelavo GPS-podatkov so odstranjene morebitne singularnosti. Nato se določijo vrednosti samo za tista neznana začetna števila celih valov, ki se določijo brez težav. Vse ostale neznane vrednosti števil celih valov prejmejo začasne vrednosti. Njihova končna določitev sledi v blokovni izravnavi. Za vsako neznano vrednost neznanega števila celih valov je v izravnavo vpeljana ena dodatna nova neznanka (po vsakem »cycle slip-u« se doda ena neznanka). Če pa je neznano število celih valov določeno pravilno, se dodatne neznanke v izravnavo ne uvajajo. Kljub temu pa skupno število neznank vseeno ostane nizko. Tako dosežena stabilnost bloka je odlična in za AT so potrebne samo še štiri oslonilne točke na vogalih bloka.

V splošnem je število dodatnih parametrov za popravljanje sistematičnih GPS-vplivov manjše v primerjavi z metodo shift&drift, saj med posameznim obračanjem letala ne pride do izgube vseh GPS-signalov.

Zaradi vseh teh procesov obdelave, dolžina vektorja parcialnih odvodov ne ustreza več dolžini valov GPS-frekvenc. Za neznano začetno število celih valov, ki je določeno pozneje tekom izravnave v PP BINGO, tudi ni več nujno, da je to celoštevilska vrednost (Kruck, 2003).

Pravilno modeliranje vseh senzorjev je poglavitna naloga tudi pri metodi integrirane orientacije senzorja. Tako lahko metoda rigoroznega modeliranja GPS-podatkov pripomore tudi k izboljšanju rezultatov kombinirane izravnave v kombinaciji s fotogrametričnimi in INSpodatki (Schmitz et al., 2001).

# **7.1.1 Prednosti metode CPAS**

V primerjavi z metodo shift&drift ima rigorozno modeliranje GPS-podatkov precej prednosti (Schmitz et al., 2004, Kruck, 2003):

- $\triangleright$  matematični model je rigorozen,
- $\triangleright$  pravilno modeliranje vseh vplivov na GPS opazovanja,
- ¾ upoštevanje dejanskega GPS-modela ta metoda lahko uporabi vse prednosti visoko natančnih GPS-podatkov za aerotriangulacijo,
- $\triangleright$  zelo dobra stabilnost bloka,
- ¾ upoštevanje časovno odvisnih sprememb in spreminjanja položaja GPS satelitov,
- $\triangleright$  manjše število neznank v kombinirani izravnavi blok ni obremenjen z velikim številom novih neznank,
- $\geq$  za »cycle slip« je potrebno uvesti samo eno dodatno neznanko (za določen satelit) (uporabijo se lahko vsi podatki in posameznih satelitov ni več potrebno odstranjevati),
- ¾ relativna natančnost GPS-koordinat se ohrani (za vse redove in celoten blok),
- $\triangleright$  prečni pasovi niso potrebni,
- ¾ ločevanje sistematičnih GPS-vplivov od
	- npr. datumskih parametrov,
	- dodatnih parametrov (npr. notranje orientacije),
- $\triangleright$  zmanjšanje števila oslonilnih točk potrebne so samo štiri oslonilne točke v posameznih vogalih bloka,
- ¾ možno je zmanjšanje prečnega preklopa,
- ¾ možno zmanjšanje stroškov.

## **7.2 Primerjava metod CPAS in shift&drift ter klasične AT**

Termin klasična aerotriangulacija označuje aerotriangulacijo, pri kateri se ne uporablja dodatnih podatkov, pridobljenih z drugimi pomožnimi senzorji (GPS ali INS).

Osnovni koncept metode shift&drift je vpeljava GPS-parametrov zasuka v matematični model izravnave s snopi z namenom izničenja sistematičnih GPS-vplivov in pogreškov. Sistematični vplivi na GPS-koordinate so približno določeni s konstantnimi in časovno odvisnimi popravki koordinat, v splošnem za vsak red posebej ali poenostavljeno za celoten blok. Vpliv spremembe konstelacije satelitov navadno ni upoštevan, ne v kombinirani izravnavi kot tudi ne v obdelavi GPS-podatkov (Schmitz et al., 2001). V nasprotju z metodo shift&drift pa metoda CPAS uporablja strogo modeliranje GPS-podatkov.

V preglednici 1 so navedene osnovne lastnosti / razlike metod aerotriangulacije, ki sem jih uporabila pri izvedeni analizi.

Klasična razporeditev in število oslonilnih in kontrolnih točk pomeni, da se 1 oslonilna točka nahaja na približno 3 – 4 liste TTN5, na 10 listov TTN5 pa se nahaja ena kontrolna točka.

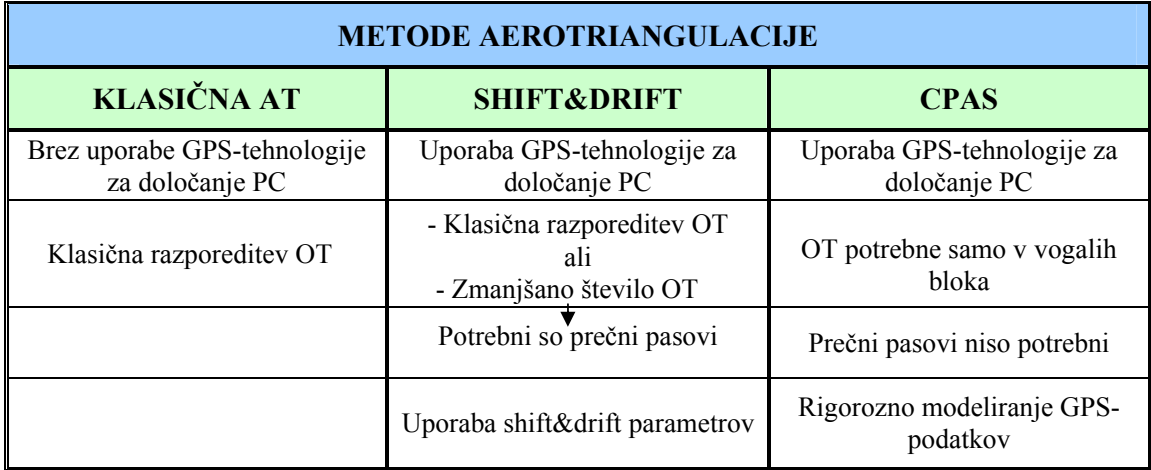

Preglednica 1: Primerjava metod aerotriangulacije

# **8 PROGRAMSKI PAKET GEONAP**

#### **8.1 Opis programa**

GEONAP (GEOdetic Navstar Positioning) je programski paket za obdelavo GPS- in GLONASS-opazovanj, ki ga je razvilo podjetje Geo++ GmbH. Omogoča obdelavo statičnih in kinematičnih GPS-opazovanj, stopnje natančnosti so lahko različne (meter, pol metra, centimeter, milimeter).

Programski paket je bil razvit v okolju UNIX. Posamezni ukazi se aktivirajo s pomočjo ukaznih vrstic ali pa se napiše ustrezno programsko kodo.

Programski paket GEONAP je sestavljen iz večih modulov. Nekaj najpomembnejših je omenjenih spodaj:

- ¾ RIMSRT: modul, ki procesira Rinex navigacijske datoteke;
- ¾ GNSNGL: modul, ki omogoča obdelavo opazovanj za vsako posamezno točko,;
- ¾ GNSLIP: na osnovi trojnih razlik zazna in določi vrednost »cycle slip-ov«;
- ¾ GEONAP: ta modul je glavni modul programskega paketa GEONAP. Omogoča izravnavo GPS-kodnih in faznih opazovanj, določitev ocenjenih vrednosti koordinat in parametrov vplivov na GPS-opazovanja;
- ¾ GNAUPD: splošen modul za posodabljanje vrednosti neznanega začetnega števila celih valov v geonap-ovih datotekah meritev;
- $\triangleright$  GNUPDT: modul, ki se uporablia za posodabljanje geonap-ovih datotek meritev;
- ¾ GNPNET: GEONAP-ov modul za izravnavo mreže.

Osnovni koncept GEONAP-a je sistem ocene parametrov, ki vse vplive na GPS-opazovanja modelira v izravnavi. Program temelji na nediferenciranih GPS-opazovanjih, ki zahtevajo oceno vseh parametrov in komponent pogreškov. Uporabljen je Gauss-Markov model izravnave. Za modeliranje stohastičnega procesa pa se uporablja modificiran Kalmanov filter.

Obdelava podatkov poteka po določenem vrstnem redu, ki obsega sledeče korake:

- izdelava GEONAP podatkovne baze (v ASCII formatu),
- pretvorba izvornih GPS-podatkov v format »RINEX«, oziroma, če le-ta že obstaja, preveriti, ali je zapis pravilen,
- z obdelavo RINEX datotek ustvariti GEONAP »message« datoteko,
- narediti GEONAP datoteko meritev (gm-datoteka),
- določiti neznano začetno število celih valov z večkratnim zagonom GEONAP/GNAUPD modulov,
- določitev koordinat.

Z GEONAP-om lahko obdelamo tudi kinematična GPS-opazovanja, opravljena v letalu, ki se nato uporabljajo v aerotriangulaciji.

Programski paket GEONAP je predpogoj za izvedbo metode CPAS, saj omogoča obdelavo GPS-podatkov na način, ki ga ta metoda zahteva. Metoda CPAS uporablja »rigorozno« GPSparametrizacijo znotraj kombinirane blokovne izravnave. GEONAP ustvari datoteko, ki je pripravljena za nadaljnjo uporabo v programu BINGO za metodo CPAS. Za kreiranje te datoteke je potrebno poznati »event file« (datoteka s podatki o času posameznih ekspozicij aerokamere) in geonap-ovo datoteko s koordinatami. Interpolacijo GPS koordinat na čas ekspozicije posameznih posnetkov in ustrezno obliko izhodne datoteke z vsemi potrebnimi podatki za BINGO naredimo s programom GNINTERP, ki je dodaten program v paketu GEONAP.

# **8.2 Obdelava GPS-podatkov v programskem paketu GEONAP**

Obdelava GPS-podatkov v PP GEONAP je podrobneje opisana v: Kruck, 2003.

Ves potencial visoko natančnih GPS-podatkov se v fotogrametriji lahko uporabi, če so bila vsa neznana začetna števila celih valov določena pravilno ali pa če uporabimo metodo CPAS.

Za uporabo metode CPAS v programskem paketu BINGO potrebujemo GPS-podatke, obdelane na poseben način, kot je opisan v prejšnjem poglavju. Poleg koordinat položaja GPS-antene v času ekspozicije, potrebujemo še parcialne odvode koordinat po neznanem začetnem številu celih valov za vsak satelit. Te podatke pa zagotavlja samo programski paket GEONAP. Med obdelavo GPS-podatkov z GEONAP-om sta frekvenci L1 in L2 združeni, odpravljene so singularnosti, upoštevani so atmosferski popravki, v največji možni meri so eliminirani »cycle slip-i«, lahko je narejena transformacija v koordinatni sistem oslonilnih točk, itd.

Izhodna GPS-datoteka programskega paketa GEONAP za vsak položaj antene (epoho) vsebuje sledeče podatke:

- številka epohe,
- GPS-čas,
- X, Y, Z koordinate antene,
- 3-D standardno deviacijo,
- število satelitov,

ter za vsak satelit:

- številko satelita,
- število celih valov,
- 3 parcialne odvode.

Če je pred številom celih valov oznaka »+«, naznano začetno število celih valov ni bilo uspešno določeno in BINGO v izravnavo uvede odgovarjajočo neznanko. V primeru »-« je naznano začetno število celih valov določeno pravilno in uvedba dodatne neznanke ni potrebna.

Primer izhodne datoteke PP GEONAP se nahaja v prilogi A.

V programskem paketu GEONAP GPS-koordinat iz WGS84 sistema nisem dokončno transformirala v lokalni geodetski sistem, ampak sem upoštevala samo tri premike (dx, dy, dz). Pozneje se v PP BINGO v procesu kombinirane blokovne izravnave na osnovi oslonilnih točk na novo določijo novi transformacijski parametri (vseh 7 transformacijskih parametrov). Tak način dela sem uporabila zato, ker so po izkušnjah dipl. ing. G. Boettcher-ja iz podjetja Geo++, pridobljenih pri izvedbi prejšnjih projektov, tako pridobljeni rezultati boljši.

Na sliki 11 je prikazan pretok podatkov med PP GEONAP in PP BINGO. Prikazano je kateri terenski podatki so za izvedbo metode CPAS potrebni ter s katerim programskim paketom in v kakšnem zaporedju poteka obdelava teh podatkov.

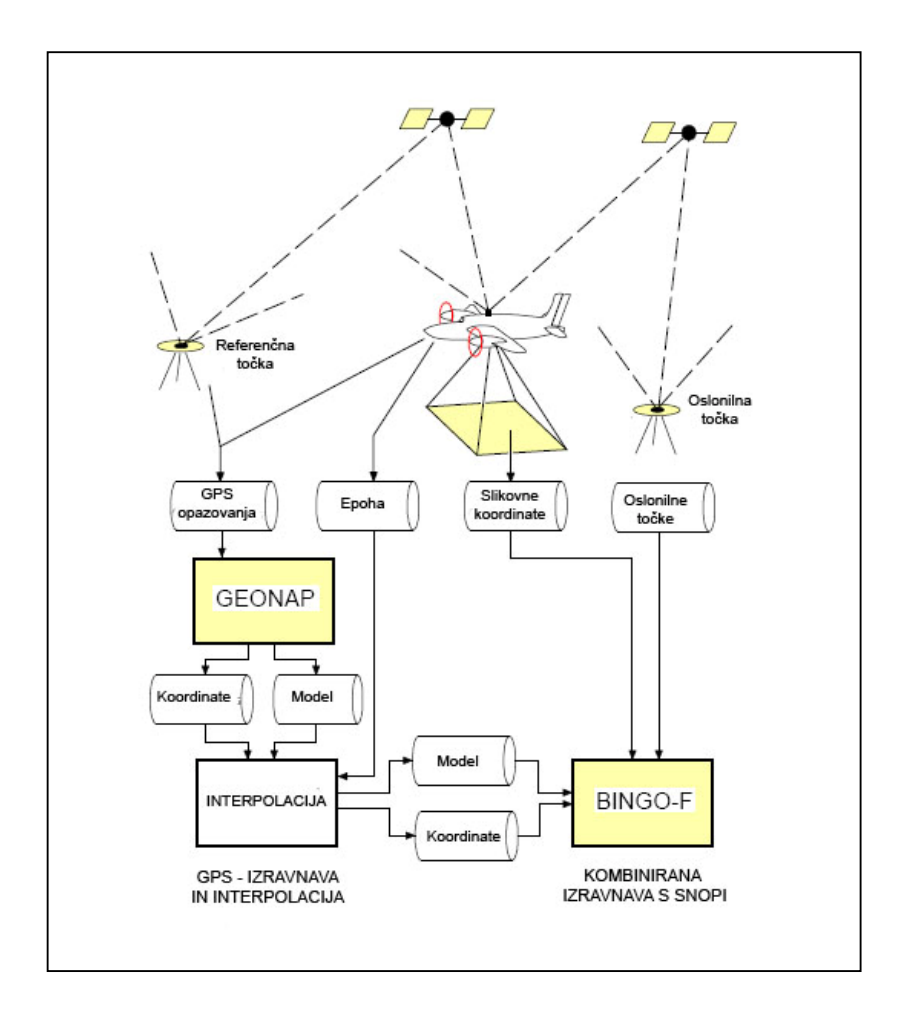

Slika 11: Pretok podatkov – GEONAP/BINGO (Schmitz et al., 2001)

# **9 PROGRAMSKI PAKET BINGO**

BINGO (»Bundle Adjustment for Engineering Applications«) je programski paket, ki omogoča izvajanje aerotriangulacij velikih fotogrametričnih blokov, uporaben je tudi v bližjeslikovni fotogrametriji in tudi za izravnavo 3-D geodetskih mrež. V primeru aerotriangulacije omogoča vključitev GPS- in INS-podatkov.

V osnovi je programski paket sestavljen iz treh glavnih komponent:

- $\triangleright$  RELAX iz slikovnih meritev izračuna začetne približne orientacijske parametre za vse posnetke in približne koordinate točk,
- $\triangleright$  BINGO je program, ki izvede izravnavo,
- ¾ SKIP v datoteki slikovnih meritev označi pogrešene slikovne meritve.

Program omogoča tudi izris 2-D ali 3-D grafičnih prikazov mrež oziroma točk ter grafično ponazoritev odstopanj na posameznih točkah in izris elips pogreškov. Za to služita modula REPLO in 3-DView.

Zgoraj navedeni programi ne delujejo vzajemno, ampak vsak predstavlja samostojno celoto. Uporabnik sestavi vhodne datoteke in nato požene posamezen program.

Seznam vhodnih datotek:

- datoteka »IMAGE COORDINATE«: vsebuje slikovne koordinate,
- datoteka »GEO INPUT«: vsebuje podatke o oslonilnih in kontrolnih točkah, podatke o kameri, geodetske meritve, fotogrametrična opazovanja in pogoje ter kontrolne podatke za BINGO,
- datoteka »BINGO PROJECT«: definirana so imena datotek in map,
- datoteke z GPS- in INS-podatki.

Programski paket BINGO rezultate izravnave zapiše v več datotek. Glavna izhodna datoteka je BINGO.LIS, v kateri je povzeta celotna izravnava (vhodni podatki, izravnane količine, odstopanja, natančnosti...).

Primer izhodne datoteke BINGO.LIS se nahaja v prilogi B.

Za iskanje grobih pogreškov PP BINGO uporablja »data snooping«.

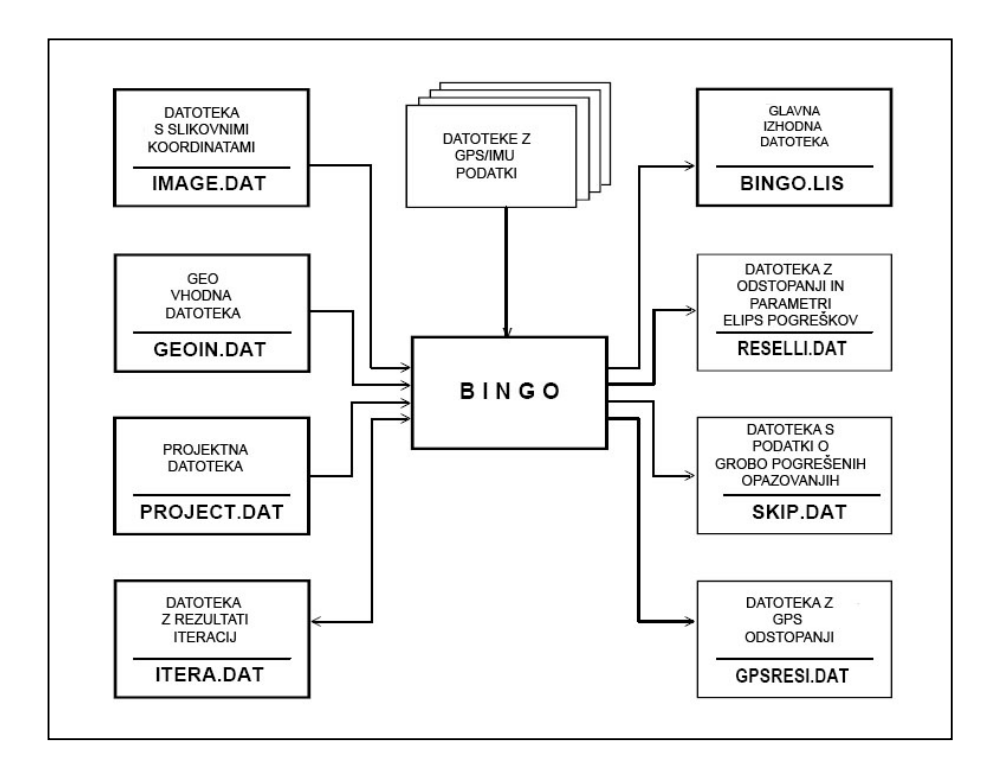

Slika 12: Pretok podatkov pri programu Bingo (Kruck, 2003)

Na zgornji sliki je ponazorjen pretok podatkov pri delu s PP BINGO. Shematično so prikazane potrebne vhodne datoteke, na desni strani pa so navedene izhodne datoteke, ki jih naredi PP BINGO.

# **10 TESTIRANJE METODE CPAS – OPIS TESTNEGA OBMOČJA IN METODOLOGIJE**

# **10.1 Testna območja**

V okviru diplomske naloge sem izvedla testiranje metode CPAS in primerjavo le-te z ostalimi metodami aerotriangulacije:

- ¾ metodo shift&drift, ki uporablja projekcijske centre, določene z GPS-meritvami,
- ¾ klasično aerotriangulacijo brez uporabe GPS-tehnologije.

Za testiranje in analizo metode CPAS sem uporabila pet testnih območij na ozemlju Slovenije. Vsako testno območje je obsegalo en fotogrametrični blok:

- **fotogrametrični blok Bled** (št. bloka: 13),
	- CAS 2005,
	- merilo aerofotografiranja 1:17500,
	- prečni, vzdolžni preklop: 60%, 20%,
	- število vseh posnetkov: 108,
	- število posnetkov brez poševnih pasov: 80,
	- skupno število izmerjenih terenskih fotogrametričnih točk: 20,
	- število veznih točk: 564,
	- natančnost slikovnih koordinat: 5 μm,
	- posneti so bili tudi dodatni poševni pasovi.
- **fotogrametrični blok Cerkno** (št. bloka: 30),
	- CAS 2005,
	- merilo aerofotografiranja 1:17500,
	- prečni, vzdolžni preklop: 60%, 20%,
	- število vseh posnetkov: 110,
	- število posnetkov brez poševnih pasov: 80,
- skupno število izmerjenih terenskih fotogrametričnih točk: 31,
- število veznih točk: 783,
- natančnost slikovnih koordinat: 5 μm,
- posneti so bili tudi dodatni poševni pasovi.
- **fotogrametrični blok Ilirska Bistrica** (št. bloka: 57),
	- CAS 2001,
	- merilo aerofotografiranja 1:17500,
	- prečni, vzdolžni preklop: 60%, 20%,
	- število vseh posnetkov: 150,
	- število posnetkov brez poševnih pasov: 127,
	- skupno število izmerjenih terenskih fotogrametričnih točk: 35,
	- število veznih točk: 975,
	- natančnost slikovnih koordinat: 5 μm,
	- posneti so bili tudi dodatni poševni pasovi.
- **fotogrametrični blok Ormož** (št. bloka: 20),
	- CAS 1999/2000,
	- merilo aerofotografiranja 1:17500,
	- prečni, vzdolžni preklop: 60%, 20%,
	- število vseh posnetkov: 95,
	- skupno število izmerjenih terenskih fotogrametričnih točk: 24,
	- število veznih točk: 752,
	- natančnost slikovnih koordinat: 3 μm.
- **fotogrametrični blok Velike Lašče** (št. bloka: 46),
	- CAS 2001,
	- merilo aerofotografiranja 1:17500,
	- prečni, vzdolžni preklop: 60%, 20%
	- število vseh posnetkov: 80,
	- skupno število izmerjenih terenskih fotogrametričnih točk: 33,
- število veznih točk: 564,
- natančnost slikovnih koordinat: 5 μm.

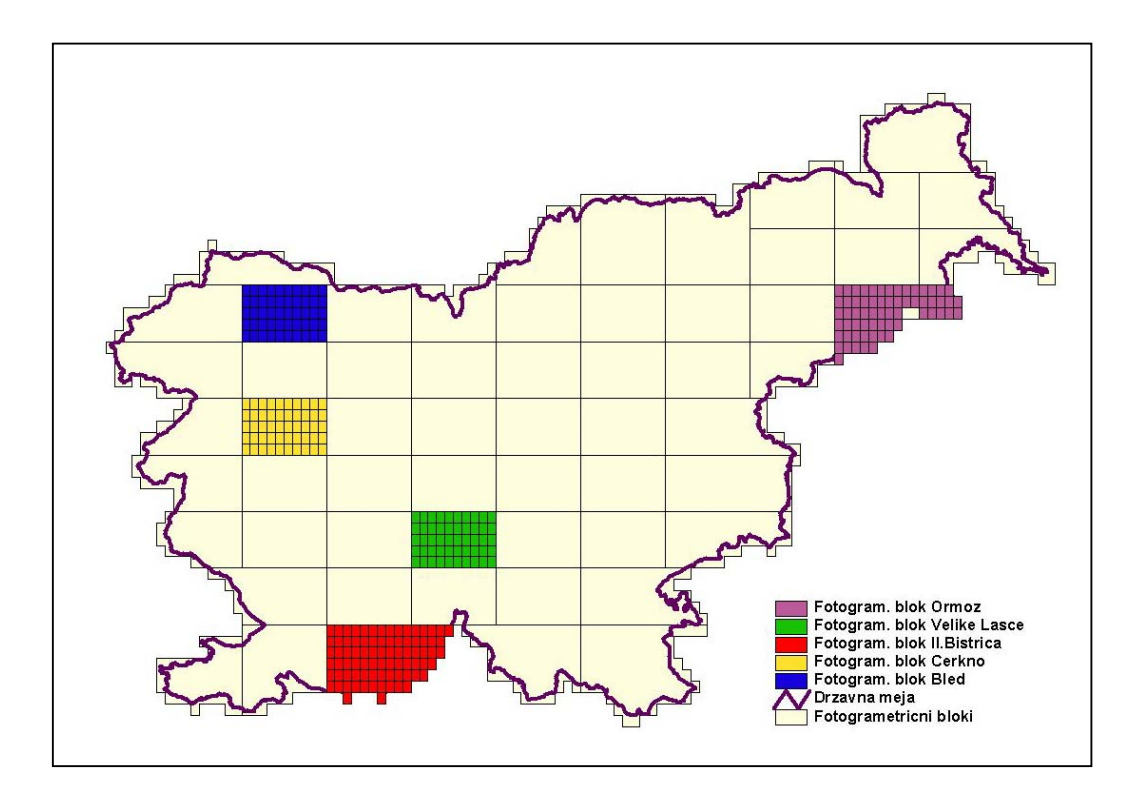

Slika 13: Prikaz položaja izbranih testnih območij na ozemlju Slovenije

Slika 13 prikazuje območja oziroma fotogrametrične bloke, ki sem jih izbrala za izvedbo testov metode CPAS. Večina izbranih fotogrametričnih blokov vsebuje teren, ki je razgiban ter v veliki meri poraščen z gozdom. Blok Bled delno vsebuje gorsko območje, bloki Cerkno, Velike Lašče in Ilirska Bistrica so hriboviti, nekoliko bolj ravninski je le blok Ormož. Območja s tako razgibanim terenom so tudi z vidika aerotriangulacije nekoliko bolj zahtevna in zato primerna za testiranje nove metode.

Fotogrametrični bloki Bled, Cerkno in Velike Lašče so standardne velikosti in oblike vsebujejo 50 listov DOF5 (oziroma TTN5), imajo obliko pravokotnika. Velikost in oblika blokov Ormož in Ilirska Bistrica pa sta nestandardni, saj bloka ležita ob državni meji, kateri se prilegata. Blok Ormož tako vsebuje 63 listov DOF5, blok Ilirska Bistrica pa 80 listov DOF5. Vsi izbrani testni bloki so bili aerofotografirani z uporabo GPS-tehnologije za določitev projekcijskih centrov.

# **10.2 Podatki, ki so bili potrebni za izvedbo testov**

Za izvedbo metode CPAS je potrebno GPS-podatke najprej obdelati v programskem paketu GEONAP. Tako sem za vsak blok potrebovala podatke kinematičnih GPS-meritev v letalu v RINEX obliki ter dodatno podatke o času ekspozicij za posamezne posnetke.

Za metodo shift&drift sem uporabila že obdelane GPS-podatke – GPS-čas, interpolirane koordinate projekcijskih centrov in podatke o njihovi natančnosti.

Aerotriangulacijo sem nato izvedla v programskem paketu BINGO. Podatki, ki sem jih za to potrebovala, so bili:

- $\triangleright$  slikovne meritve robnih mark ter veznih, oslonilnih in kontrolnih točk (te so bile narejene v programskem paketu DOG, ki so ga razvili v podjetju DFG CONSULTING, d.o.o.),
- ¾ Gauss-Kruegerjeve koordinate oslonilnih in kontrolnih točk (koordinate teh točk so bile določene na osnovi GPS-meritev; za vse oslonilne in kontrolne točke velja, da je deklarirana natančnost Gauss-Kruegerjevih koordinat znotraj zahtevane natančnosti – 10 cm v horizontalni in 20 cm v vertikalni smeri),
- ¾ podatki o natančnosti izmerjenih količin,
- $\triangleright$  podatki o kalibracijskih parametrih kamere,
- ¾ ustrezno obdelani GPS-podatki.

Vse pridobljene in nato uporabljene slikovne in terenske meritve, navedene zgoraj, so bile že opravljene in ustrezno obdelane, tako da na morebitne napake v meritvah ali obdelavi le-teh nisem mogla vplivati. Njihova morebitna prisotnost pa lahko vpliva na končne rezultate. Sama sem izvedla obdelavo GPS-podatkov v PP GEONAP za uporabo pri metodi CPAS.

Vsi v diplomski nalogi uporabljeni podatki so last Geodetske uprave Republike Slovenije. (Vir: Cikilčno aerosnemanje Slovenije, © Geodetska uprava Republike Slovenije, 1999-2005) Dovoljenje GURS-a za uporabo podatkov je priloženo kot priloga D.

# **10.3 Metodologija**

CPAS je metoda, pri kateri se lahko neznano začetno število celih valov v GPS-opazovanjih določi šele v izravnavi skupaj s fotogrametričnimi meritvami. Da sem to metodo lahko izvedla, sem za vsak blok pridobljene RINEX GPS-podatke najprej ustrezno obdelala v programskem paketu GEONAP. Rezultat te obdelave je izhodna datoteka \*.bgo, ki se nadalje uporabi v programskem paketu BINGO.

Ko so bili GPS-podatki ustrezno obdelani, sem lahko začela z izvedbo izravnave v programskem paketu BINGO. Za vsak fotogrametrični blok sem naredila več izravnav na različne načine. Elementi absolutnih orientacij posnetkov in koordinate veznih točk se ob prisotnosti GPS-meritev izračunajo v postopku kombinirane blokovne izravnave (Combined Block Adjustment). Napake v izravnavi se odkriva s postopkom robustne izravnave in po »data snooping« metodi, ki je sestavni del PP BINGO.

Rezultati teh izravnav so bili nato predmet primerjave in analize.

Metodo CPAS sem najprej primerjala z metodama shift&drift in metodo klasične aerotriangulacije. Pri tem sem za primerjavo za vse tri metode uporabila dve različni postavitvi oslonilnih točk. Prva je vsebovala oslonilne točke v vogalih posameznega bloka, kar po teoriji zadošča za izvedbo metode CPAS. Druga razporeditev oslonilnih točk pa je bila klasična, kot se uporablja v današnji praksi. (Klasična razporeditev in število oslonilnih in kontrolnih točk pomeni, da se 1 oslonilna točka nahaja na približno 3 – 4 liste TTN5, na 10 listov TTN5 pa ena kontrolna točka.)

Potem pa sem metodo CPAS analizirala še glede na število uporabljenih oslonilnih točk – izhajala sem iz postavitve oslonilnih točk v vogalih posameznih blokov, nato pa sem število oslonilnih točk povečevala.

V treh blokih (Bled, Cerkno in Ilirska Bistrica) so bili posneti tudi poševni (oz. dolinski) pasovi. V primeru teh blokov sem zgoraj navedene teste za metodo CPAS izvedla enkrat brez uporabe poševnih pasov in nato še z uporabo le-teh.

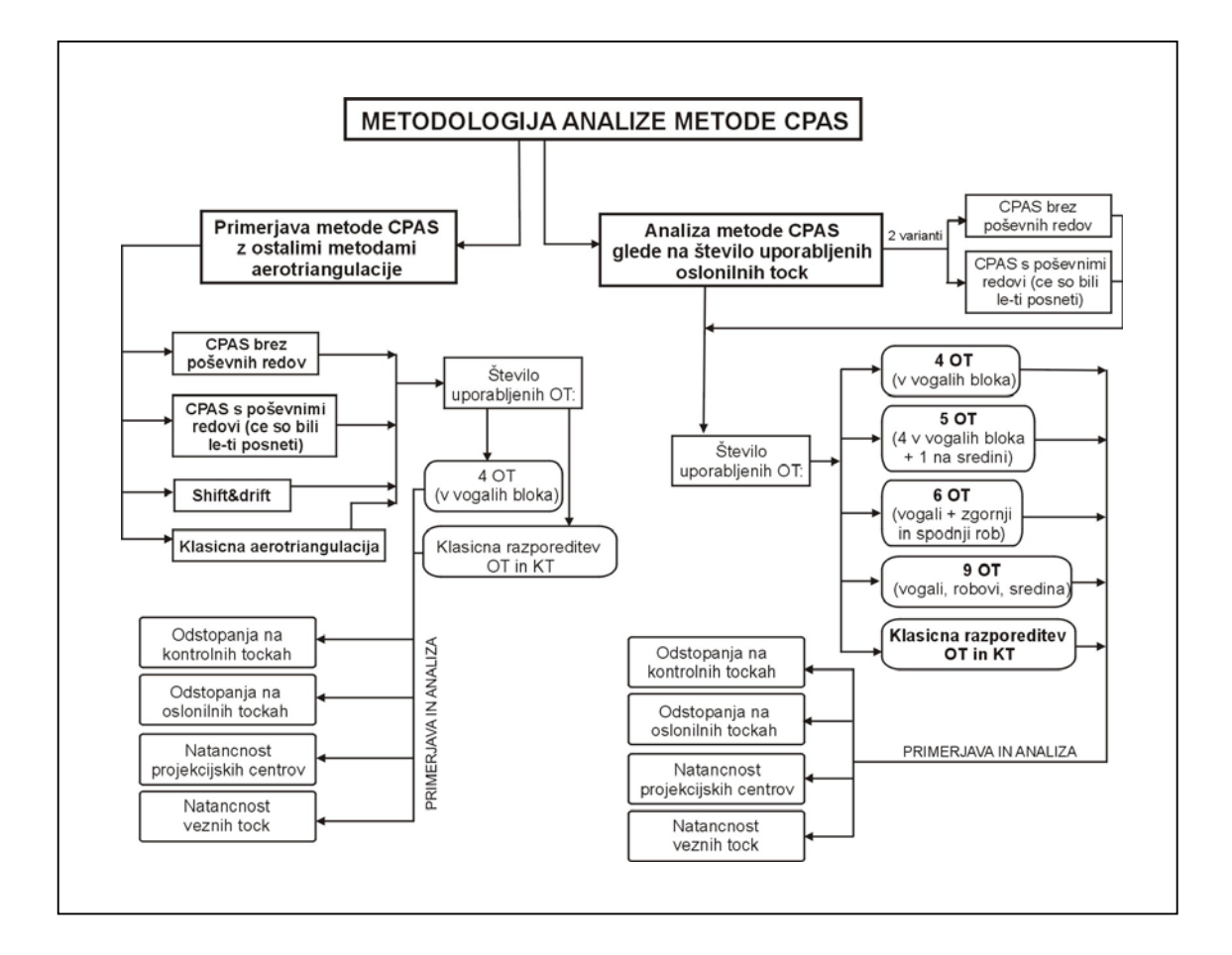

Slika 14: Prikaz metodologije, po kateri je potekala analiza metode CPAS

Po izravnavi sem primerjala odstopanja na kontrolnih in oslonilnih točkah, natančnost določitve orientacijskih parametrov (parametrov zunanje orientacije) ter natančnost določitve prostorskih koordinat veznih točk.

Kriterij kakovosti, na osnovi katerega sem izvedla večino primerjav, je bil *srednji kvadratni odklon - RMS* (Root Mean Square). To je količina, ki meri odklon naključne spremenljivke od neke privzete vrednosti. V geodeziji poznamo ta izraz kot srednji kvadratni pogrešek. Formula zanj (pri predpostavki, da privzeto vrednost izračunamo kot aritmetično sredino) je (Podobnikar, 1999):

$$
RMS = \sqrt{\frac{1}{n} \sum_{i=1}^{n} (x_i - \overline{x})^2}
$$
 (10.1)
# **11 PRIMERJAVA METODE CPAS Z METODO SHIFT&DRIFT IN METODO KLASIČNE AEROTRIANGULACIJE**

Rezultate, pridobljene po CPAS metodi aerotriangulacije, sem primerjala z rezultati aerotriangulacijske metode shift&drift in rezultati klasične aerotriangulacije.

Izhodiščni metodi za primerjavo sta bili:

- ¾ metoda CPAS, brez uporabe poševnih pasov in z oslonilnimi točkami, pozicioniranimi v vogalih posameznega bloka (4 oslonilne točke) – testirana metoda,
- ¾ metoda shift&drift s klasičnim številom in razporeditvijo oslonilnih in kontrolnih točk - v praksi dejansko uporabljana metoda.

Za izčrpnejšo analizo sem za vsak testni blok naredila aerotriangulacijo še na druge načine:

- $\triangleright$  uporaba dodatne metode aerotriangulacije metoda klasične aerotriangulacije,
- ¾ izvedba aerotriangulacije po vseh treh metodah s 4 oslonilnimi točkami, kot jih zahteva metoda CPAS in s klasično razporeditvijo in številom oslonilnih in kontrolnih točk,
- $\triangleright$  za bloke, kjer so bili posneti tudi poševni pasovi, sem metodo CPAS izvajala dvakrat, enkrat brez uporabe poševnih pasov in drugič z uporabo le-teh.

Rezultati so podani tabelarično. Po izravnavi sem primerjala odstopanja na kontrolnih in oslonilnih točkah, natančnost določitve orientacijskih parametrov (parametrov zunanje orientacije) ter natančnost določitve prostorskih koordinat veznih točk. RMS vrednosti na kontrolnih točkah pri različnih metodah so prikazane tudi v grafični obliki.

Grafično na skicah so prikazana tudi odstopanja na posameznih kontrolnih in oslonilnih točkah, in sicer za metodo CPAS z uporabo 4 oslonilnih točk v vogalih posameznega bloka. Na skicah so oslonilne točke označene z rdečim trikotnikom, kontrolne z modrim rombom, zelene pike pa predstavljajo projekcijske centre. Vektorji odstopanj v XY-ravnini so prikazani s črno barvo, odstopanje v smeri osi Z pa z rdečo barvo.

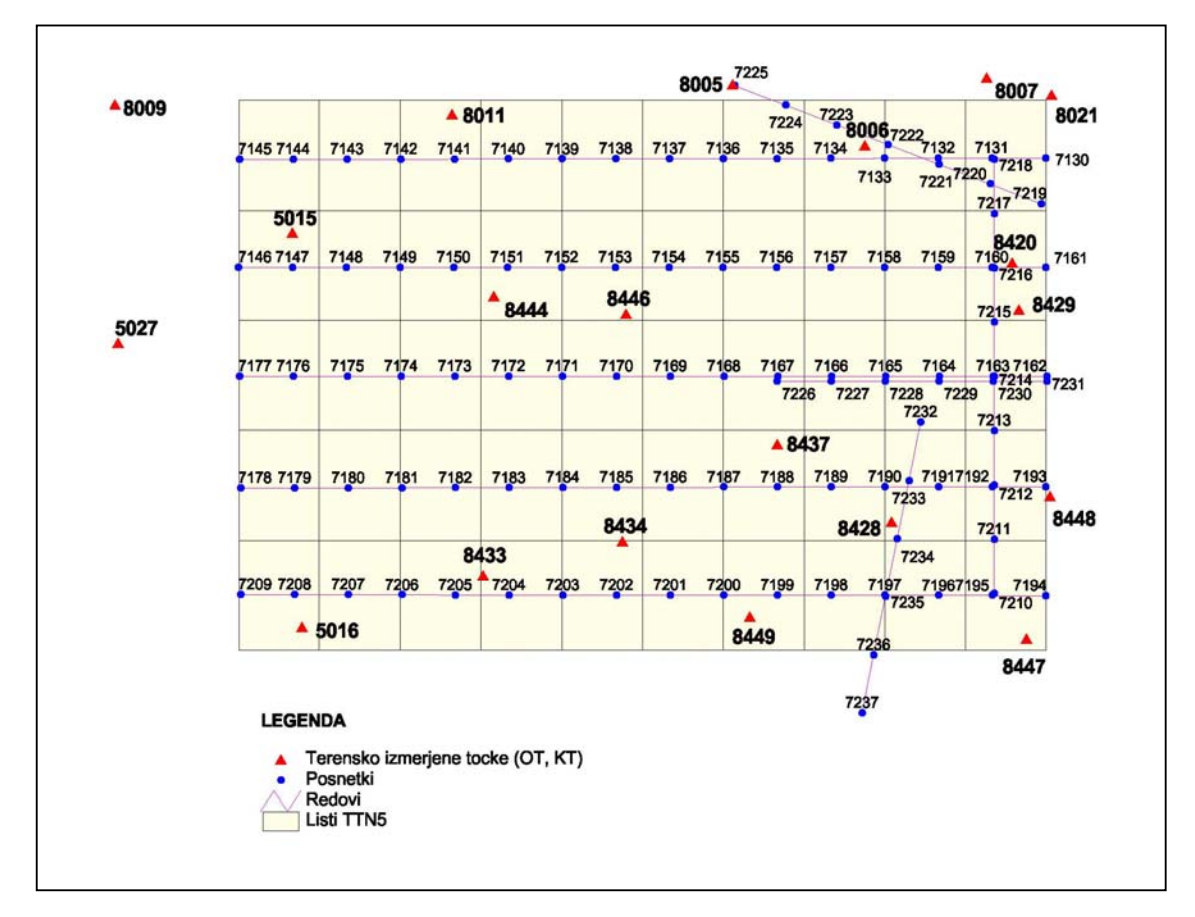

### **11.1 Testno območje: fotogrametrični blok Bled**

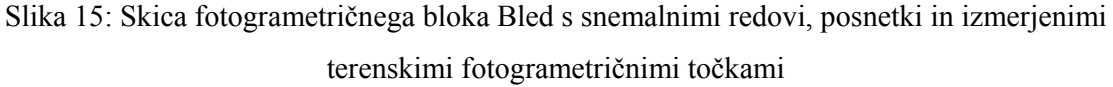

- ¾ V primeru, ko so kot oslonilne točke izbrane 4 terensko izmerjene točke, ki se nahajajo v vogalih bloka, so to: 5015, 5016, 8021 in 8447. Ostale terensko izmerjene točke so kontrolne.
- $\triangleright$  Klasična razporeditev točk pa vsebuje 15 oslonilnih in 5 kontrolnih točk. Kontrolne točke so: 8444, 8006, 8420, 8428 in 8434. Ostale točke so oslonilne.

Točki 8009 in 5027 se nahajata precej izven obravnavanega fotogrametričnega bloka in sta tako izmerjeni vsaka samo na enem posnetku. Kot takšni lahko nastopata le kot oslonilni točki, kot kontrolni pa ne. Zato je v preglednici z rezultati skupno število terenskih točk v enem primeru 18 in v drugem 20.

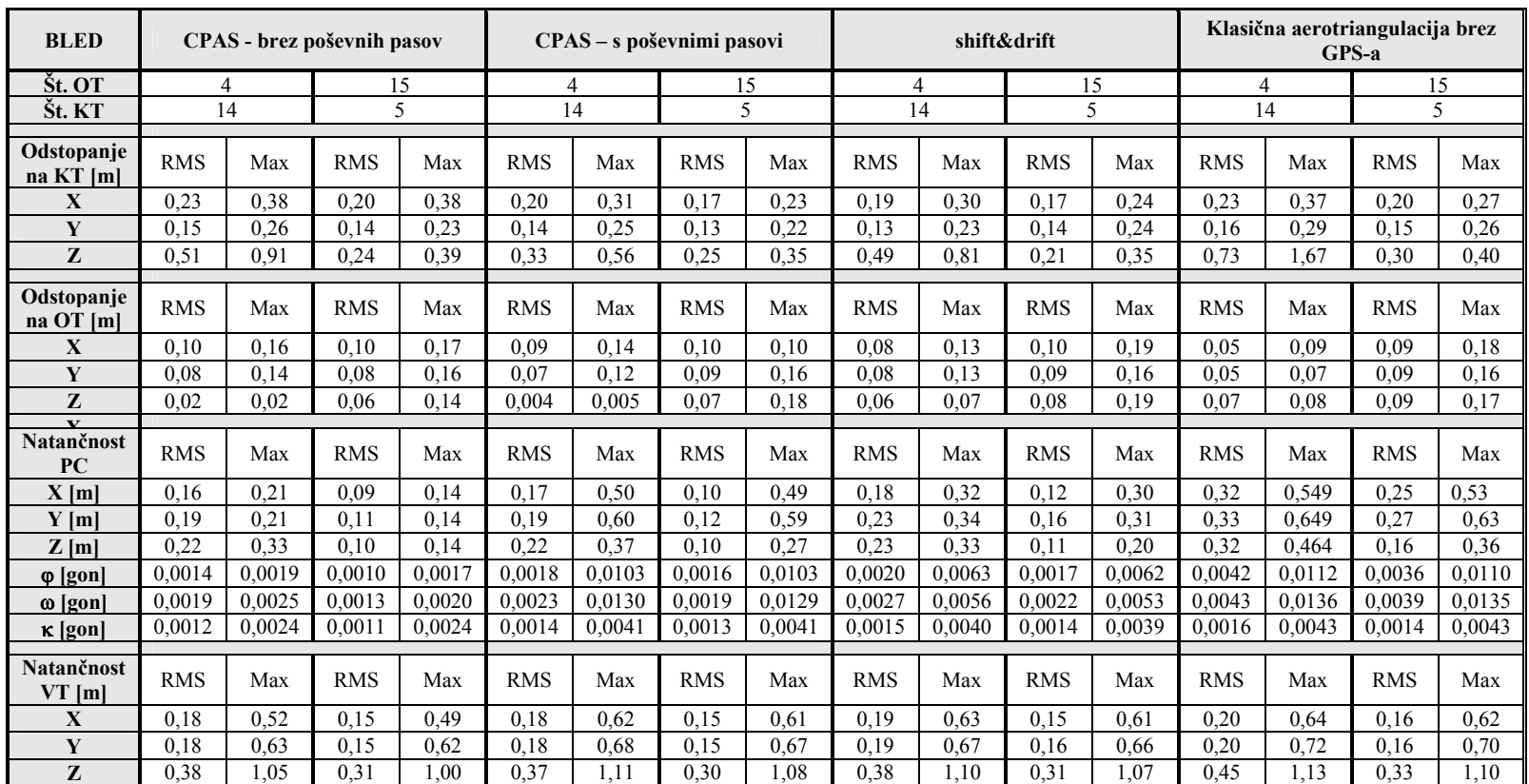

Preglednica 2: Fotogrametrični blok Bled - odstopanja in natančnosti za metode CPAS brez poševnih pasov, CPAS s poševnimi pasovi, shift&drift in klasično aerotriangulacijo

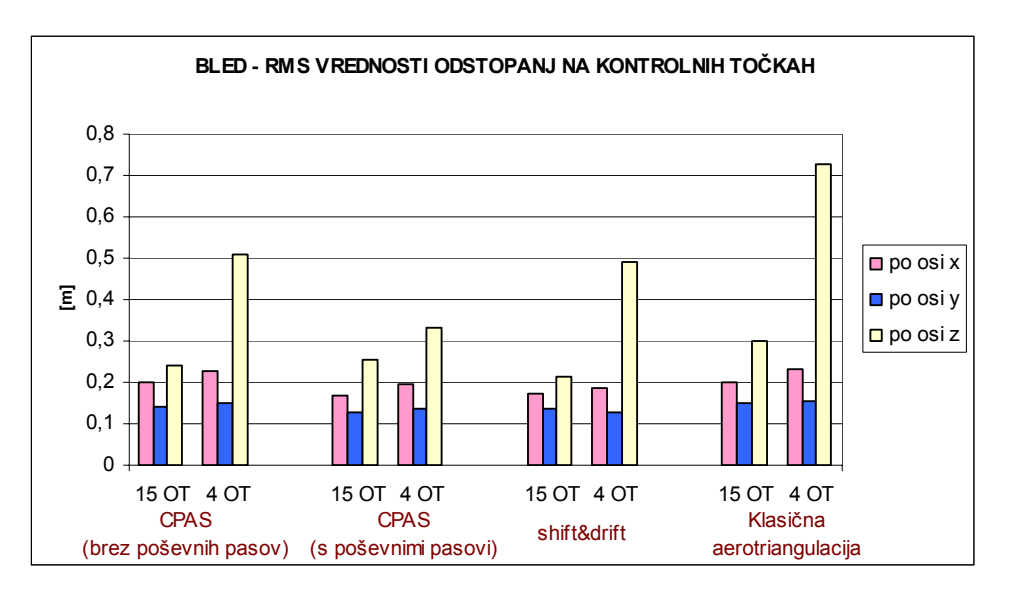

Grafikon 1: Bled – prikaz RMS vrednosti odstopanj na kontrolnih točkah za različne metode aerotriangulacije

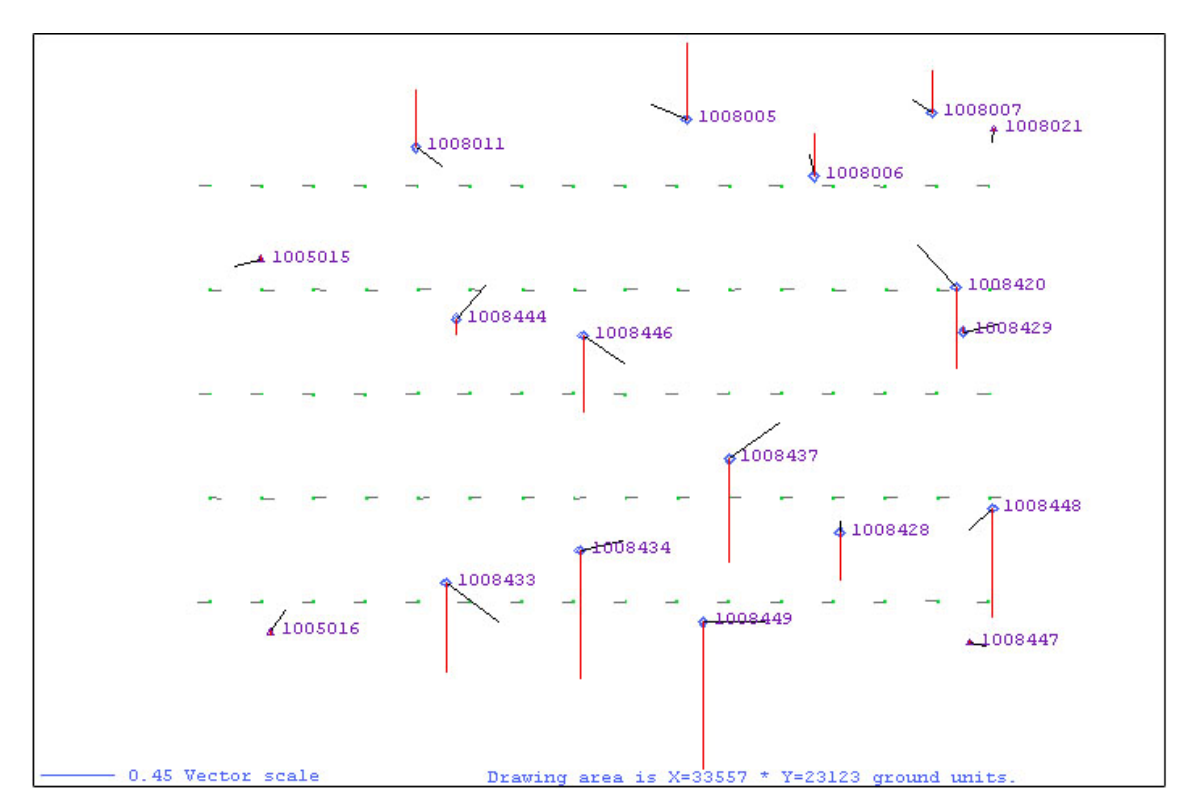

Slika 16: Bled - prikaz odstopanj na oslonilnih in kontrolnih točkah

Teren, ki ga zajema fotogrametrični blok Bled, delno obsega gorat predel, kar je vplivalo tudi na razporeditev oslonilnih točk in na rezultate same izravnave. Oslonilna točka 5015 se ne nahaja prav v vogalu, ampak nekoliko v notranjosti bloka. Tudi ostale oslonilne točke niso razporejene idealno. RMS vrednosti odstopanj na kontrolnih točkah pri CPAS metodi s 4 OT brez uporabe poševnih pasov so v vseh primerih znotraj dopustnih vrednosti, razen v smeri osi Z, kjer znaša 0,51 m. Največje odstopanje v smeri osi Z je na točki 8449, kjer znaša 0,91m. Če uporabimo tudi poševne pasove, se rezultati izboljšajo. Srednji kvadratni pogrešek v smeri osi Z je veliko manjši – znaša 0,33 m. Natančnosti projekcijskih centrov in veznih točk so pri CPAS metodi s 4 OT in shift&drift ter klasični AT s 15 OT približno enakega velikostnega razreda. Če 15 OT uporabimo pri metodi CPAS, so rezultati boljši kot pri metodi shift&drift. Če pa s 4 oslonilnimi točkami naredimo klasično AT ali AT po metodi shift&drift, močno izstopa veliko odstopanje v smeri osi Z.

Velja, da največja odstopanja oziroma natančnosti ne smejo presegati trikratne srednje vrednosti. To se je zgodilo pri natančnosti veznih točk, kjer maksimalna vrednost večkrat preseže trikratno srednjo vrednost, kar je posledica konfiguracije terena, saj je več veznih točk izmerjenih samo na dveh posnetkih in te imajo slabšo natančnost.

Pri metodi, kjer so uporabljeni poševnimi redovi, so velike tudi maksimalne vrednosti natančnosti določitve orientacijskih parametrov posnetkov. Do tako velikih vrednosti pride pri posnetkih poševnih redov, ki segajo izven območja fotogrametričnega bloka in so zato slabše povezani z ostalimi posnetki v bloku.

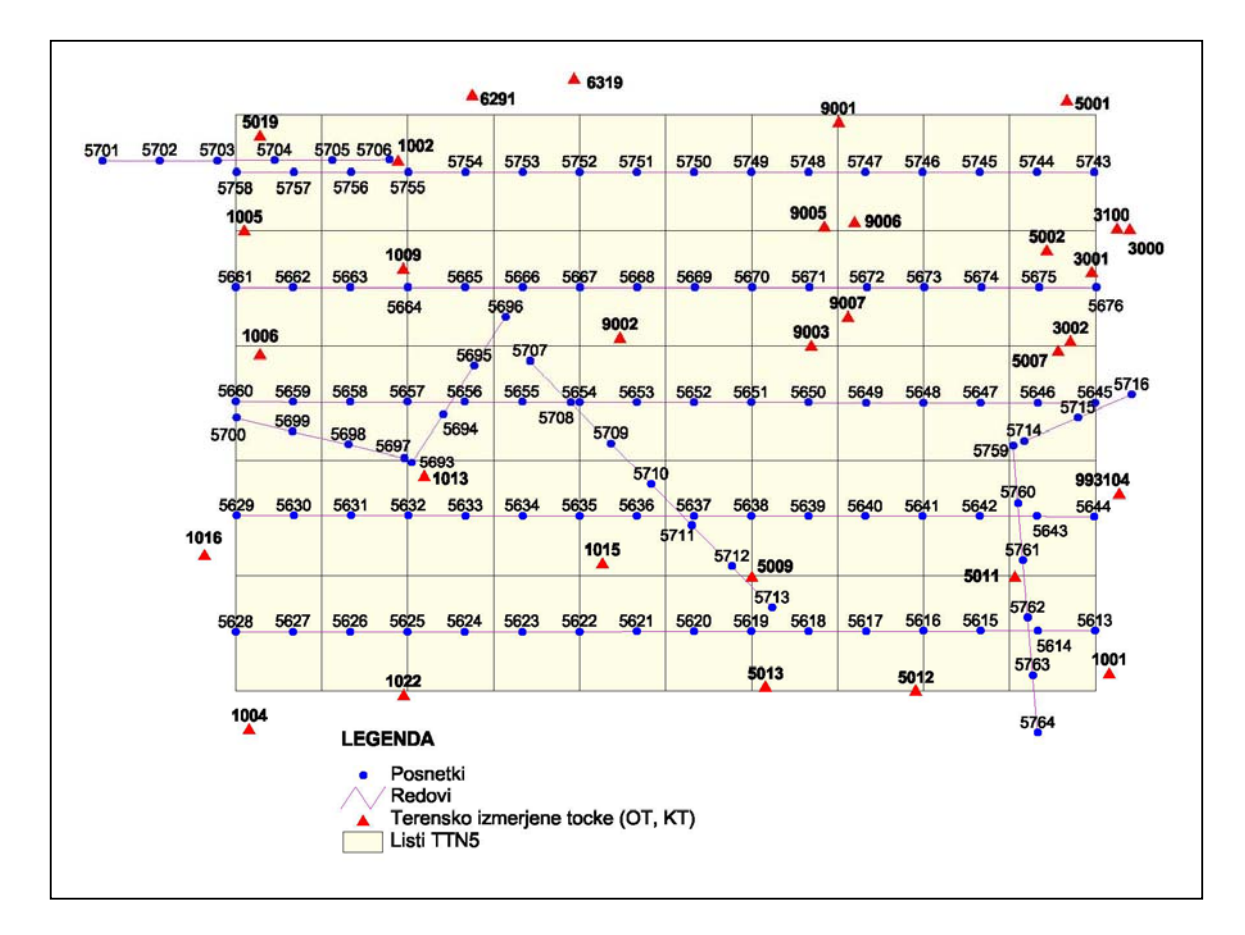

### **11.2 Testno območje: fotogrametrični blok Cerkno**

Slika 17: Skica fotogrametričnega bloka Cerkno s snemalnimi redovi, posnetki in izmerjenimi terenskimi točkami

- ¾ Oslonilne točke v primeru uporabe 4 vogalnih OT: 1001, 1004, 5001, 5019. Ostalih 27 terensko izmerjenih točk je kontrolnih.
- ¾ Klasična razporeditev točk vsebuje 26 oslonilnih in 5 kontrolnih točk. Kontrolne točke so: 1003, 5002, 5009, 9003 in 9005. Ostale točke so oslonilne.

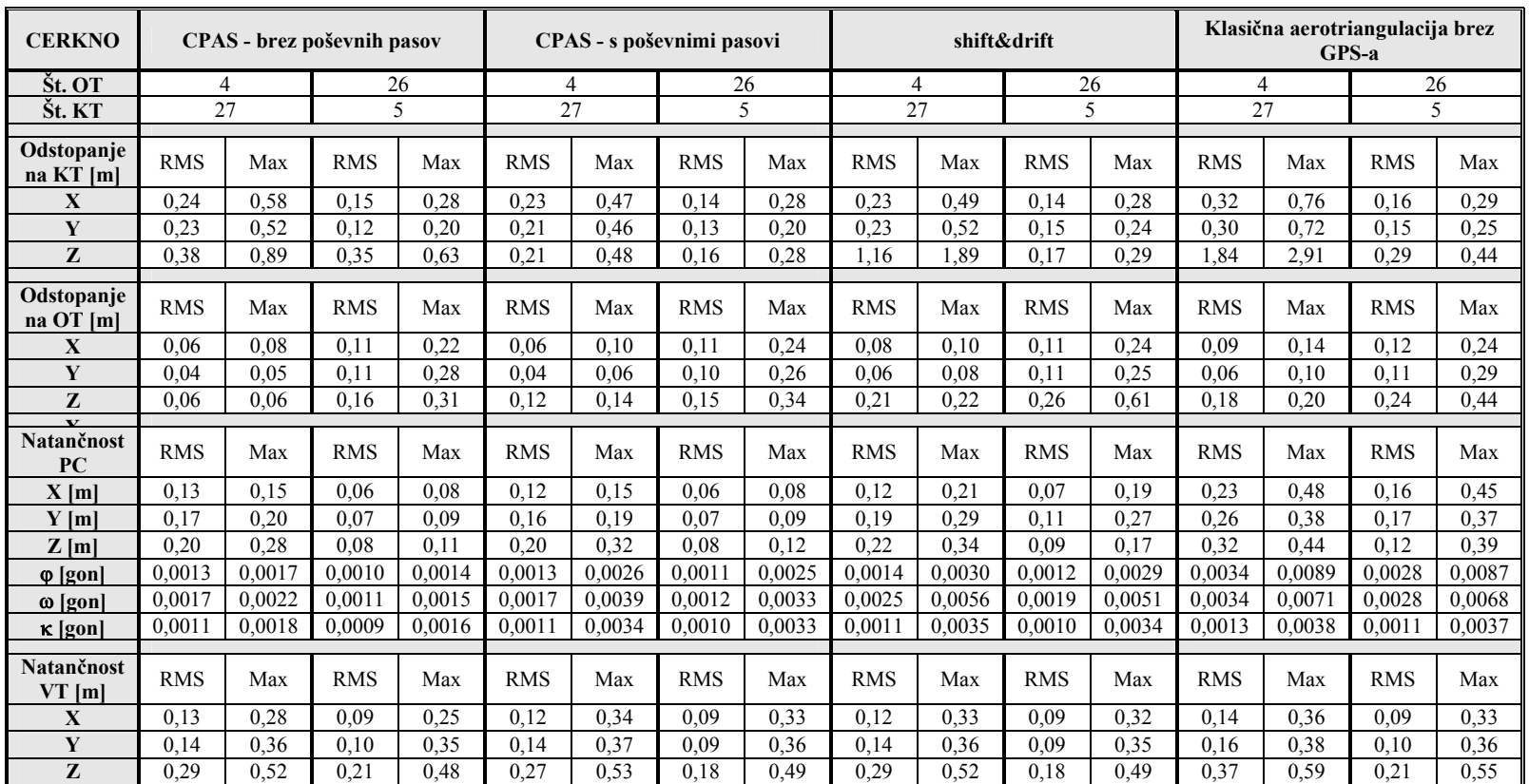

Preglednica 3: Fotogrametrični blok Cerkno - odstopanja in natančnosti za metode CPAS brez poševnih pasov, CPAS s poševnimi pasovi, shift&drift in klasično aerotriangulacijo

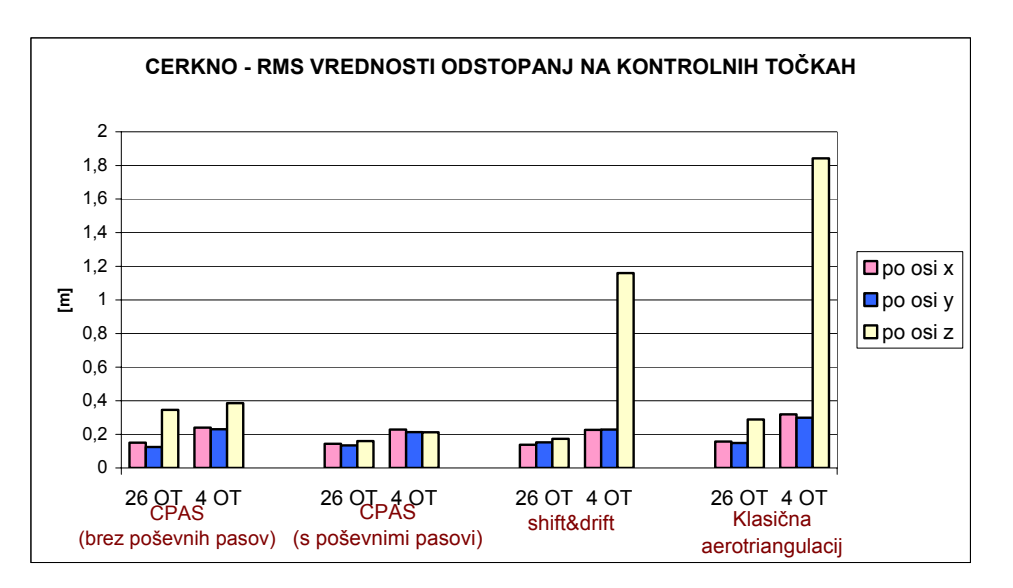

Grafikon 2: Cerkno - prikaz RMS vrednosti odstopanj na kontrolnih točkah za različne metode aerotriangulacije

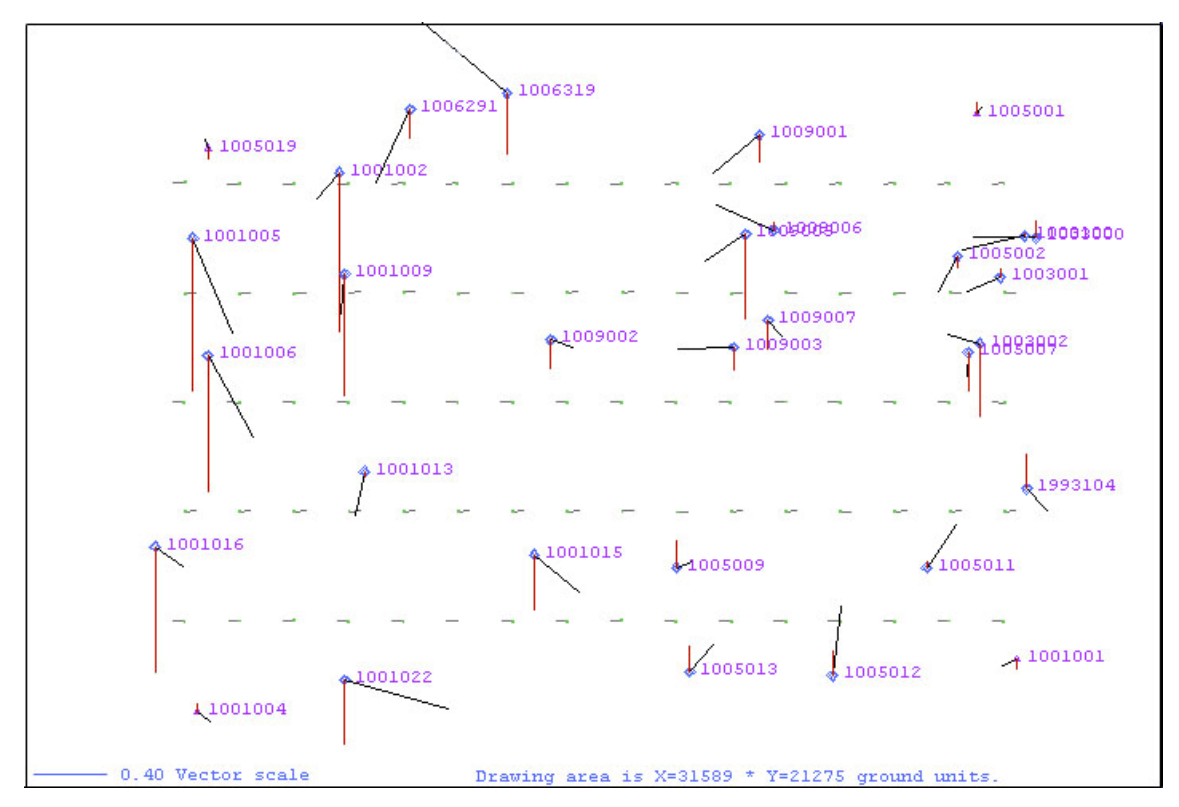

Slika 18: Cerkno - prikaz odstopanj na oslonilnih in kontrolnih točkah

RMS vrednosti odstopanj na kontrolnih točkah se pri metodi CPAS nahajajo znotraj dopustnih meja. Pri metodi CPAS s 4 OT in brez poševnih pasov ta na kontrolnih točkah v smeri osi X znaša 0,24 m, v smeri osi Y 0,23 m in v smeri osi Z 0,38 m. Iz grafa vidimo, da RMS vrednost po osi Z pri metodah shift&drift in klasični AT s samo 4 OT močno naraste, medtem ko pri AT po metodi CPAS s samo 4 OT dobimo zadovoljive rezultate.

Kot lahko vidimo iz grafičnega prikaza odstopanj na kontrolnih točkah so odstopanja v smeri osi Z največja na kontrolnih točkah 1002, 1005 in 1006.

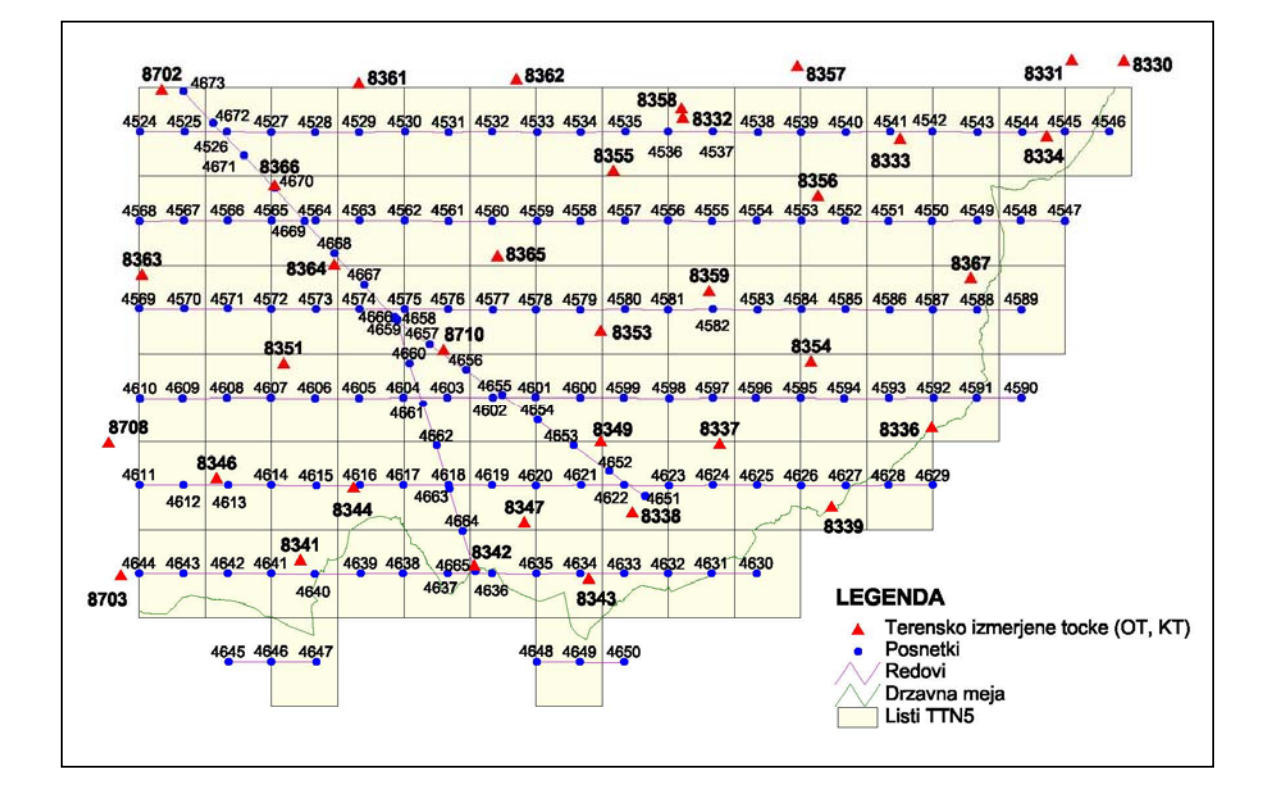

## **11.3 Testno območje: fotogrametrični blok Ilirska Bistrica**

Slika 19: Skica fotogrametričnega bloka Ilirska Bistrica s snemalnimi redovi, posnetki in izmerjenimi terenskimi točkami

- ¾ Oslonilne točke v primeru uporabe 4 vogalnih OT: 8330, 8343, 8702 in 8703. Ostalih 31 terensko izmerjenih točk je kontrolnih.
- ¾ Klasična razporeditev točk vsebuje 27 oslonilnih in 8 kontrolnih točk. Kontrolne točke so: 8332, 8333, 8337, 8346, 8347, 8359, 8366 in 8710. Ostale točke so oslonilne.

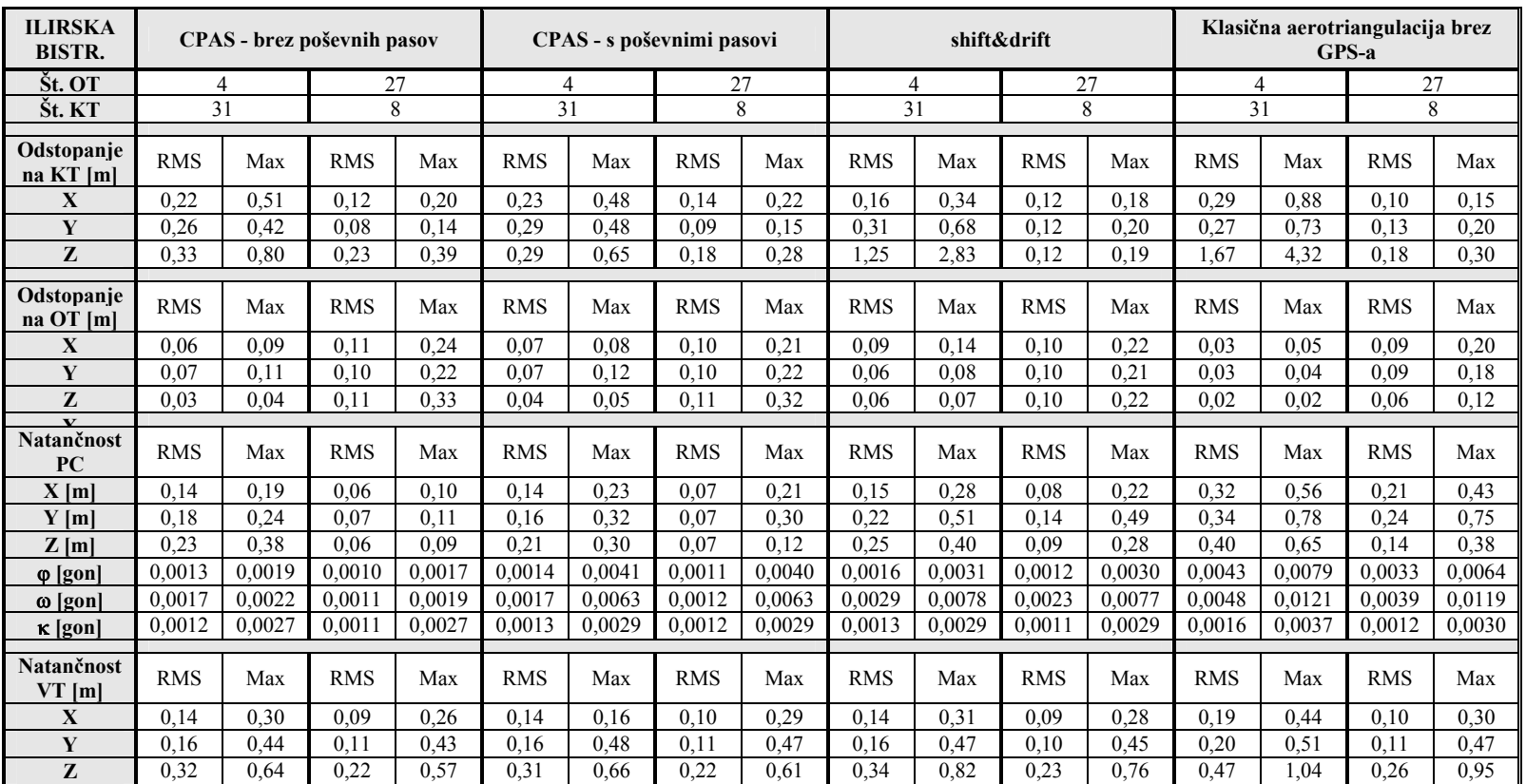

Preglednica 4: Fotogrametrični blok Ilirska Bistrica - odstopanja in natančnosti za metode CPAS brez poševnih pasov, CPAS s poševnimi pasovi, shift&drift in klasično aerotriangulacijo

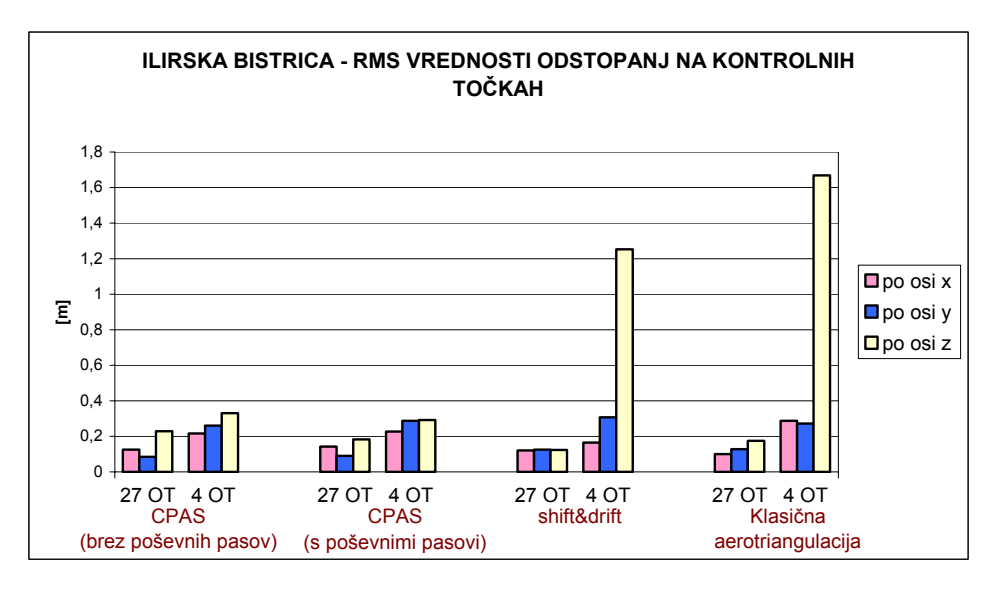

Grafikon 3: Ilirska Bistrica - prikaz RMS vrednosti odstopanj na kontrolnih točkah za različne metode aerotriangulacije

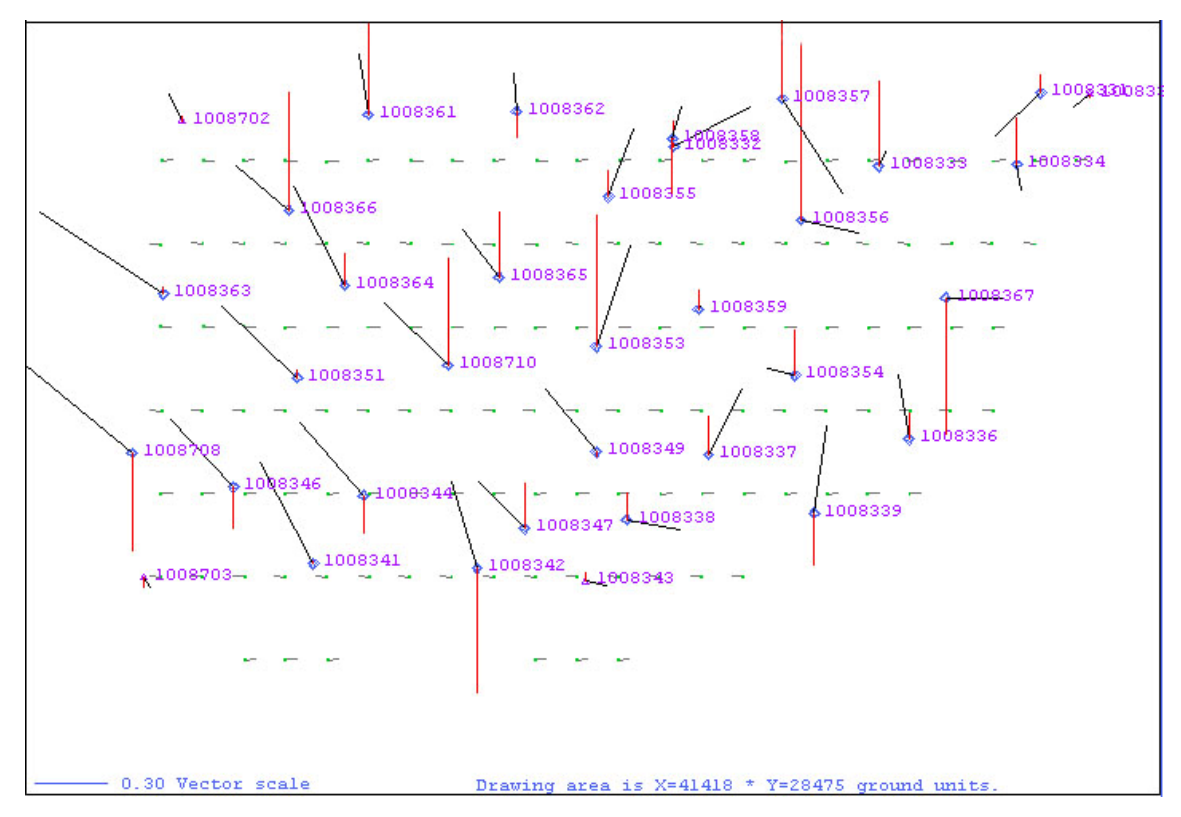

Slika 20: Ilirska Bistrica - prikaz odstopanj na oslonilnih in kontrolnih točkah

RMS vrednost odstopanj na kontrolnih točkah pri metodi CPAS s 4 OT in brez uporabe poševnih pasov znaša v smeri osi X 0,22 m, v smeri osi Y 0,26 m in v smeri osi Z 0,33 m. Nobena izmed teh vrednosti ne presega maksimalnih dovoljenih. Odstopanja so ponovno največja v smeri osi Z. Največje je odstopanje na točki 8357, kjer znaša 0,80 m.

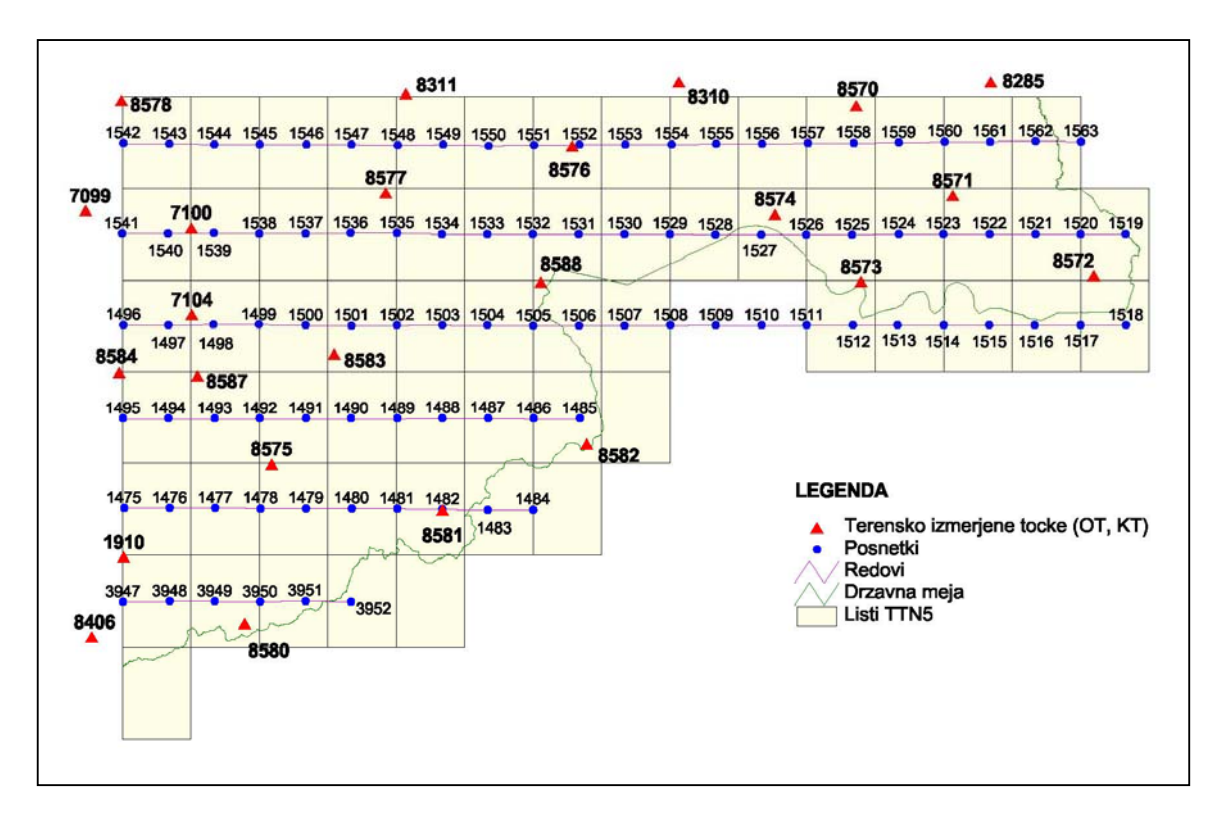

#### **11.4 Testno območje: fotogrametrični blok Ormož**

Slika 21: Skica fotogrametričnega bloka Ormož s snemalnimi redovi, posnetki in izmerjenimi terenskimi točkami

- ¾ Oslonilne točke v primeru uporabe 4 vogalnih OT: 1910, 8285, 8572 in 8578. Ostalih 20 terensko izmerjenih točk je kontrolnih.
- ¾ Klasična razporeditev točk vsebuje 18 oslonilnih in 6 kontrolnih točk (ker je fotogrametrični blok večji). Kontrolne točke so: 7100, 8571, 8576, 8581, 8583 in 8587. Ostale točke so oslonilne.

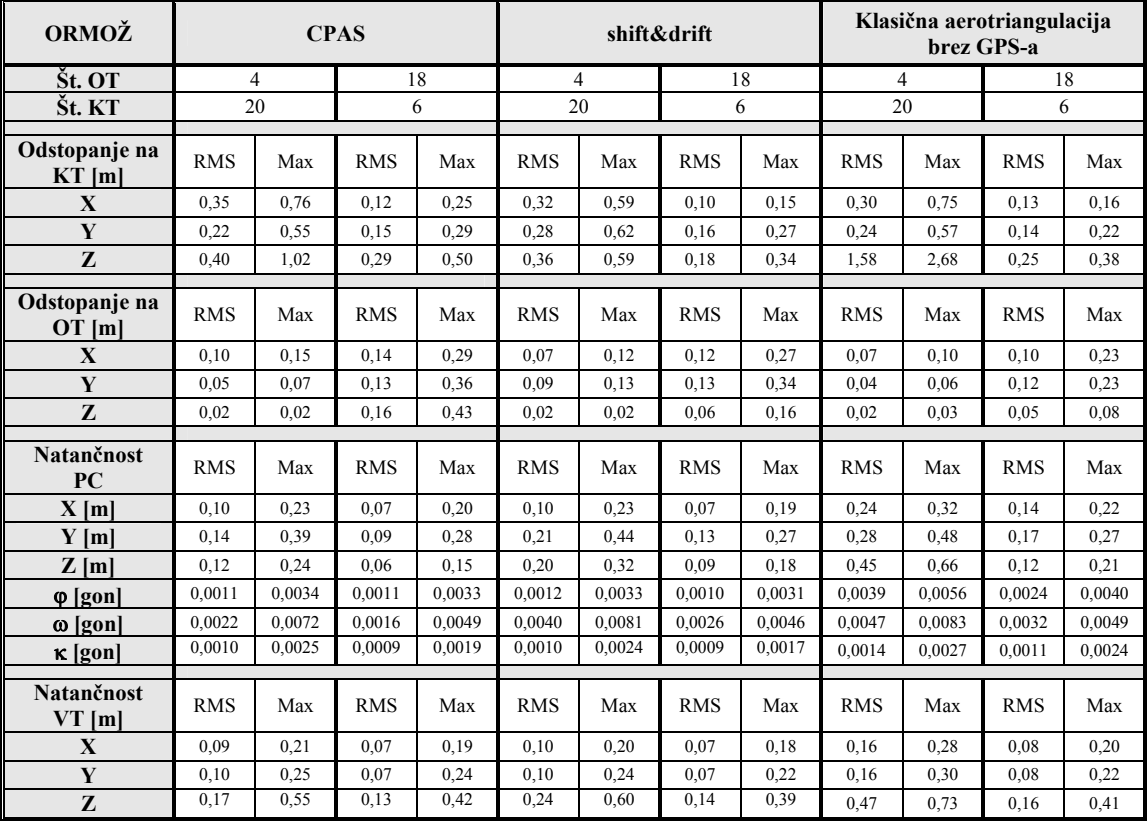

Preglednica 5: Fotogrametrični blok Ormož - odstopanja in natančnosti za metode CPAS (brez poševnih pasov), shift&drift in klasično aerotriangulacijo

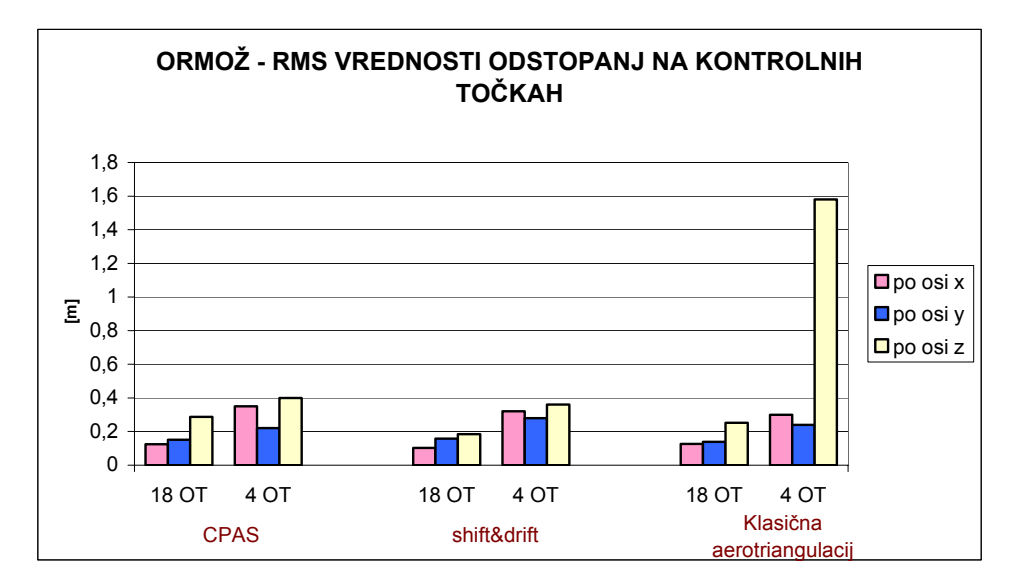

Grafikon 4: Ormož - prikaz RMS vrednosti odstopanj na kontrolnih točkah za različne metode aerotriangulacije

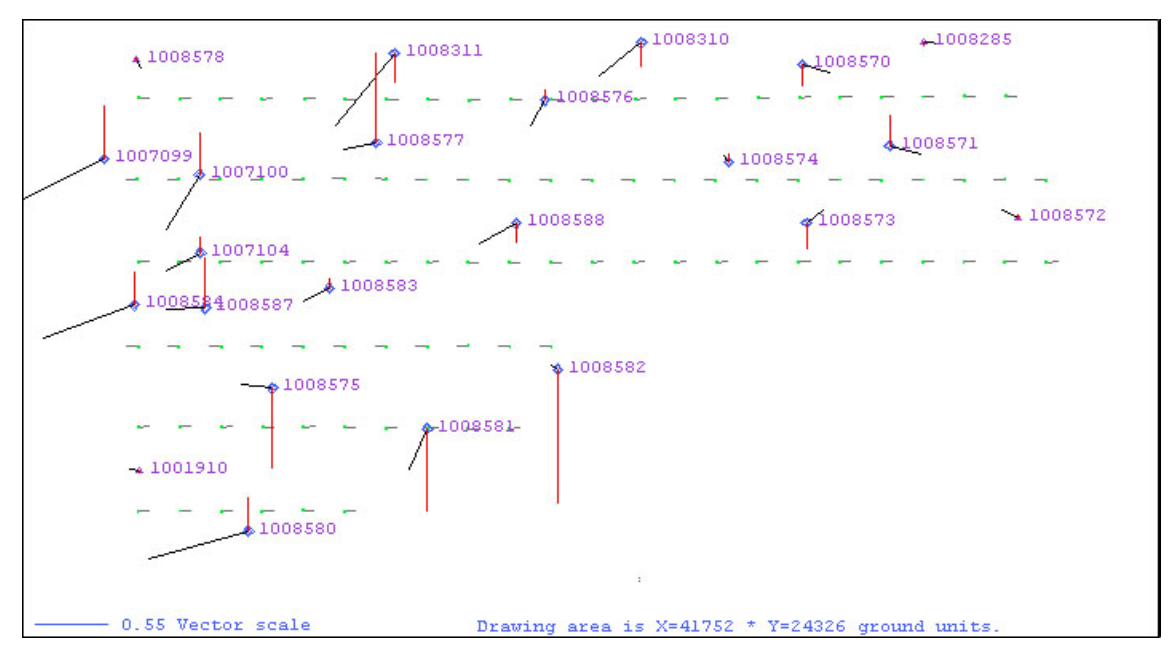

Slika 22: Ormož - prikaz odstopanj na oslonilnih in kontrolnih točkah

V fotogrametričnem bloku Ormož poševni redovi niso bili posneti, oblika bloka pa se prilagaja državni meji. Kljub temu sem pri osnovni CPAS metodi izbrala samo 4 OT, in sicer v skrajnih vogalih. Odstopanja na kontrolnih točkah so v tem primeru nekoliko večja tudi v ravnini XY. RMS vrednost na kontrolnih točkah znaša v smeri osi X 0,35 m, v smeri osi Y 0,22 m in v smeri osi Z 0,40 m. V smeri osi X je ta vrednost prevelika, saj dopustna vrednost znaša 0,30 m. Boljše rezultate pridobimo, če izberemo še eno dodatno oslonilno točko na notranjem vogalu ali pa s povečanjem števila oslonilnih točk.

Odstopanja v smeri osi X je največje na točki 8580, kjer znaša 0,76 m. V enakem velikostnem razredu so tudi odstopanja v smeri X na točkah 8584 in 7099. V smeri osi Z je odstopanje največje na točki 8582, kjer znaša 1,02 m.

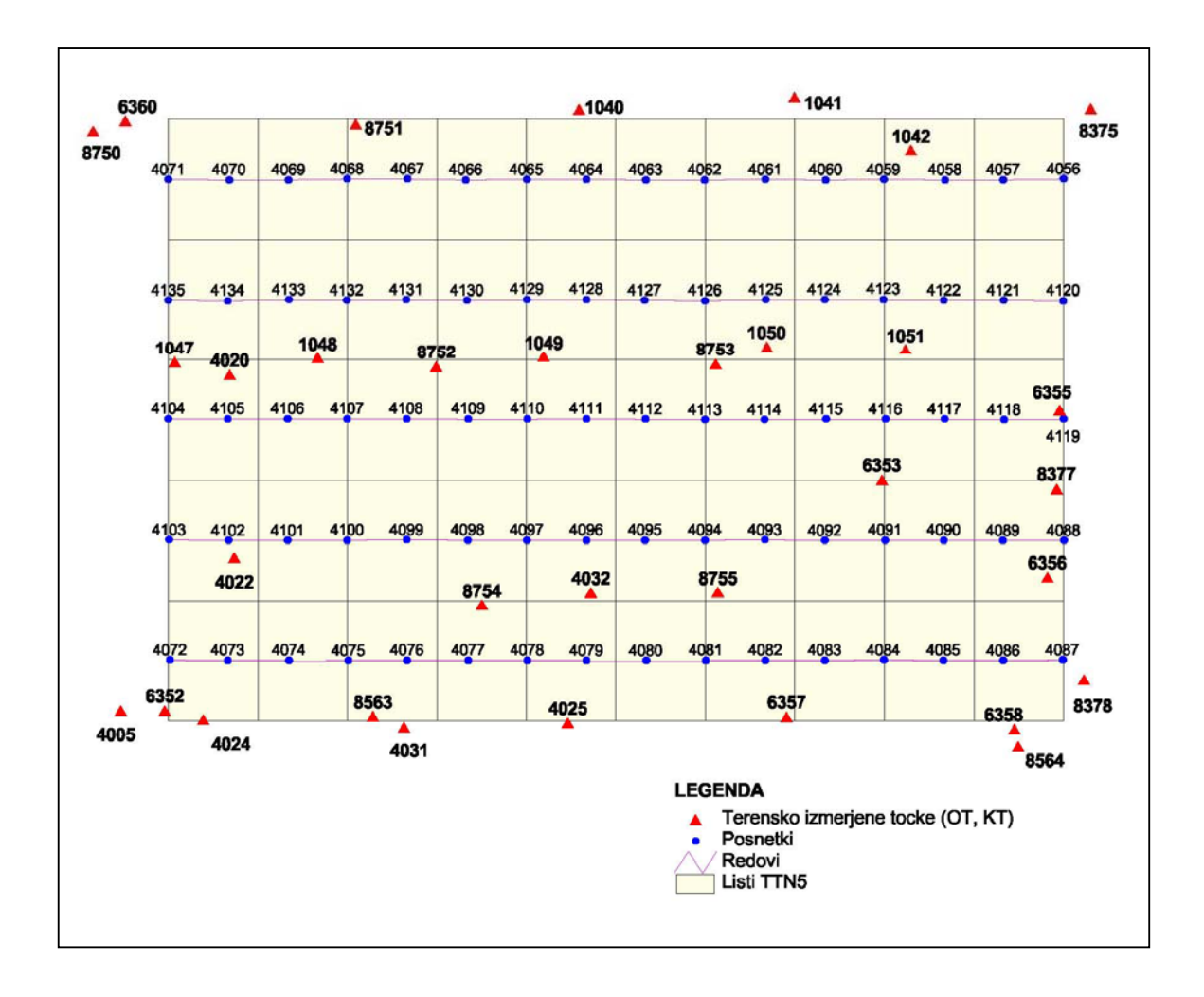

#### **11.5 Testno območje: fotogrametrični blok Velike Lašče**

Slika 23: Skica fotogrametričnega bloka Velike Lašče s snemalnimi redovi, posnetki in izmerjenimi terenskimi točkami

- ¾ Oslonilne točke v primeru uporabe 4 vogalnih OT: 6352, 6360, 8375 in 8564. Ostalih 29 terensko izmerjenih točk je kontrolnih.
- ¾ Klasična razporeditev točk vsebuje 28 oslonilnih in 5 kontrolnih točk. Kontrolne točke so: 1042, 1050, 4020, 4032 in 8572. Ostale točke so oslonilne.

Podobno kot pri fotogrametričnem bloku Bled se v fotogrametričnem bloku Velike Lašče točki 4005 in 8750 nahajata precej izven samega bloka in sta tako izmerjeni vsaka samo na enem posnetku. Zato lahko nastopata le kot oslonilni točki, kot kontrolni pa ne. Posledično je v preglednici z rezultati skupno število terenskih točk v enem primeru 31 in v drugem 33.

| V. LAŠČE                  | <b>CPAS</b>    |        |            |        | shift&drift |        |            |        | Klasična aerotriangulacija<br>brez GPS-a |        |            |        |
|---------------------------|----------------|--------|------------|--------|-------------|--------|------------|--------|------------------------------------------|--------|------------|--------|
| Št. OT                    | $\overline{4}$ |        | 28         |        | 4           |        | 28         |        | 4                                        |        | 28         |        |
| Št. KT                    | 27             |        | 5          |        | 27          |        | 5          |        | 27                                       |        | 5          |        |
| Odstopanje na<br>$KT$ [m] | <b>RMS</b>     | Max    | <b>RMS</b> | Max    | <b>RMS</b>  | Max    | <b>RMS</b> | Max    | <b>RMS</b>                               | Max    | <b>RMS</b> | Max    |
| $\mathbf{X}$              | 0.14           | 0,32   | 0,09       | 0,14   | 0.16        | 0,35   | 0,11       | 0,16   | 0,35                                     | 0,90   | 0,12       | 0.16   |
| Y                         | 0.27           | 0,56   | 0,15       | 0,25   | 0,24        | 0,45   | 0,08       | 0,10   | 0,44                                     | 0,94   | 0,09       | 0,14   |
| $\mathbf{z}$              | 0,28           | 0,49   | 0,19       | 0.35   | 0.75        | 1,32   | 0,10       | 0,19   | 2,06                                     | 3,73   | 0,14       | 0,26   |
| Odstopanje na<br>$OT$ [m] | <b>RMS</b>     | Max    | <b>RMS</b> | Max    | <b>RMS</b>  | Max    | <b>RMS</b> | Max    | <b>RMS</b>                               | Max    | <b>RMS</b> | Max    |
| $\mathbf{X}$              | 0.10           | 0,16   | 0,10       | 0,20   | 0.07        | 0,11   | 0.09       | 0,21   | 0.03                                     | 0.05   | 0,08       | 0,18   |
| Y                         | 0.05           | 0.08   | 0,11       | 0,19   | 0,06        | 0, 10  | 0,11       | 0,18   | 0.03                                     | 0,04   | 0,10       | 0,16   |
| Z                         | 0.002          | 0.002  | 0,08       | 0,20   | 0,02        | 0,03   | 0,08       | 0,20   | 0.01                                     | 0,02   | 0,06       | 0,12   |
| Natančnost<br>PC          | <b>RMS</b>     | Max    | <b>RMS</b> | Max    | <b>RMS</b>  | Max    | <b>RMS</b> | Max    | <b>RMS</b>                               | Max    | <b>RMS</b> | Max    |
| $X$ [m]                   | 0,14           | 0,19   | 0.06       | 0,10   | 0,18        | 0,29   | 0.09       | 0,21   | 0,32                                     | 0,47   | 0,18       | 0.31   |
| $Y$ [m]                   | 0.19           | 0,23   | 0,07       | 0,10   | 0,32        | 0,42   | 0.15       | 0,24   | 0,42                                     | 0,59   | 0,20       | 0,29   |
| $Z$ [m]                   | 0.23           | 0,35   | 0.06       | 0.09   | 0,39        | 0,53   | 0.09       | 0,14   | 0,56                                     | 0,71   | 0,12       | 0,18   |
| $\varphi$ [gon]           | 0.0015         | 0.0021 | 0.0012     | 0.0019 | 0,0020      | 0.0036 | 0.0015     | 0.0035 | 0.0048                                   | 0.0069 | 0.0032     | 0.0054 |
| ω [gon]                   | 0,0019         | 0,0025 | 0,0012     | 0.0019 | 0,0051      | 0,0068 | 0,0028     | 0,0041 | 0.0060                                   | 0.0077 | 0,0037     | 0,0051 |
| $\kappa$ [gon]            | 0.0013         | 0.0024 | 0.0011     | 0.0020 | 0.0014      | 0.0025 | 0.0011     | 0,0021 | 0.0018                                   | 0.0032 | 0.0012     | 0.0024 |
| Natančnost<br>$VT$ [m]    | <b>RMS</b>     | Max    | <b>RMS</b> | Max    | <b>RMS</b>  | Max    | <b>RMS</b> | Max    | <b>RMS</b>                               | Max    | <b>RMS</b> | Max    |
| X                         | 0.15           | 0,31   | 0,08       | 0,25   | 0,16        | 0,34   | 0.08       | 0,27   | 0,20                                     | 0,43   | 0.09       | 0,30   |
| Y                         | 0,16           | 0,30   | 0,09       | 0,26   | 0,17        | 0,33   | 0,09       | 0,25   | 0,24                                     | 0,48   | 0,09       | 0,27   |
| $\overline{z}$            | 0,30           | 0,52   | 0,17       | 0,38   | 0,44        | 0,73   | 0,18       | 0,38   | 0.61                                     | 0,93   | 0,20       | 0,44   |

Preglednica 6: Fotogrametrični blok Velike Lašče - odstopanja in natančnosti za metode CPAS (brez poševnih pasov), shift&drift in klasično aerotriangulacijo

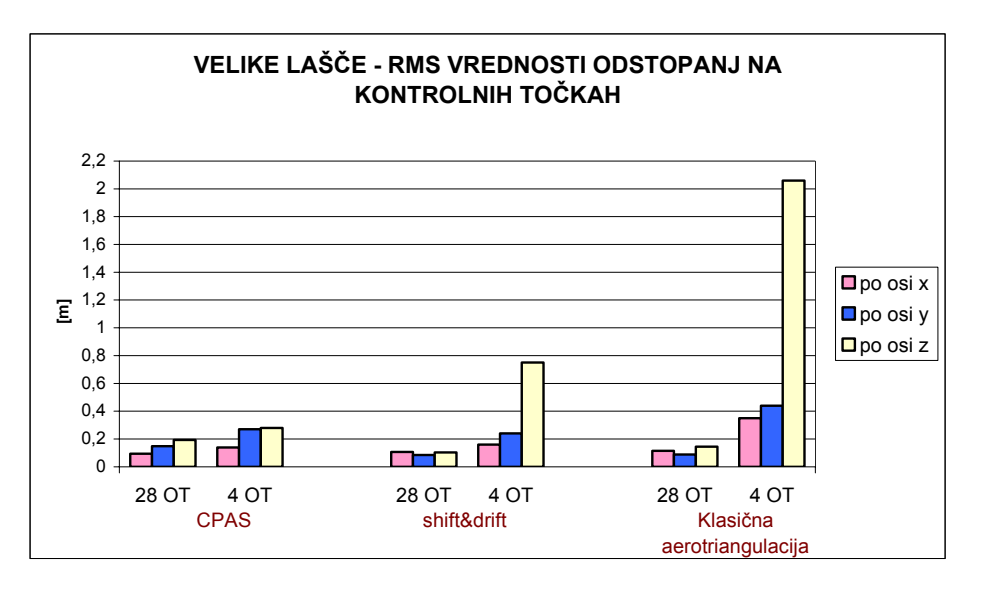

Grafikon 5: Velike Lašče - prikaz RMS vrednosti odstopanj na kontrolnih točkah za različne metode aerotriangulacije

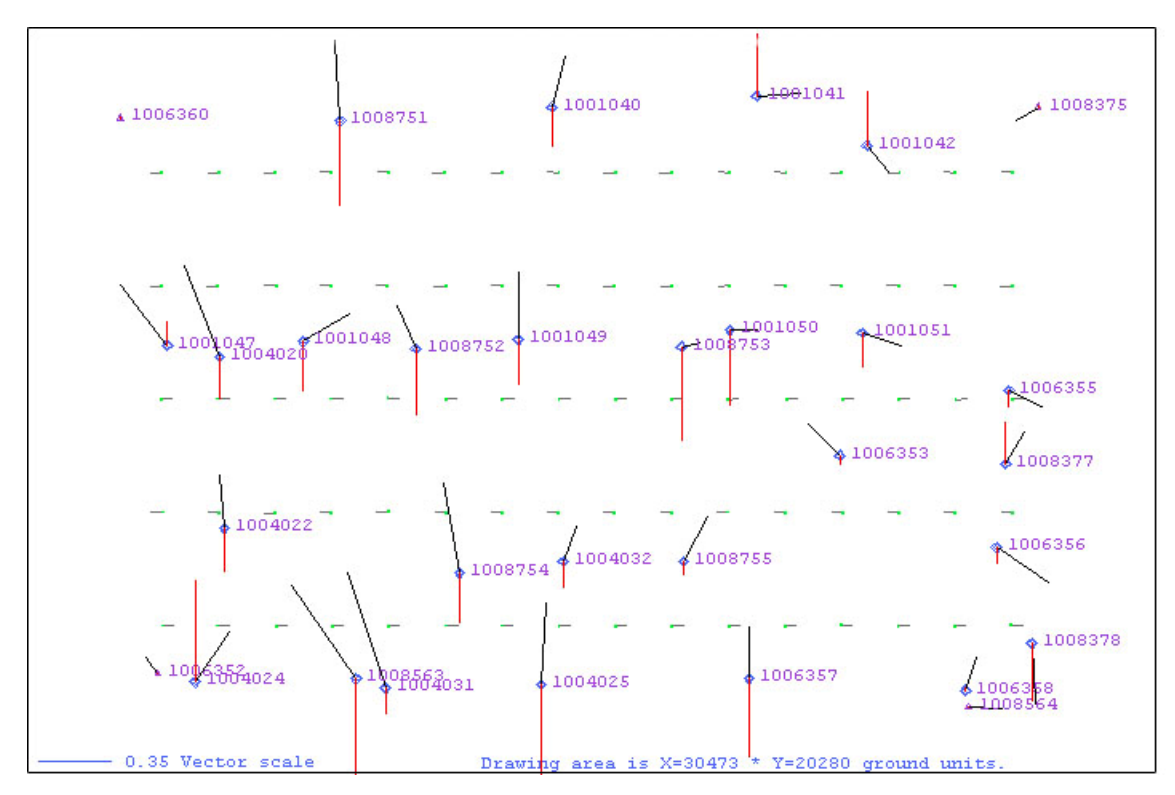

Slika 24: Velike Lašče - prikaz odstopanj na oslonilnih in kontrolnih točkah

Tudi v fotogrametričnem bloku Velike Lašče poševni pasovi niso bili posneti. RMS vrednost na kontrolnih točkah pri metodi CPAS s 4 OT znaša v smeri osi X 0,14 m, v smeri osi Y 0,27 m in v smeri osi Z 0,28 m. Vse te vrednosti se nahajajo znotraj dopustnih meja. Tudi maksimalna odstopanja niso velika, saj le-to po osi X znaša 0,32 m (na točki 8563), po osi Y 0,56 m (na točki 4031) in po osi Z 0,49 m (na točki 4024).

#### **11.6 Generalna analiza in komentar rezultatov**

Z analizo rezultatov, ki so predstavljeni v poglavjih od 11.1 do 11.5, lahko ugotovimo, da so rezultati metode CPAS (brez uporabe poševnih pasov) in s 4 oslonilnimi točkami v splošnem dobri, odstopanja se skoraj v vseh primerih nahajajo znotraj dovoljenih meja. Kadar so pri metodi CPAS uporabljeni tudi poševni pasovi, se rezultati še nekoliko izboljšajo.

Vendar pa je potrebno poudariti, da poševni pasovi niso bili posneti z namenom izboljšanja aerotriangulacije. Letalski posnetki se namreč ne uporabljajo samo v aerotriangulaciji, ampak tudi v druge namene (zajem DTK5, zajem stavb za kataster stavb, ...) in so bili poševni pasovi posneti z namenom boljše interpretacije posnetkov.

Rezultati aerotriangulacije s samo 4 oslonilnimi točkami po ostalih dveh metodah (shift&drift in klasična AT) so slabi, odstopanja pa v večini primerov precej prevelika. Izračunane vrednosti RMS na kontrolnih točkah močno izstopajo predvsem v smeri osi Z. V tej smeri so na kontrolnih točkah velika tudi maksimalna odstopanja.

Če primerjamo rezultate metode CPAS brez poševnih pasov s 4 oslonilnimi točkami ter metod shift&drift in klasične aerotriangulacije s standardno razporeditvijo terenskih fotogrametričnih točk, vidimo, da se natančnosti projekcijskih centrov v splošnem pri vseh metodah nahajajo v istem velikostnem razredu. Natančnost veznih točk je nekoliko slabša pri metodi CPAS, vendar so vsa odstopanja znotraj dovoljenih. Odstopanja na oslonilnih točkah so približno enaka pri vseh metodah. Izračunane RMS vrednosti na kontrolnih točkah so pri metodi CPAS nekoliko večje od tistih, izračunanih pri ostalih dveh metodah, vendar so v

večini primerov znotraj dovoljenih meja. Pri CPAS metodi so večja predvsem odstopanja po osi Z.

V fotogrametričnem bloku Bled znaša izračunana RMS vrednost odstopanj na kontrolnih točkah po osi Z pri metodi CPAS 0,51m, kar presega dopustno vrednost. Vendar pa je tako veliko odstopanje posledica konfiguracije terena, ki je hribovit in delno tudi gorat. Tak teren onemogoča idealno razporeditev oslonilnih točk, slabša je tudi stabilnost bloka, saj so posnetki in redovi med seboj slabše povezani. Z uporabo poševnih pasov, ki so bili na tem območju tudi posneti, se srednji kvadratni pogrešek po osi Z močno zmanjša in je znotraj dovoljenih meja.

V vseh ostalih primerih metode CPAS s 4 OT so odstopanja manjša od dopustnih vrednosti.

Če klasično razporeditev oslonilnih točk uporabimo pri metodi CPAS, dobimo v splošnem boljše rezultate kot npr. pri metodi shift&drift z enako razporeditvijo OT in KT.

Velja, da največja odstopanja oziroma natančnosti ne smejo presegati trikratne srednje vrednosti. To se je v nekaj primerih zgodilo pri natančnosti veznih točk, kjer maksimalna vrednost presega trikratno srednjo vrednost. Ta pojav je največkrat posledica tega, da so nekatere vezne točke izmerjene samo na dveh posnetkih in imajo zato slabšo natančnost. Samo na dveh posnetkih pa je točka lahko izmerjena zaradi konfiguracije terena, ko to detajl točke dejansko ni viden na večih posnetkih, ali pa če se vezna točka nahaja v vogalu bloka in je zato tudi izmerjena na samo dveh posnetkih.

V primerih, ko so uporabljeni tudi posnetki poševnih redov, so tudi maksimalne vrednosti za natančnost določitve orientacijskih parametrov posnetkov velike in večkrat presegajo trikratno srednjo vrednost. Do tako velikih vrednosti pride pri posnetkih poševnih redov, ki segajo izven območja obravnavanega fotogrametričnega bloka in so zato slabše povezani z ostalimi posnetki v bloku. V primeru fotogrametričnega bloka Ormož sta spodnja dva redova 0658 in 9658 tudi nekoliko slabše povezana s celotnim blokom. Posledica tega je nekoliko slabša natančnost orientacijskih parametrov teh posnetkov, predvsem robnih posnetkov v posameznem redu.

#### **11.6.1 Primerjava metode CPAS z metodo shift&drift**

Metoda aerotriangulacije, ki se pri nas uporablja v praksi v okviru projekta CAS, je shift&drift s klasično razporeditvijo oslonilnih in kontrolnih točk. Zato sem koordinate projekcijskih centrov in koordinate veznih točk, pridobljene na osnovi CPAS metode s 4 oslonilnimi točkami v vogalih posameznega bloka in brez uporabe prečnih pasov, primerjala s tistimi, ki so rezultat shift&drift metode. Izračunala sem razlike Gauss-Kruegerjevih koordinat projekcijskih centrov in veznih točk med obema metodama ter nato RMS vrednosti za te razlike po posameznih oseh (X, Y in Z) za projekcijske centre in vezne točke.

Za vsako posamezno vezno točko oziroma projekcijski center sem izračunala RMS vrednost odstopanj po vseh treh oseh in nato izračunala srednjo vrednost teh RMS vrednosti, ki je predstavljena v spodnji preglednici.

Poiskala sem tudi maksimalne razlike koordinat projekcijskih centrov in veznih točk po posameznih oseh.

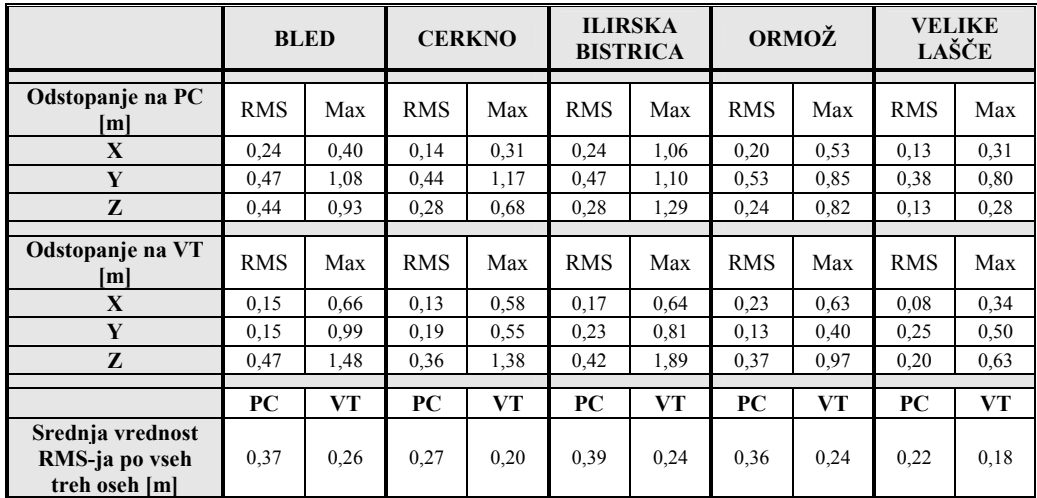

Preglednica 7: Primerjava koordinat projekcijskih centrov in veznih točk za metodi CPAS in shift&drift

Primerjava, ki je narejena v preglednici 7, je relativna primerjava med dvema metodama, testirano metodo CPAS in metodo, po kateri se v praksi izvaja aerotriangulacija, shift&drift.

Iz tabele lahko vidimo, da se koordinate projekcijskih centrov najbolj razlikujejo v smeri osi Y, kjer največje razlike znašajo tudi več kot 1 m. Možen vzork za to je manjši preklop med redovi v tej smeri, posledica česar je slabša povezanost posnetkov oziroma redov med seboj. Če pa primerjamo vezne točke, pa se njihove koordinate, pridobljene po dveh različnih metodah, najbolj razlikujejo v smeri osi Z.

# **12 ANALIZA METODE CPAS GLEDE NA ŠTEVILO UPORABLJENIH OSLONILNIH TOČK**

V tem koraku sem testirala aerotriangulacijo po metodi CPAS glede na uporabo različnega števila oslonilnih točk:

- 4 oslonilne točke v vogalih bloka,
- 5 oslonilnih točk: v vogalih bloka in na sredini bloka,
- 6 oslonilnih točk,
- 9 oslonilnih točk,
- klasična razporeditev oslonilnih in kontrolnih točk.

Razporeditev teh točk je prikazana na sliki 25.

V vsakem bloku sem uporabila vse točke s podanimi GK koordinatami, ki so bile na razpolago. Določeno število točk sem uporabila kot oslonilne točke (po zgoraj opisanem ključu), ostale pa so služile kot kontrolne točke. Kjer so bili na razpolago tudi poševni pasovi, sem aerotriangulacijo izvedla najprej brez njih in nato še z uporabo le-teh.

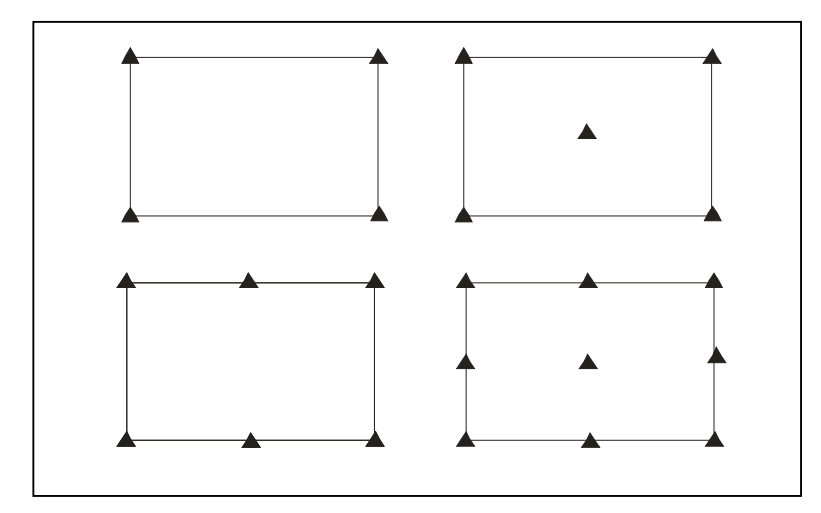

Slika 25: Različne variante razporeditve oslonilnih točk pri metodi CPAS

Rezultati so prikazani tabelarično, RMS vrednosti na kontrolnih točkah pa tudi grafično.

## **12.1 Testno območje: fotogrametrični blok Bled**

Preglednica 8: Bled - metoda CPAS (brez poševnih pasov) z uporabo različnega števila oslonilnih točk

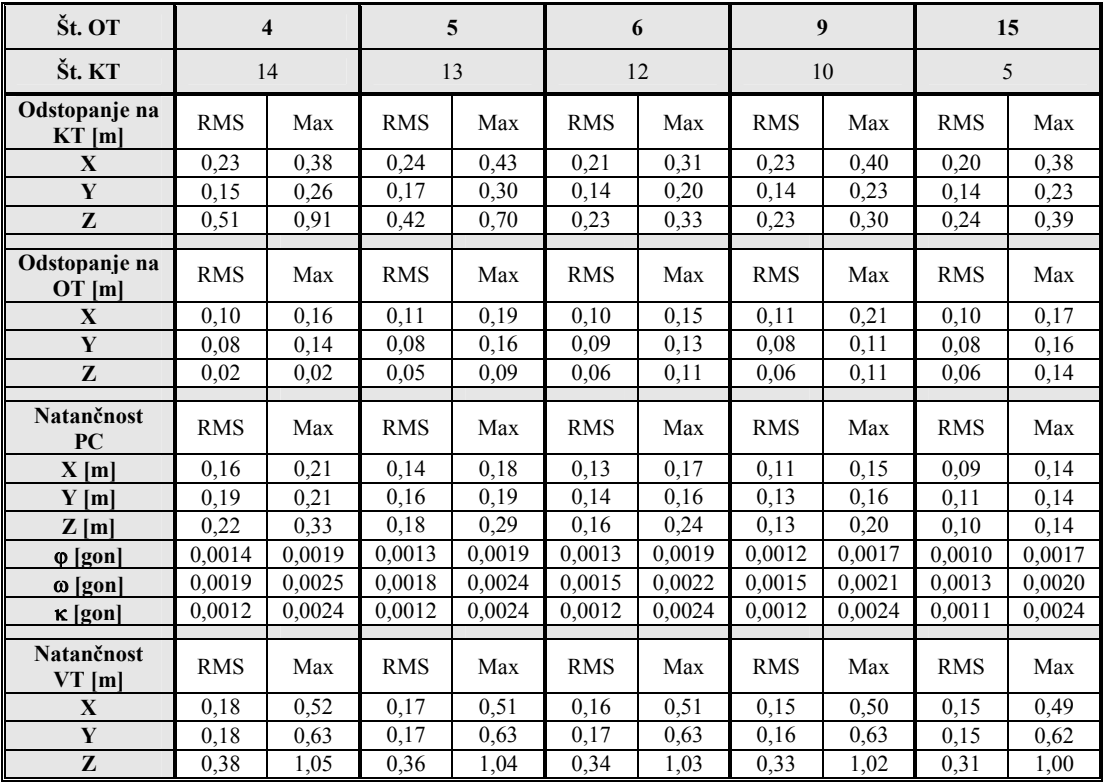

| Št. OT                    |            | $\overline{\mathbf{4}}$ |            | 5      |            | 6      | 9          |        | 15         |        |
|---------------------------|------------|-------------------------|------------|--------|------------|--------|------------|--------|------------|--------|
| Št. KT                    |            | 14                      |            | 13     |            | 12     | 10         |        | 5          |        |
| Odstopanje na<br>$KT$ [m] | <b>RMS</b> | Max                     | <b>RMS</b> | Max    | <b>RMS</b> | Max    | <b>RMS</b> | Max    | <b>RMS</b> | Max    |
| $\mathbf{X}$              | 0,20       | 0.31                    | 0,21       | 0,30   | 0,19       | 0,28   | 0,19       | 0,26   | 0,17       | 0,23   |
| Y                         | 0,14       | 0,25                    | 0,16       | 0,30   | 0,13       | 0,21   | 0,13       | 0,23   | 0,13       | 0,22   |
| Z                         | 0,33       | 0,56                    | 0.35       | 0,56   | 0,23       | 0,38   | 0,22       | 0,42   | 0,25       | 0,35   |
| Odstopanje na<br>OT[m]    | <b>RMS</b> | Max                     | <b>RMS</b> | Max    | <b>RMS</b> | Max    | <b>RMS</b> | Max    | <b>RMS</b> | Max    |
| X                         | 0.09       | 0,14                    | 0.09       | 0,17   | 0,10       | 0,13   | 0,11       | 0,20   | 0,10       | 0,10   |
| Y                         | 0,07       | 0,12                    | 0.08       | 0,14   | 0.09       | 0,13   | 0.08       | 0,11   | 0.09       | 0,16   |
| Z                         | 0,004      | 0.005                   | 0.05       | 0,10   | 0.05       | 0,10   | 0,07       | 0,14   | 0,07       | 0,18   |
| Natančnost PC             | <b>RMS</b> | Max                     | <b>RMS</b> | Max    | <b>RMS</b> | Max    | <b>RMS</b> | Max    | <b>RMS</b> | Max    |
| $X$ [m]                   | 0,17       | 0,50                    | 0.15       | 0,50   | 0,14       | 0,49   | 0,12       | 0,49   | 0,10       | 0,49   |
| $Y$ [m]                   | 0,19       | 0,60                    | 0,17       | 0.60   | 0,14       | 0,59   | 0,13       | 0,59   | 0,12       | 0,59   |
| Z[m]                      | 0,22       | 0.37                    | 0.19       | 0.35   | 0,16       | 0,31   | 0.13       | 0.30   | 0,10       | 0,27   |
| $\varphi$ [gon]           | 0,0018     | 0,0103                  | 0,0018     | 0,0103 | 0.0018     | 0,0103 | 0,0017     | 0.0103 | 0,0016     | 0,0103 |
| $\omega$ [gon]            | 0,0023     | 0,0130                  | 0.0023     | 0,129  | 0,0020     | 0.0129 | 0.0020     | 0.0129 | 0.0019     | 0,0129 |
| $\kappa$ [gon]            | 0.0014     | 0.0041                  | 0.0014     | 0.0041 | 0.0014     | 0.0041 | 0,0014     | 0.0041 | 0,0013     | 0,0041 |
| Natančnost VT<br>[m]      | <b>RMS</b> | Max                     | <b>RMS</b> | Max    | <b>RMS</b> | Max    | <b>RMS</b> | Max    | <b>RMS</b> | Max    |
| $\mathbf{X}$              | 0.18       | 0,52                    | 0,17       | 0,62   | 0,16       | 0,61   | 0,16       | 0,61   | 0.15       | 0,61   |
| Y                         | 0,18       | 0,63                    | 0,17       | 0,68   | 0,17       | 0,68   | 0,16       | 0,68   | 0,15       | 0,67   |
| Z                         | 0,38       | 1,05                    | 0.35       | 1,10   | 0.33       | 1,10   | 0,32       | 1,08   | 0,30       | 1,08   |

Preglednica 9: Bled - metoda CPAS (s poševnimi pasovi) z uporabo različnega števila oslonilnih točk

Resnik, M. 2006. Analiza uporabnosti CPAS metode aerotriangulacije ... v Sloveniji.

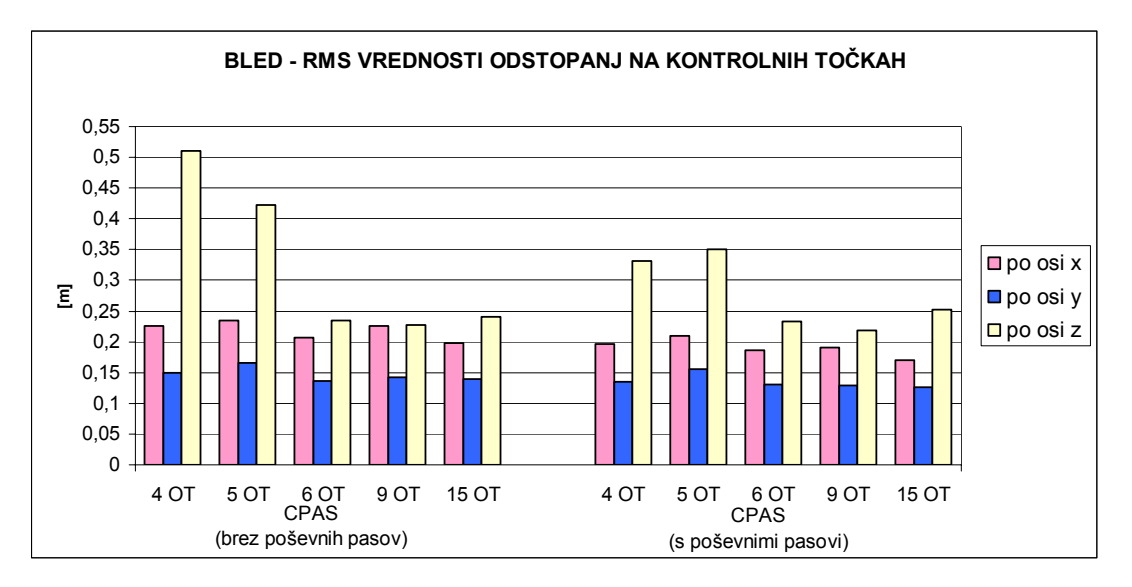

Grafikon 6: Bled – prikaz RMS vrednosti odstopanj na kontrolnih točkah za različno število uporabljenih OT

## **12.2 Testno območje: fotogrametrični blok Cerkno**

Preglednica 10: Cerkno - metoda CPAS (brez poševnih pasov) z uporabo različnega števila oslonilnih točk

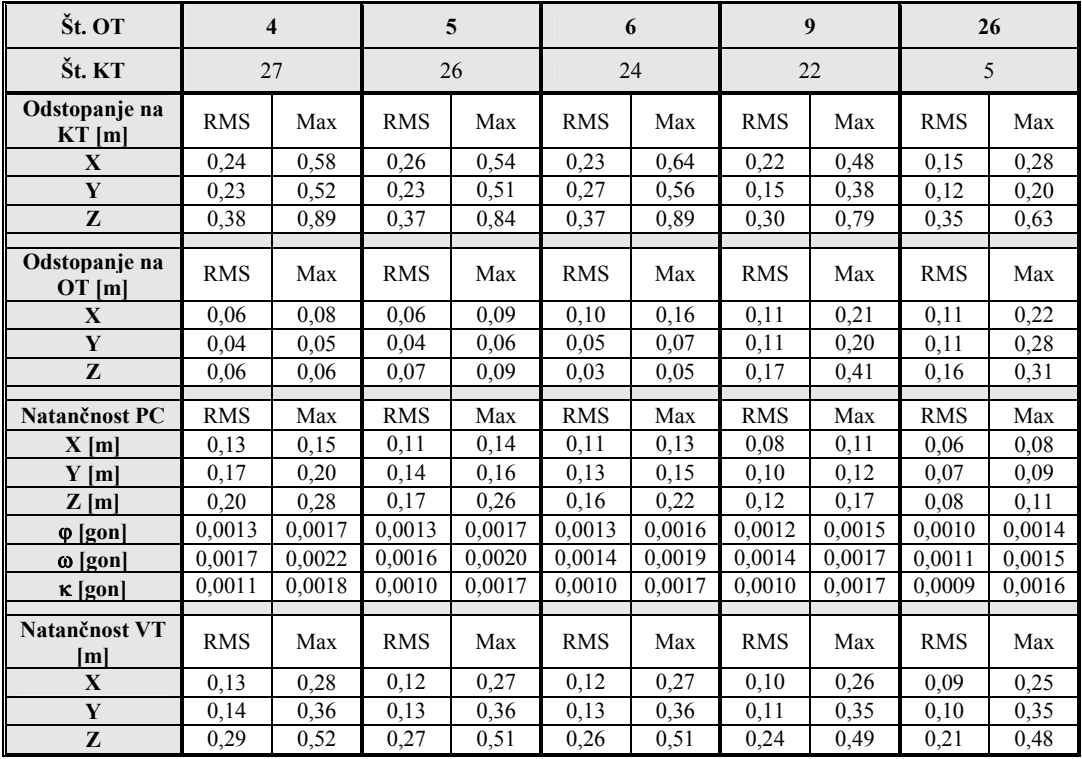

| Št. OT                    | 4          |        | 5          |        | 6          |        | 9          |        | 26         |        |
|---------------------------|------------|--------|------------|--------|------------|--------|------------|--------|------------|--------|
| Št. KT                    | 27         |        | 26         |        | 24         |        | 22         |        | 5          |        |
| Odstopanje na<br>$KT$ [m] | <b>RMS</b> | Max    | <b>RMS</b> | Max    | <b>RMS</b> | Max    | <b>RMS</b> | Max    | <b>RMS</b> | Max    |
| $\mathbf{X}$              | 0,23       | 0,47   | 0.24       | 0.51   | 0,23       | 0,52   | 0,23       | 0,42   | 0,14       | 0,28   |
| Y                         | 0,21       | 0.46   | 0,21       | 0,47   | 0,23       | 0,44   | 0,15       | 0,29   | 0,13       | 0,20   |
| Z                         | 0.21       | 0,48   | 0,21       | 0,45   | 0,22       | 0,48   | 0,21       | 0,40   | 0,16       | 0,28   |
| Odstopanje na<br>OT[m]    | <b>RMS</b> | Max    | <b>RMS</b> | Max    | <b>RMS</b> | Max    | <b>RMS</b> | Max    | <b>RMS</b> | Max    |
| $\mathbf{X}$              | 0.06       | 0,10   | 0.06       | 0,11   | 0,11       | 0,17   | 0,11       | 0,22   | 0,11       | 0,24   |
| Y                         | 0,04       | 0,06   | 0,04       | 0,06   | 0.06       | 0,11   | 0,10       | 0,16   | 0,10       | 0,26   |
| Z                         | 0,12       | 0,14   | 0,12       | 0,14   | 0,12       | 0.20   | 0,14       | 0,23   | 0,15       | 0,34   |
| Natančnost PC             | <b>RMS</b> | Max    | <b>RMS</b> | Max    | <b>RMS</b> | Max    | <b>RMS</b> | Max    | <b>RMS</b> | Max    |
| $X$ [m]                   | 0,12       | 0,15   | 0,11       | 0,14   | 0,10       | 0,13   | 0,08       | 0,11   | 0,06       | 0,08   |
| $Y$ [m]                   | 0,16       | 0,19   | 0,13       | 0,16   | 0,12       | 0,15   | 0,10       | 0,12   | 0,07       | 0,09   |
| Z[m]                      | 0.20       | 0,32   | 0,18       | 0,29   | 0,16       | 0,22   | 0,12       | 0,19   | 0,08       | 0,12   |
| $\varphi$ [gon]           | 0,0013     | 0,0026 | 0,0013     | 0,0026 | 0,0013     | 0,0026 | 0,0012     | 0,0025 | 0,0011     | 0,0025 |
| $\omega$ [gon]            | 0,0017     | 0,0039 | 0,0017     | 0,0037 | 0.0015     | 0.0037 | 0,0014     | 0.0035 | 0,0012     | 0,0033 |
| $\kappa$ [gon]            | 0,0011     | 0,0034 | 0,0011     | 0,0034 | 0,0011     | 0,0034 | 0,0011     | 0.0034 | 0,0010     | 0,0033 |
| Natančnost VT<br>[m]      | <b>RMS</b> | Max    | <b>RMS</b> | Max    | <b>RMS</b> | Max    | <b>RMS</b> | Max    | <b>RMS</b> | Max    |
| $\mathbf{X}$              | 0,12       | 0,34   | 0,12       | 0,34   | 0,11       | 0,33   | 0,10       | 0,33   | 0,09       | 0,33   |
| Y                         | 0,14       | 0,37   | 0,12       | 0,37   | 0,12       | 0,36   | 0,10       | 0,36   | 0,09       | 0,36   |
| Z                         | 0,27       | 0,53   | 0,25       | 0,52   | 0,24       | 0,51   | 0,21       | 0,50   | 0,18       | 0,49   |

Preglednica 11: Cerkno - Metoda CPAS (s poševnimi pasovi) z uporabo različnega števila oslonilnih točk

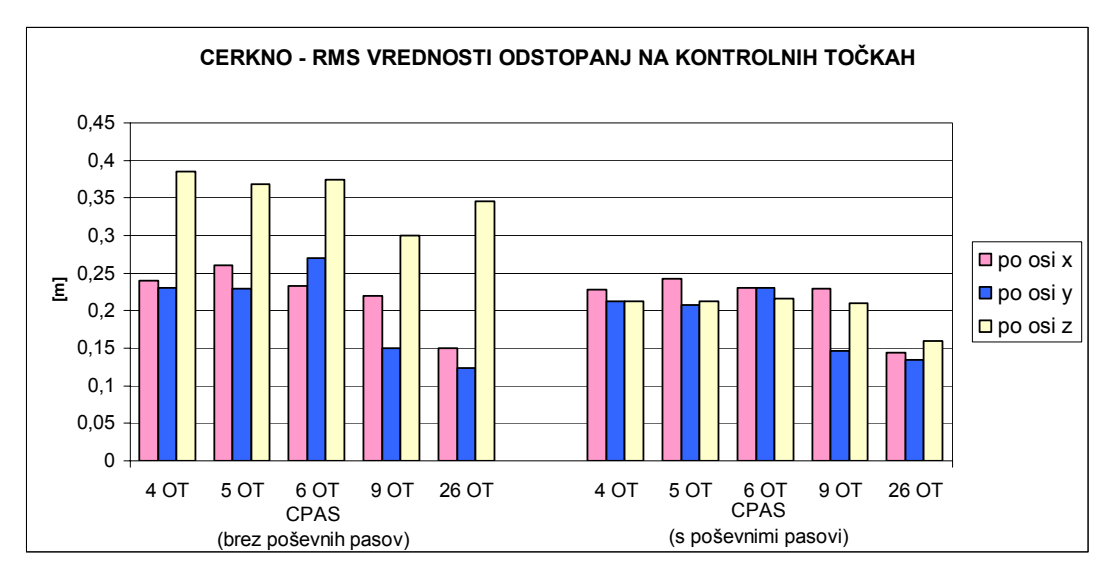

Grafikon 7: Cerkno – prikaz RMS vrednosti odstopanj na kontrolnih točkah za različno število uporabljenih OT

## **12.3 Testno območje: fotogrametrični blok Ilirska Bistrica**

Preglednica 12: Ilirska Bistrica - metoda CPAS (brez poševnih pasov) z uporabo različnega števila oslonilnih točk

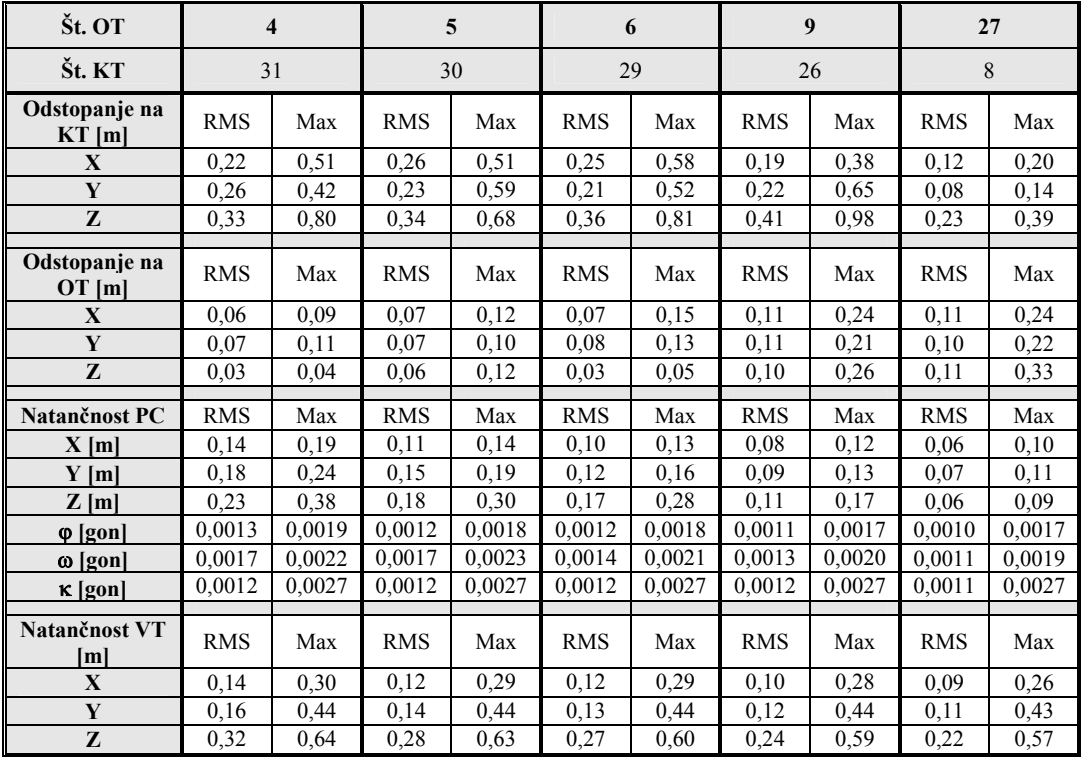

| Št. OT                    | 4          |        | 5          |        | 6          |        | 9          |        | 27         |        |
|---------------------------|------------|--------|------------|--------|------------|--------|------------|--------|------------|--------|
| Št. KT                    | 31         |        | 30         |        | 29         |        | 26         |        | 8          |        |
| Odstopanje na<br>$KT$ [m] | <b>RMS</b> | Max    | <b>RMS</b> | Max    | <b>RMS</b> | Max    | <b>RMS</b> | Max    | <b>RMS</b> | Max    |
| $\mathbf{X}$              | 0,23       | 0,48   | 0,24       | 0,49   | 0,24       | 0,54   | 0,19       | 0,38   | 0,14       | 0,22   |
| Y                         | 0.29       | 0.48   | 0,22       | 0,45   | 0,22       | 0.50   | 0,22       | 0.65   | 0.09       | 0,15   |
| Z                         | 0,29       | 0,65   | 0,31       | 0,71   | 0,34       | 0,75   | 0,39       | 0,98   | 0,18       | 0,28   |
| Odstopanje na<br>OT[m]    | <b>RMS</b> | Max    | <b>RMS</b> | Max    | <b>RMS</b> | Max    | <b>RMS</b> | Max    | <b>RMS</b> | Max    |
| $\mathbf{X}$              | 0,07       | 0.08   | 0,10       | 0,15   | 0,08       | 0,16   | 0,11       | 0,21   | 0,10       | 0,21   |
| Y                         | 0.07       | 0,12   | 0,10       | 0,16   | 0,07       | 0,12   | 0,11       | 0,22   | 0,10       | 0,22   |
| Z                         | 0,04       | 0.05   | 0.04       | 0,06   | 0,04       | 0.06   | 0,10       | 0,23   | 0,11       | 0,32   |
| Natančnost PC             | <b>RMS</b> | Max    | <b>RMS</b> | Max    | <b>RMS</b> | Max    | <b>RMS</b> | Max    | <b>RMS</b> | Max    |
| $X$ [m]                   | 0,14       | 0,23   | 0,12       | 0,22   | 0,11       | 0,22   | 0.08       | 0,22   | 0,07       | 0,21   |
| Y[m]                      | 0,16       | 0,32   | 0,14       | 0,31   | 0,12       | 0,31   | 0,10       | 0,31   | 0,07       | 0,30   |
| $Z$ [m]                   | 0,21       | 0,30   | 0,17       | 0,28   | 0,16       | 0,25   | 0,12       | 0,19   | 0,07       | 0,12   |
| $\varphi$ [gon]           | 0,0014     | 0,0041 | 0,0014     | 0.0040 | 0.0013     | 0.0040 | 0,0012     | 0,0040 | 0,0011     | 0,0040 |
| $\omega$ [gon]            | 0,0017     | 0.0063 | 0,0016     | 0,0063 | 0.0015     | 0.0063 | 0.0015     | 0,0063 | 0.0012     | 0,0063 |
| $\kappa$ [gon]            | 0.0013     | 0,0029 | 0,0013     | 0,0029 | 0,0012     | 0,0029 | 0,0012     | 0,0029 | 0,0012     | 0,0029 |
| Natančnost VT<br>[m]      | <b>RMS</b> | Max    | <b>RMS</b> | Max    | <b>RMS</b> | Max    | <b>RMS</b> | Max    | <b>RMS</b> | Max    |
| $\mathbf{X}$              | 0,14       | 0,16   | 0,13       | 0,31   | 0,12       | 0,31   | 0,11       | 0,30   | 0,10       | 0,29   |
| Y                         | 0,16       | 0,48   | 0,15       | 0,48   | 0,13       | 0,48   | 0,12       | 0,48   | 0,11       | 0,47   |
| Z                         | 0,31       | 0,66   | 0,28       | 0,65   | 0,28       | 0,65   | 0,25       | 0,64   | 0,22       | 0,61   |

Preglednica 13: Ilirska Bistrica - metoda CPAS (s poševnimi pasovi) z uporabo različnega števila oslonilnih točk

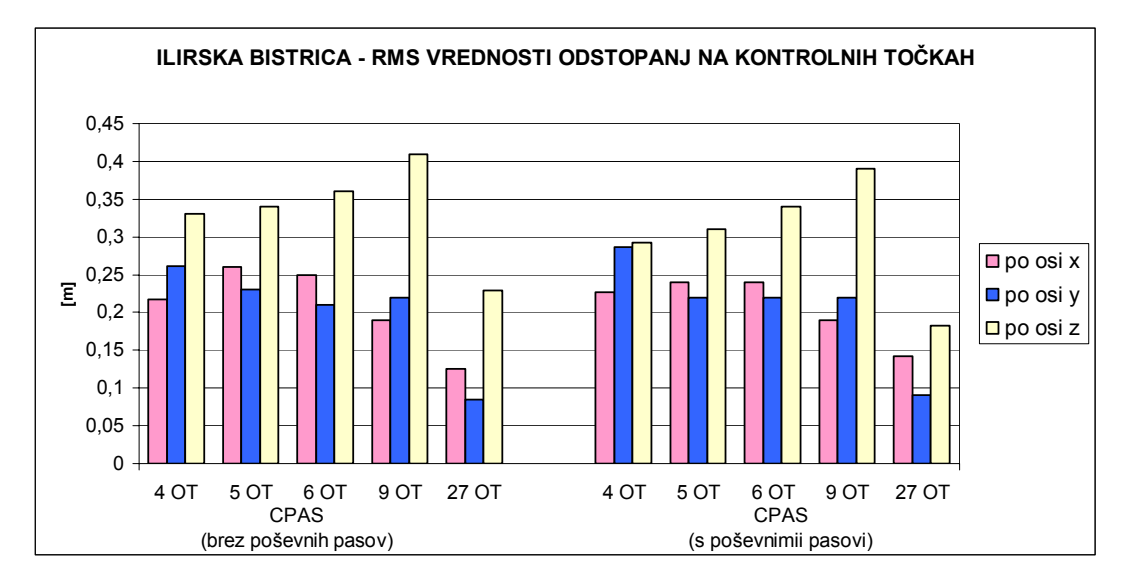

Grafikon 8: Ilirska Bistrica – prikaz RMS vrednosti odstopanj na kontrolnih točkah za različno število uporabljenih OT

#### **12.4 Testno območje: fotogrametrični blok Ormož**

Preglednica 14: Ormož - metoda CPAS (brez poševnih pasov) z uporabo različnega števila oslonilnih točk

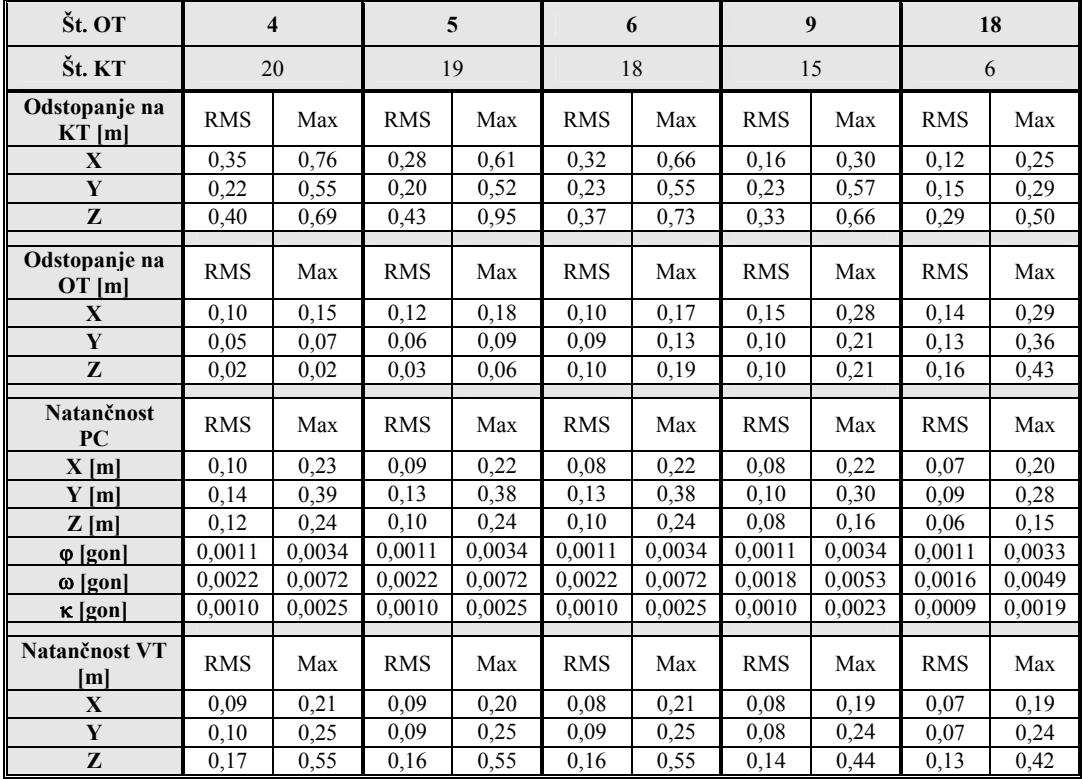

Fotogrametrični blok Ormož leži ob meji s Hrvaško in se tej meji tudi prilega. Tako blok ni klasične pravokotne oblike. V zgornji tabeli je prikazano zgoščevanje oslonilnih točk tako, kot je bilo to narejeno pri ostalih blokih – 4 OT v skrajnih vogalih in nato zgoščevanje, najprej z dodatno točko na sredini bloka, nato 6 OT, 9 OT in na koncu še klasična razporeditev OT in KT.

V preglednici 15 pa so podani rezultati AT po metodi CPAS, kjer sem kot oslonilne točke izbrala 5 vogalnih OT, poleg točk v zunanjih vogalih 1910, 8285, 8406 in 8572 še OT 8582 v notranjem vogalu bloka. V naslednjem koraku s 6 OT pa sem poleg omenjenih točk kot oslonilno točko dodala še točko 8385 na sredini bloka.

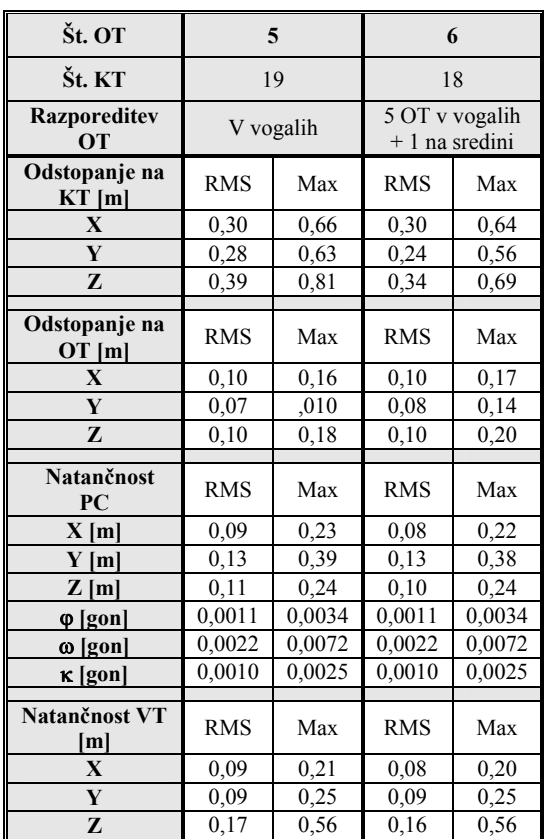

# Preglednica 15: Ormož - metoda CPAS z uporabo 5 vogalnih oslonilnih točk

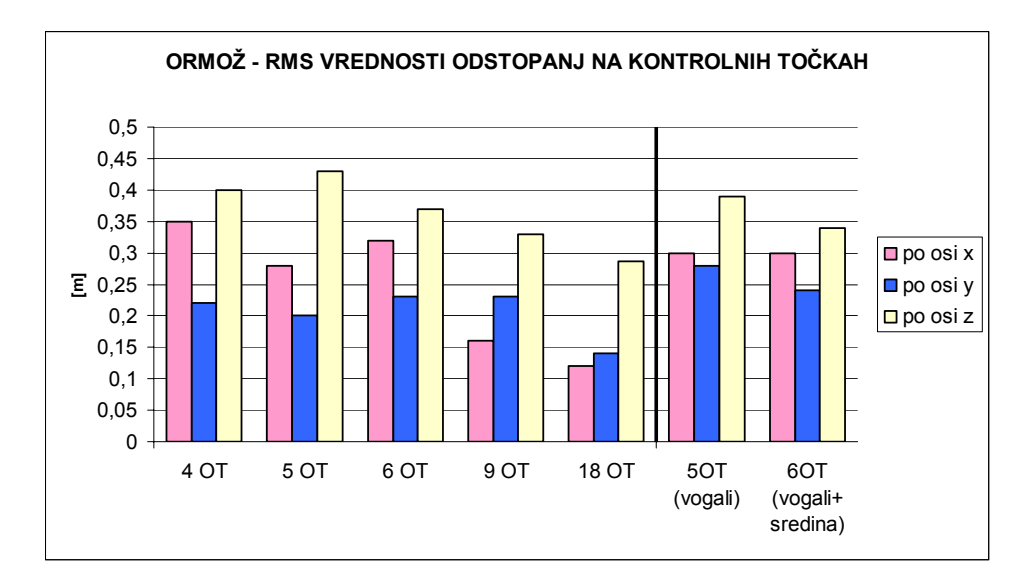

Grafikon 9: Ormož – prikaz RMS vrednosti odstopanj na kontrolnih točkah za različno število uporabljenih OT

# **12.5 Testno območje: fotogrametrični blok Velike Lašče**

Preglednica 16: Velike Lašče – metoda CPAS (brez poševnih pasov) z uporabo različnega števila oslonilnih točk

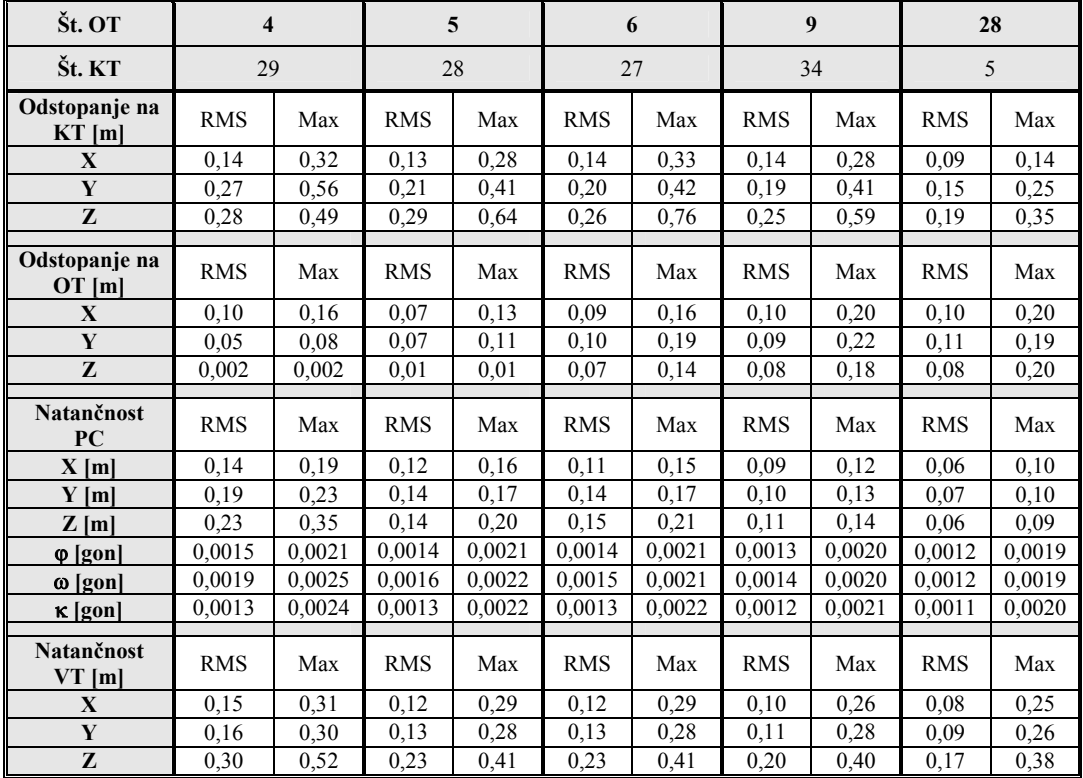

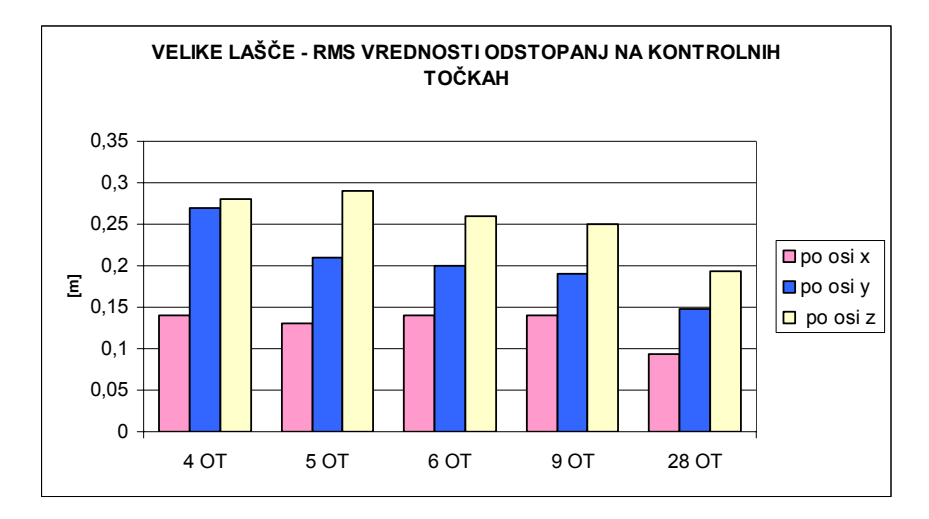

Grafikon 10: Velike Lašče – prikaz RMS vrednosti odstopanj na kontrolnih točkah za različno število uporabljenih OT

#### **12.6 Komentar rezultatov**

V tem poglavju sem torej analizirala metodo CPAS z vidika uporabe različnega števila oslonilnih točk. Z večanjem števila OT se v splošnem izboljšujejo tudi rezultati, izračunane RMS vrednosti odstopanj na kontrolnih točkah se zmanjšujejo. Izjema je fotogrametrični blok Ilirska Bistrica, kjer se RMS vrednosti v smeri osi Z z večanjem števila OT povečujejo, kar je lahko posledica slabo določenih oslonilnih točk. Oslonilne točke so lahko slabo izmerjene na terenu ali pa so slabo narejene fotogrametrične meritve teh točk.

V fotogrametričnem bloku Ormož je bolje, če namesto le štirih oslonilnih točk izberemo oslonilne točke v vseh vogalih bloka, skupaj torej 5 OT. V fotogrametričnem bloku Bled pa je število oslonilnih točk, potrebnih za pridobitev rezultatov znotraj dovoljenih odstopanj, 6.

Natančnost veznih točk in natančnost projekcijskih centrov posnetkov se z večanjem števila oslonilnih točk izboljšujeta. Vendar pa so rezultati s samo štirimi oslonilnimi točkami v večini primerov že znotraj dopustnih meja.

Glede odstopanj na oslonilnih točkah ni bistvenih razlik, ta se z večanjem števila oslonilnih točk le nekoliko povečujejo. Možen vzrok za to so slabo določene oslonilne točke.

V primerih, ko sem imela na voljo tudi poševne pasove, sem aerotriangulacijo naredila tudi z uporabo le-teh. Dobljeni rezultati so precej boljši, predvsem glede odstopanj na kontrolnih točkah v smeri osi Z. To je tudi razumljivo, saj poševni pasovi pomenijo dodatne meritve, ki pripomorejo k večji stabilnosti bloka.

# **13 ZAKLJUČEK**

Na osnovi izvedenih testov in analiz lahko ugotovim, da so rezultati pridobljeni z metodo CPAS v splošnem dobri in znotraj dovoljenih odstopanj, ki na kontrolnih točkah znašajo do 30 cm po planimetriji in do 40 cm po višini. (Glavni pokazatelj kvalitete izvedene aerotriangulacije so odstopanja na kontrolnih točkah.)

Če metodo CPAS uporabimo na običajnem fotogrametričnem bloku pravokotne oblike, v večini primerov za uspešno izvedbo aerotriangulacije zadostujejo 4 oslonilne točke v vogalih bloka. Problematična so lahko območja, kjer je teren zelo razgiban, npr. gorata območja. V takih primerih je oslonilne točke težko razporediti točno v vogale bloka pa tudi sama stabilnost bloka je v takih primerih običajno manjša, saj so zaradi konfiguracije terena posamezni posnetki in redovi med seboj slabše povezani tudi z veznimi točkami (na območjih z neizrazitim detajlom je vezne točke težje določevati). V okviru testov, ki sem jih izvedla, se je to pokazalo na primeru bloka Bled, kjer so ob uporabi samo štirih točk na vogalih bloka odstopanja na kontrolnih točkah prevelika. Problematična so predvsem odstopanja v smeri osi Z. Vendar pa se z uporabo dodatne ene ali dveh oslonilnih točk rezultati močno izboljšajo in dosežejo zahtevane kriterije.

Če fotogrametrični blok ni pravokotne oblike je dobro, da oslonilno točko namestimo v vsak vogal bloka. Dva testna bloka se nahajata ob državni meji in njuna oblika je tako prilagojena le-tej. Kljub temu sem testiranje v primeru obeh blokov izvedla z uporabo samo 4 OT v skrajnih vogalih. V bloku Ilirska Bistrica so bili rezultati zadovoljivi, medtem ko so bila v bloku Ormož odstopanja prevelika. Če v tem bloku uporabimo dodatno oslonilno točko še v notranjem vogalu, so rezultati znotraj dovoljenih odstopanj.

Kjer so bili poleg standardnih vzporednih redov na voljo tudi poševni pasovi, sem AT izvedla tudi z uporabo le-teh. Rezultati so bili ustrezno boljši, kar pa je posledica večje stabilnosti bloka, ki jo ti pasovi zagotovijo. Vendar pa je potrebno poudariti, da poševni pasovi niso bili posneti z namenom izboljšanja aerotriangulacije. Posnetki se namreč ne uporabljajo samo v aerotriangulaciji, ampak tudi v druge namene (zajem DTK5, zajem stavb za kataster stavb) in tako so bili poševni pasovi posneti z namenom boljše interpretacije posnetkov.

Ker sem podatke za izvedbo testov prevzela in meritev nisem opravljala sama, na same podatke nisem mogla vplivati. Vsi uporabljeni podatki so bili predhodno že uporabljeni v projektu CAS, kjer se AT izvaja po metodi shift&drift. Tako lahko na pridobljene rezultate vplivajo tudi morebitne slabo izmerjene oslonilne oziroma kontrolne točke, popravljati pa nisem mogla niti slabih slikovnih meritev. Tudi razporeditev oslonilnih točk ni bila vedno najboljša, saj se le-te niso vedno nahajale prav v vogalih blokov.

V projektu CAS, iz katerega so privzete oslonilne točke, se te določajo tako, da se po izvedbi aerofotografiranja na posnetku določi detajl za oslonilno točko, ki se nato z GPS-om izmeri v naravi. To je lahko včasih precej težavno, saj se kot oslonilne točke izbirajo tudi vogali streh, različni kamni... Pravilno bi bilo, da bi bile oslonilne točke že pred aerofotografiranjem signalizirane in izmerjene (npr. beli križi). Tako bi bilo te točke z GPS-izmero možno boljše določiti, s samimi oslonilnimi točkami pa bi bilo tudi v nadaljni uporabi manj težav (lažja interpretacija točk na posnetkih).

Posebno za metodo CPAS bi morale biti oslonilne točke izmerjene s posebno pozornostjo in previdnostjo. Glede na to, da se uporabijo samo 4, lahko vsaka slabo izmerjena oslonilna točka bistveno vpliva na rezultat AT. Prav tako pa je pomemben položaj teh točk, ki naj bi se nahajale čimbolj v vogalih posameznega bloka.

Na osnovi opravljenih testov in analiz lahko zaključim, da bi bila metoda CPAS za uporabo v projektu CAS primerna. Večinoma bi zadostovale 4 točke v vogalih blokov, če pa bi bila s samo štirimi uporabljenimi OT odstopanja prevelika, bi bilo potrebno dodati eno OT na sredini bloka ali pa 2 OT po robovih bloka, odvisno od konfiguracije konkretnega območja. Če fotogrametrični blok leži ob državni meji, pa naj bi se OT nahajale v vseh skrajnih vogalih bloka.

Slabost metode CPAS pa je predvsem to, da je njena izvedba pogojena z uporabo točno določene programske opreme, programskega paketa GEONAP za obdelavo GPS-podatkov in programskega paketa BINGO za izvedbo izravnave.

#### **VIRI**

#### **Uporabljeni viri**

Aerosnemanje. Spletna stran Geodetske uprave republike Slovenije. http://www.gu.gov.si/gu/podatki/Topograf/Aero/Aero.asp (10.3.2006).

Bric, V. 2002. Aerotriangulacija z uporabo GPS. Gradivo za interno uporabo. Ljubljana: 14 str.

Bric, V., Grigillo, D., Kosmatin–Fras, M. Fotogrametrija. Geodezija – strokovni izpit iz geodetske stroke. Projekt: Programska zasnova in priprava gradiv za izvedbo strokovnega dela izpita iz geodetske stroke. Ljubljana, Inženirska zbornica Slovenije, Matična sekcija geodetov: 22 str.

http://www.izs.si/zbirke/dokumenti/Show?\_id=msgeo%2dstrok%2dizpiti%2dgradivo%2ehtm &sort=DEFAULT&search=gradivo%20za%20strokovni%20izpit&hits=303 (15. 9. 2005).

Cramer, M. GPS/inertial-Daten in der Luftbildphotogrammetrie. Stuttgart, Institut fuer Photogrammetrie.

http://www.ifp.uni-stuttgart.de/forschung/photo/georef-Dateien/georef.html (10.12.2005).

Kocaman, S. 2003. GPS and INS Integration with Kalman Filtering for Direct Georeferencing of Airborne Imagery. Geodetic seminar report. Zürich, ETH Hönggerberg, Institute of Geodesy and Photogrammetry: 37 str.

http://www.photogrammetry.ethz.ch/general/persons/sultan\_pub/GPS\_INS\_Integration\_SKoc aman.pdf (15. 9. 2005).

Kraus, K. 2004, Photogrammetrie, Band 1, Geometrische Informationen aus Photographien und Laserscanneraufnahmen. Berlin, Walter de Gruyter GmbH & Co: 516 str.

Kraus, K., Waldhäusl, P. 1993. Photogrammetry, Volume 1, Fundamentals and Standard Processes. Bonn, Ferd. Dümmlers Verlag: 397 str.
Kruck, E. 2003. BINGO 5.0 User's Manual, Aalen: 120 str.

Kuntu-Mensah, P. 1999. Empirical evaluation of airborne GPS-photogrammetry in a comercial environment. A thesis submitted in partial fulfillment of the requirements for the degree of doctor of philosophy, Maine, The University of Maine: 183 str. http://www.spatial.maine.edu/Publications/phd\_thesis/Mensah1999.pdf (20.8.2005).

Podobnikar, T. 1999. Termina natančnost in točnost v geodeziji. Geodetski vestnik, letnik 43, 1: 49-55.

Ranfl, U. 2004. Kinematična GPS-izmera linijskih objektov za potrebe GIS. Diplomska naloga. Ljubljana, Univerza v Ljubljani, Oddelek za geodezijo: 98 str.

Schmitz, M., Wübbena, G., Bagge, A., Kruck, E. 2001. Benefit of Rigorous Modeling of GPS in Combined AT/GPS/IMU – Bundle Block Adjustment. OEEPE Workshop »Integrated Sensor Orientation«, 17. – 18. september 2001. Hannover. http://www.geopp.de/download/geopp\_gip\_oeepe\_p.pdf (10.1.2006).

Schmitz, M., Wübbena, G., Bagge, A. 2004. Precise Kinematic GPS Processing and Rigorous Modelling of GPS in a Photogrammetric Block Adjustment. GeoInformation Workshop 2004. Antalya, Istanbul Kultur University, 20. – 26. September 2004. http://www.geopp.de/download/gnpbingo\_gia.pdf (10.1.2006).

Stopar, B., Pavlovčič, P. 2001. GPS v geodetski praksi. Študijsko gradivo. Univerza v Ljubljani, Fakulteta za gradbeništvo in geodezijo, Oddelek za geodezijo: 115 str.

Tehnični pravilnik Sk-At-Of. Verzija 5. 15.2.2005. Ljubljana, Geodetska uprava Republike Slovenije: 21 str.

### **Ostali viri**

Cramer, M.. 2001. Performance of GPS/Inertial Solutions in Photogrammetry. Photogrammetric Week '01.

http://www.ifp.uni-stuttgart.de/publications/phowo01/Cramer.pdf (10.1.2006).

Cramer, M.. 1997. GPS/INS Integration. Photogrammetric Week '97. http://www.ifp.uni-stuttgart.de/publications/phowo97/cramer.pdf (10.1.2006).

Fonda, M., 2000. Uporaba GPS pri določanju projekcijskih centrov aero posnetkov za potrebe aerotriangulacije. Diplomska naloga. Ljubljana, Univerza v Ljubljani, Fakulteta za gradbeništvo in geodezijo: 105 f.

Fritsch, D. 2002, Vorlesungsmanuskript, Aerotriangulation und Stereoauswertungen, Stuttgart, Institut für Photogrammetrie, Universität Stuttgart. http://www.ifp.uni-stuttgart.de/lehre/vorlesungen/Aero/at\_sa\_skript.pdf (10.1.2006).

Kruck, E. Combined IMU Sensor Calibration and Bundle Adjustment with Bingo-F. http://www.ipi.unihannover.de/html/publikationen/special/oeepe\_publ\_no43/4\_5\_2%20Kruck .pdf (10.1.2006).

Schmitz, M. 1998. Untersuchungen zur strengen GPS Parametrisierung in der gemeinsamen Ausgleichung von kinematischem GPS und Aerotriangulation. Doktorska disertacija. Hannover, Universität Hannover, Fachrichtung Vermessungswesen: 121 str. http://deposit.ddb.de/cgibin/dokserv?idn=956054994&dok\_var=d1&dok\_ext=pdf&filename=956054994.pdf

 $(10.1.2006).$ 

### **PRILOGE**

# **Priloga A: Izpis datoteke Bled.bgo (končni rezultat obdelave GPS-podatkov s programskim paketom GEONAP)**

```
# This file was created on Tue 2005.11.22 10:02:53 
# by the program gninterp 1.111 05/01/12 Copyright (c) 1995-2005 Geo++ GmbH 
# which is part of the Geo++(R) GEONAP package 
# 
# format of this file: 
# event number or event name 
# time (in GPS-seconds) 
# 3-D coordinates 
# stddev of point, in meter 
# number of used satellites 
# followed by the following values for every satellite: 
# PRN of satellite 
# ambiguity counter (-=fixed, +=unfixed ambiguity) 
# 3 design elements (d_coord/d_ambig) 
# 
# Logical lines may be broken into multiple physical lines 
# by inserting a backslash/newline sequence. 
# Comments are introduced with a hash # in first column. 
# 
# active options: 
# applied time offset: 0.000000 sec 
# applied antenna in track offset: 0.0000 m 
# applied antenna cross track offset: 0.0000 m 
# applied antenna vertical offset: 0.0000 m 
# applied azimuth offset: 0.0000 deg 
# for interpolation of position: 
# - polynom degree: 3 
# - polynom degree (minimum) 2 
# - used interval before/after event: 2.000/2.000 sec 
# for interpolation of design: 
# - polynom degree: 3 
# - polynom degree (minimum) 2 
# - used interval before/after event: 4.000/4.000 sec 
# used covariance for interpolation: no 
# used a-priori variance factor (stddev from input) for pos.accuracy: no 
# used fix variance factor (stddev=1.000000m) for pos.accuracy: no
```

```
# epsilon for compare epoch times: 0.00100 sec 
# 
7130 379227.644700 432156.8441 143394.0780 5754.8149 0.0520 7 \ 
    02 -3 +0.3167872 +0.2457226 +0.0229116 \ 
    13 -1 +0.1655768 -0.4002562 +0.2395764 \ 
    16 -2 +0.2206271 -0.3635674 +0.2998081 \ 
    20 +1 -0.1848902 -0.5671731 +0.2970141 \ 
    23 -1 +0.2457226 +0.0229116 -0.1875646 \ 
    24 +1 -0.4002562 +0.2395764 -0.1045725 \ 
    27 -1 -0.3635674 +0.2998081 -0.7369087 
7131 379244.817500 430644.9622 143391.9250 5752.8049 0.0565 7 \ 
    02 -3 +0.3166338 +0.2445526 +0.0245433 \ 
    13 -1 +0.1652149 -0.4005985 +0.2381297 \ 
    16 -2 +0.2220157 -0.3619673 +0.2993236 \ 
    20 +1 -0.1858512 -0.5685200 +0.2976685 \ 
    23 -1 +0.2445526 +0.0245433 -0.1881260 \ 
    24 +1 -0.4005985 +0.2381297 -0.1030192 \ 
    27 -1 -0.3619673 +0.2993236 -0.7367440 
... 
7234 383265.129700 428165.6054 133191.0038 3445.0775 0.0860 6 \ 
    02 -3 +0.0525526 -0.0603584 -0.2914770 \ 
    08 -1 -0.8662381 -0.0502785 +0.1398673 \ 
    10 -1 +0.4727311 -0.3497246 +0.5387325 \ 
    13 -1 +0.4515913 -0.0222589 -0.0151394 \ 
    23 -1 -0.0603584 -0.2914770 +0.0895288 \ 
    27 -1 -0.0502785 +0.1398673 -0.7979663 
7235 383282.894200 427827.5232 131721.1478 3444.6317 0.0563 6 \ 
   02 -3 +0.0491019 -0.0636495 -0.2926366 08 -1 -0.8679115 -0.0469339 +0.1417704 \ 
    10 -1 +0.4760932 -0.3487632 +0.5363650 \ 
    13 -1 +0.4532999 -0.0232543 -0.0134813 \ 
    23 -1 -0.0636495 -0.2926366 +0.0790114 \ 
    27 -1 -0.0469339 +0.1417704 -0.7929842 
7236 383300.695400 427497.1825 130249.2305 3447.1195 0.0556 6 \ 
    02 -3 +0.0455899 -0.0669373 -0.2937828 \ 
    08 -1 -0.8695403 -0.0435878 +0.1436723 \ 
    10 -1 +0.4795056 -0.3478245 +0.5339890 \ 
    13 -1 +0.4549700 -0.0242429 -0.0118111 \ 
    23 -1 -0.0669373 -0.2937828 +0.0684092 \ 
    27 -1 -0.0435878 +0.1436723 -0.7878411
```
## **Priloga B: Izpis datoteke bingo.lis za fotogrametrični blok Velike Lašče (za metodo CPAS s štirimi oslonilnimi točkami, brez uporabe poševnih pasov)**

BINGO 5.3 Jan. 2006

FREE NETWORK BUNDLE ADJUSTMENT FOR ENGINEERING APPLICATIONS

==============================================================================================

11:51:07 Wednesday, 1 February 2006

Names of connected files :

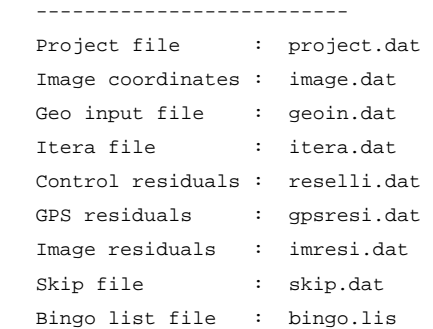

DATA FROM IMAGE COORDINATE FILE

==============================================================================================

Selected parameters :

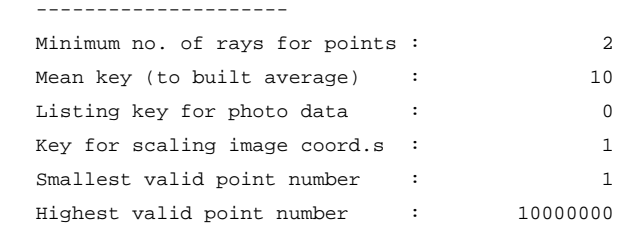

All images will be processed

Normal number of data sets per photo is 1 (from 80 photos)

8 point(s) out of the selected range eliminated.

2 point(s) ignored. Measured in less than 2 photo(s).

```
 Number of points measured in 1 photo: 1 
 Number of points measured in 2 photos: 75 
 Number of points measured in 3 photos: 314 
 Number of points measured in 4 photos: 32 
 Number of points measured in 5 photos: 10 
 Number of points measured in 6 photos: 163
```
#### Summary of photo data:

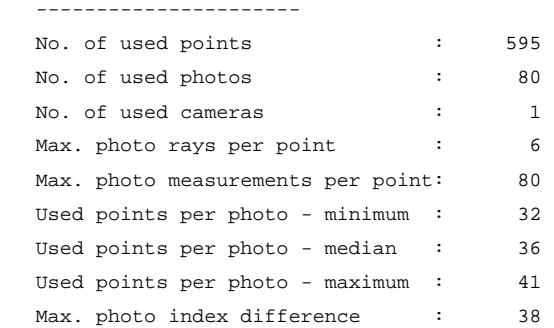

DATA FROM PROJECT FILE AND GEO INPUT FILE

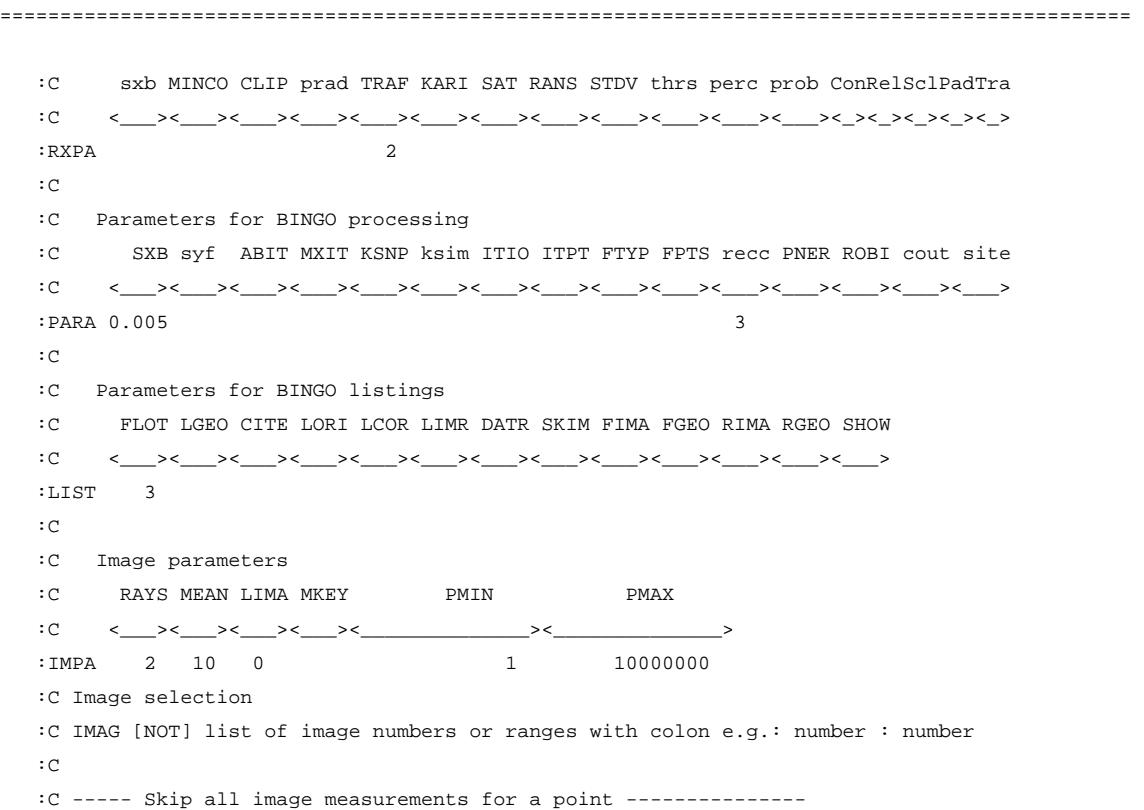

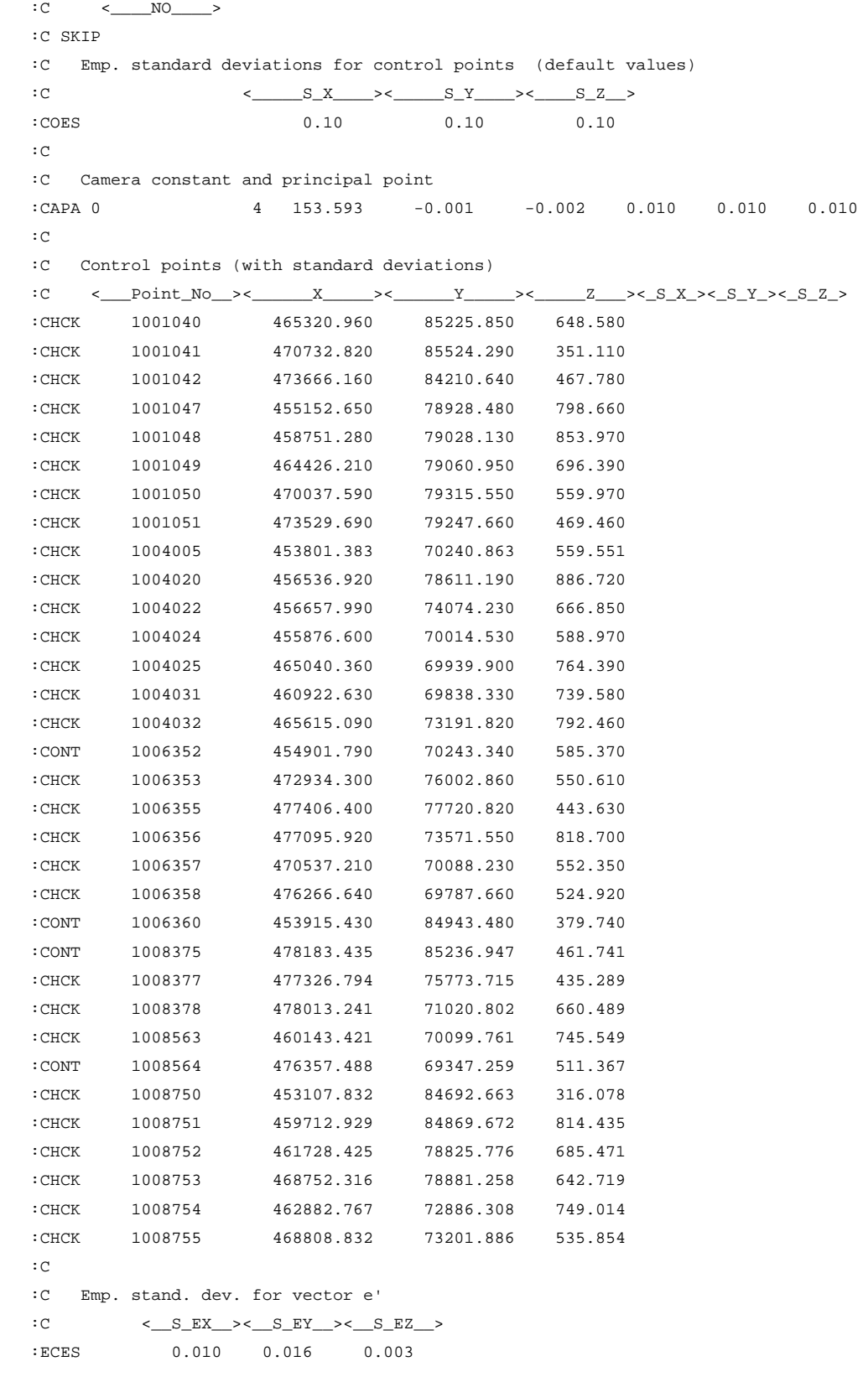

```
 :C Eccentricity vector e' (from the projection centre to the antenna) 
   :C <__Camera_No__><___ex___><___ey___><___ez___> 
   :ECCA 4 0.324 -0.092 1.457 
  : C :C GPS antenna coordinates (GPSA) 
   :C (____) (___FILE_NAME___MAX_64_CHAR____) ([_+e_]) ([_S_FACTOR_]) 
   :FILE GPS VLasce.BGO +e 1.2 
  : C :C (_Key_) [Shift_X] [S_Y] [S_Z] [Rotation_PHI] [R_OME] [R_KAP] [Scale] 
   :GTRA 1111111 
   :END 
           DATA FROM ITERA FILE 
============================================================================================== 
      No. of photo orientation data : 80
       No. of approximate coordinates : 595 
      No. of camera input statements : 2
           GPS DATA FROM 1 FILE(S) 
============================================================================================== 
 File 1: VLasce.BGO 
       GPS position read for 80 photos 
       80 design matrix elements read or created 
  BINGO 5.3 Jan. 2006 11:51:07 Wednesday, 1 February 2006 
============================================================================================== 
          CHECK PRINT OF INPUT DATA 
============================================================================================== 
           Selected parameters : 
           --------------------- 
      A priori standard deviation for photo coordinates 
           in x' : 0.0050 in y' : 0.0050 
      Criteria to terminate iterations 
         Max. no. of iterations \qquad \qquad : \qquad 8
```
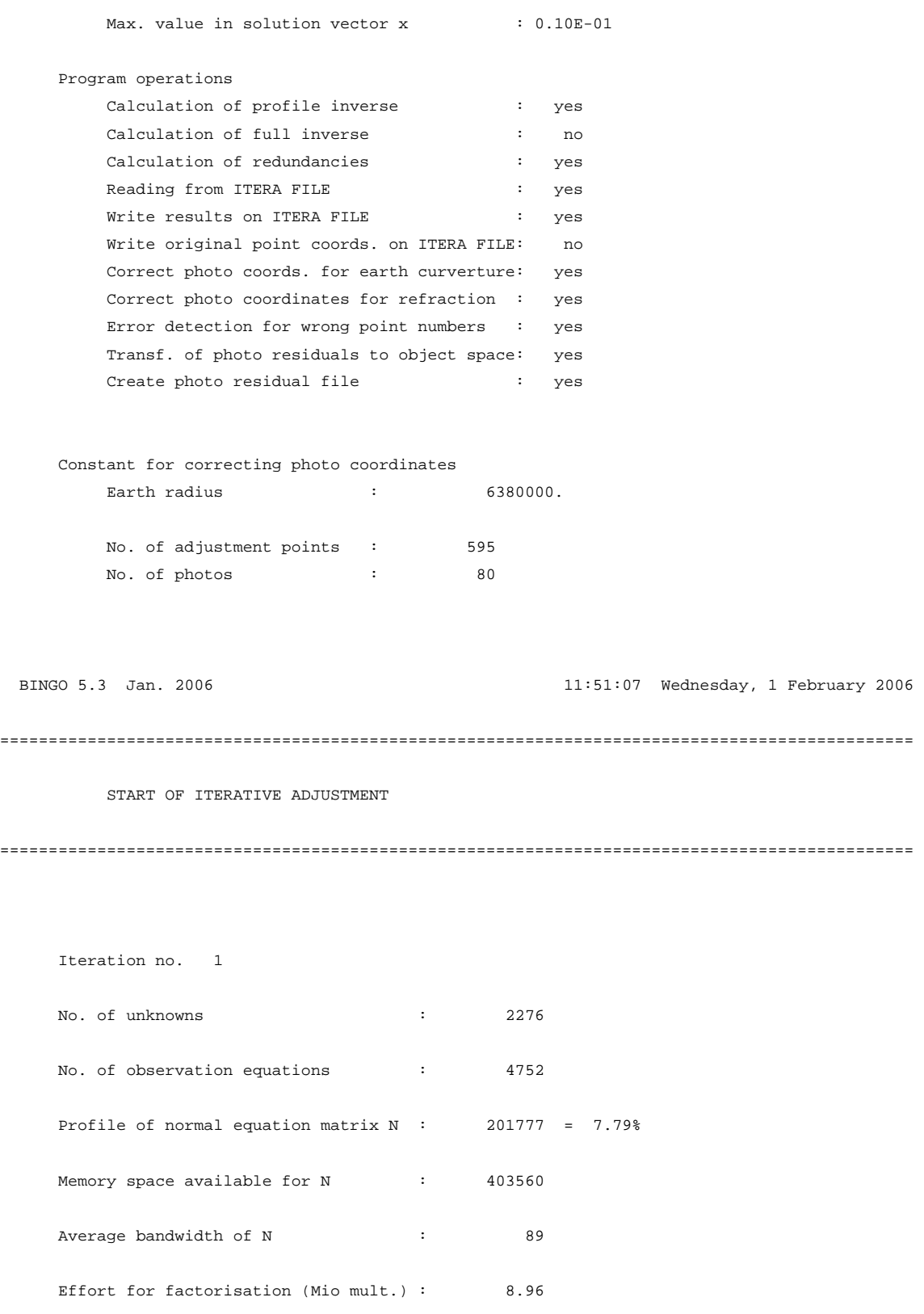

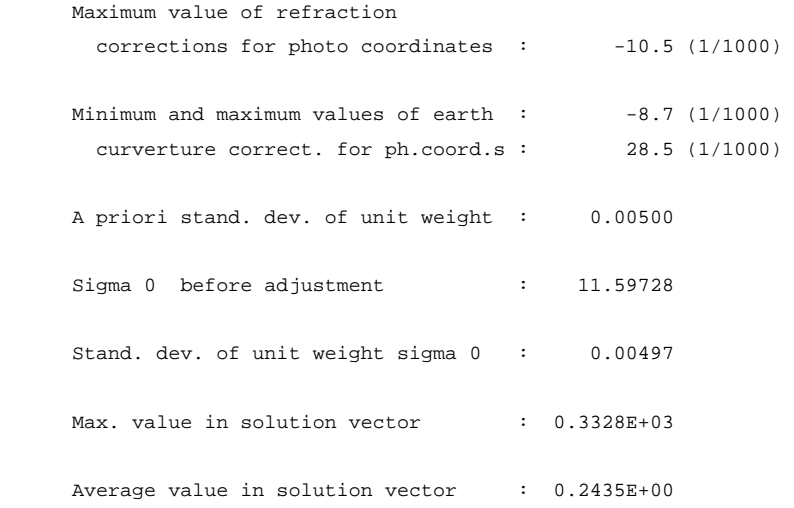

Datum transformation parameters / corrections :

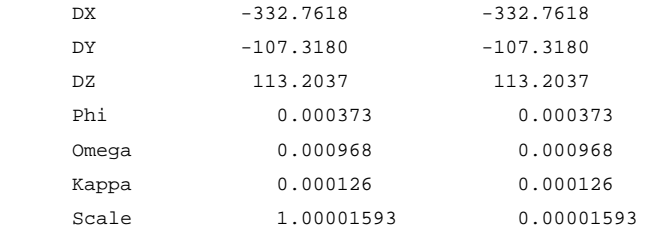

### Iteration no. 2

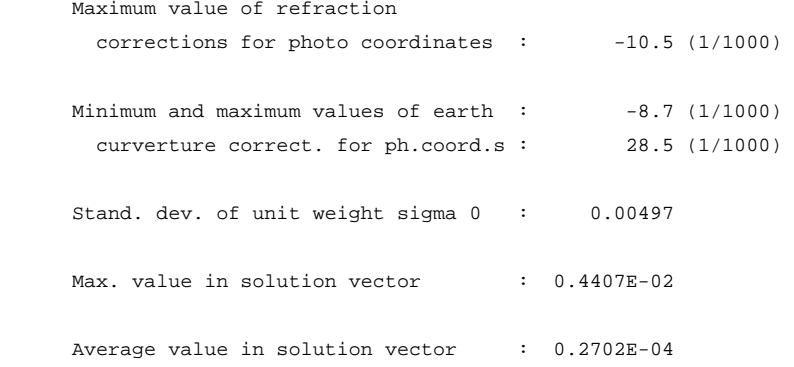

Datum transformation parameters / corrections :

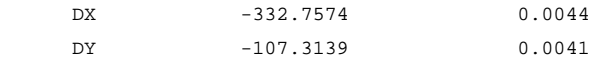

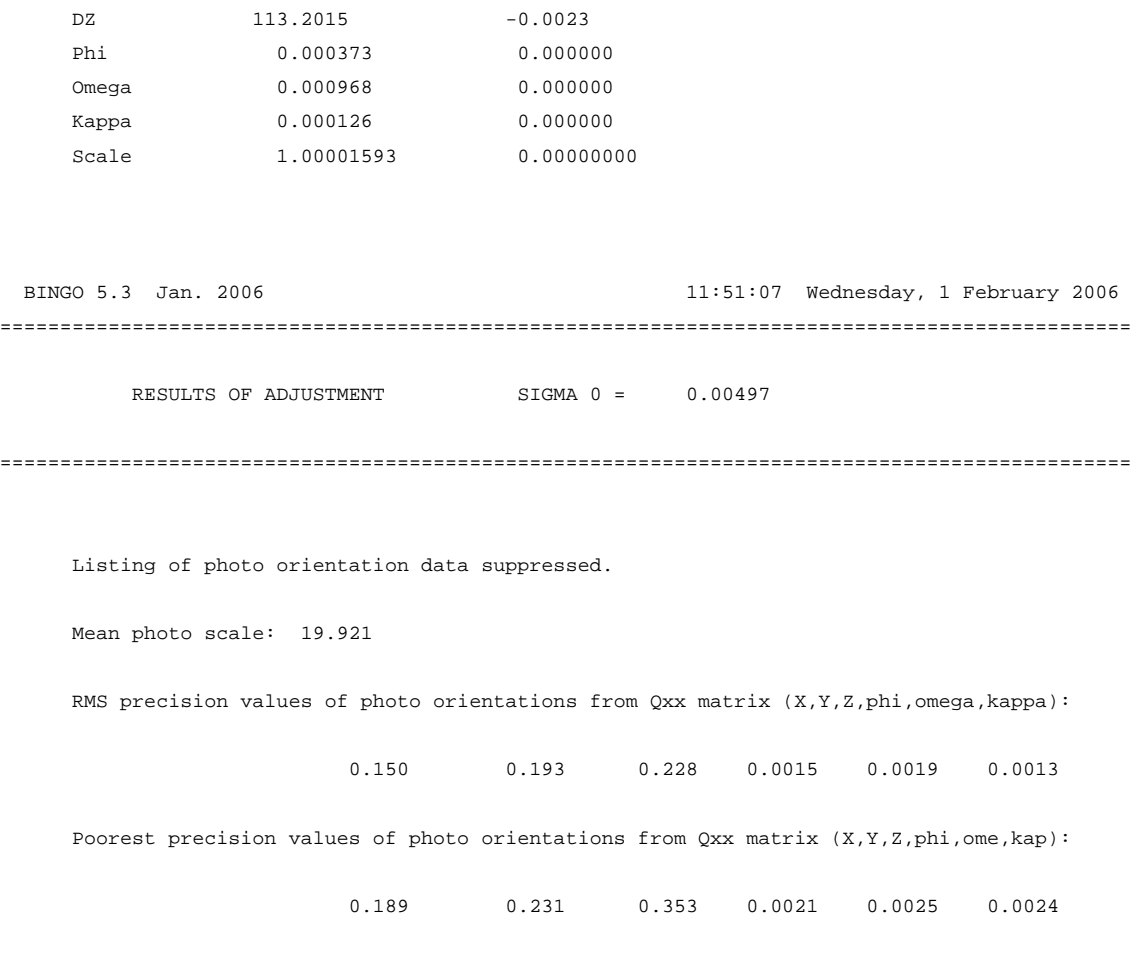

GPS datum transformation parameters

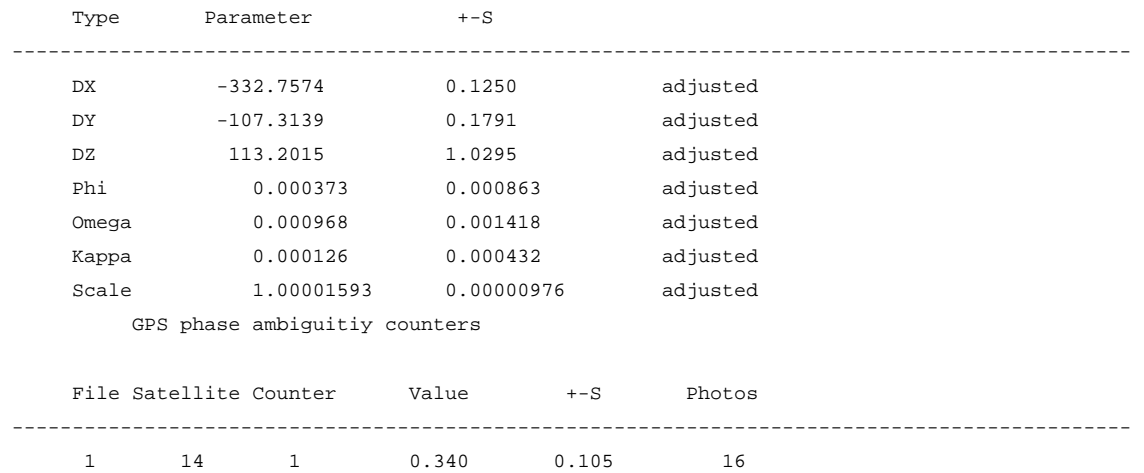

Camera data

---------------------------------------------------------------------------------------------

#### Camera 4

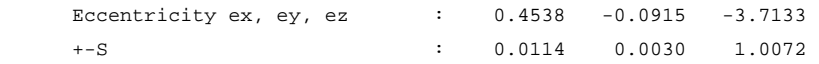

Listing of object point coordinates suppressed.

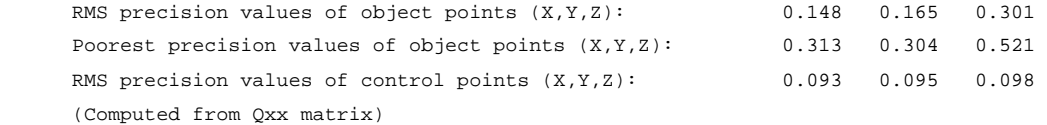

Residuals of independent check points

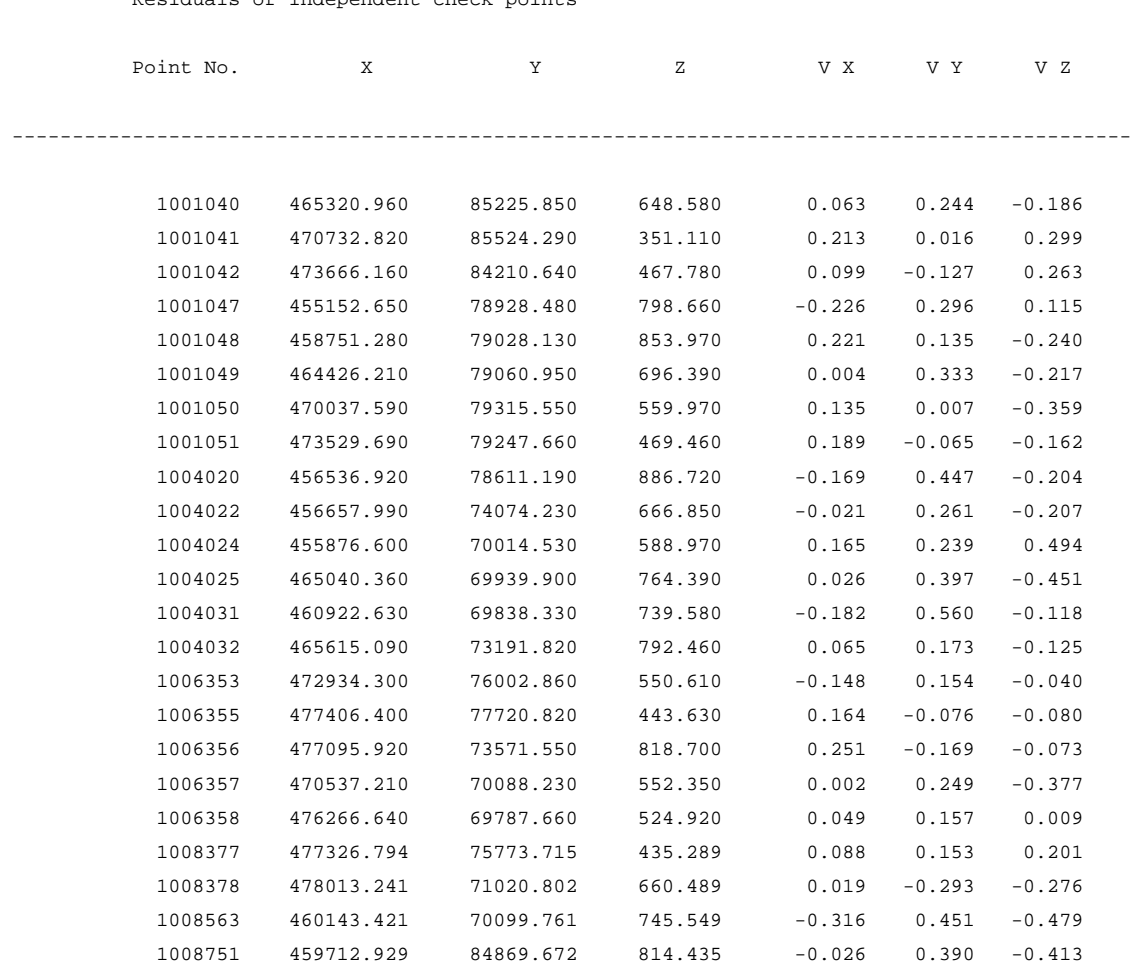

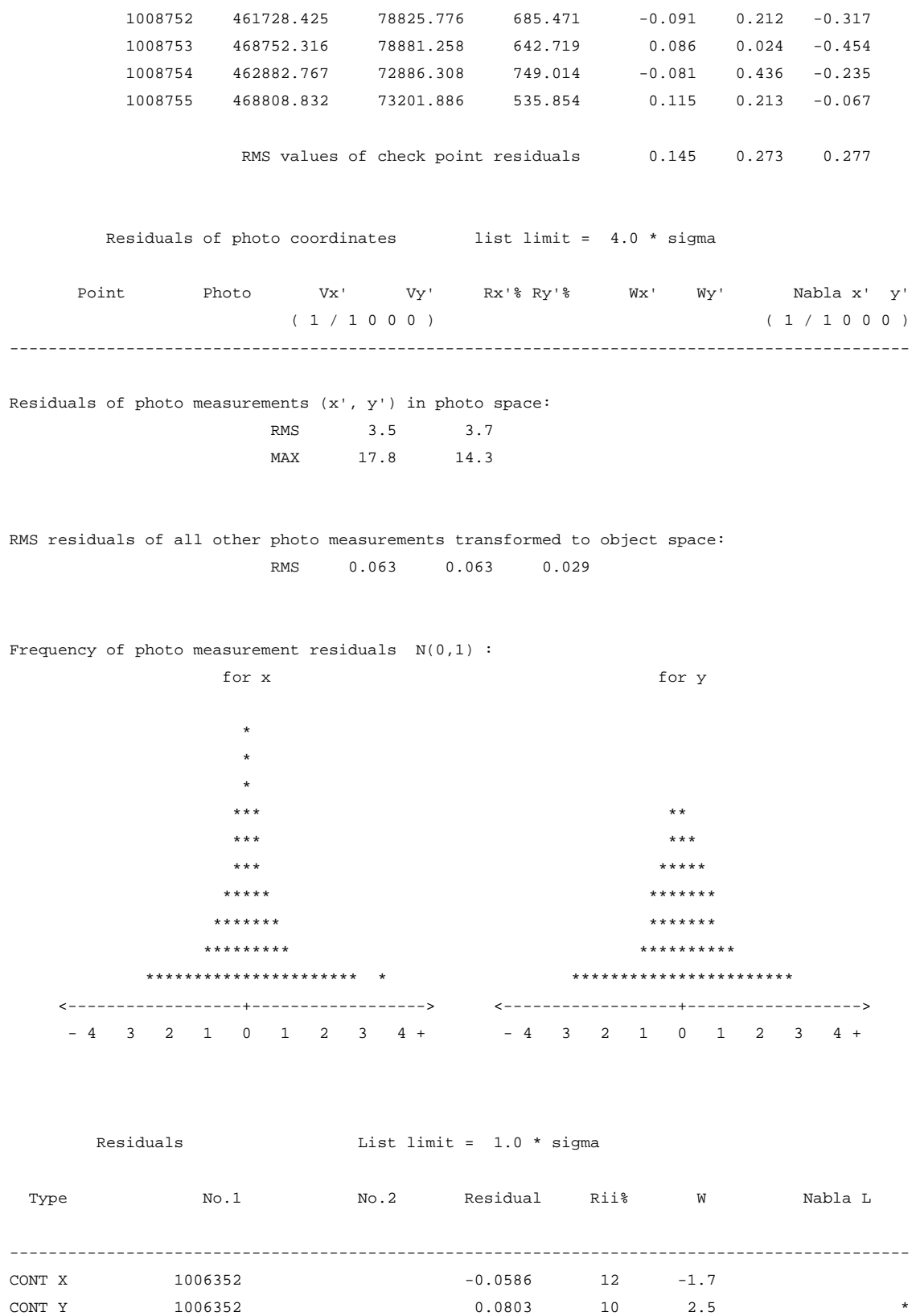

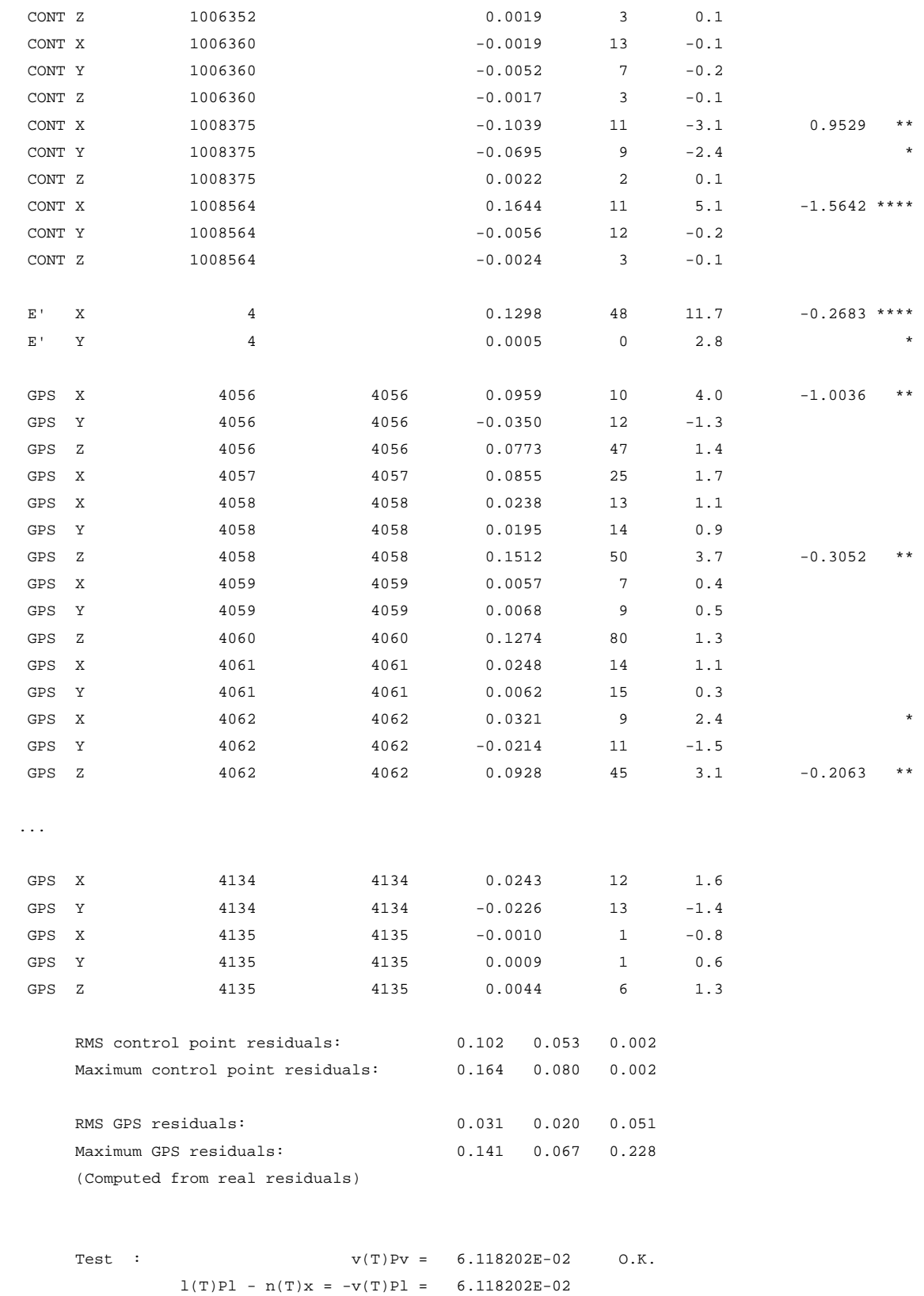

Test : Sum. of red. = 2476.000 0.K.  $f = n-u+d = 2476$ 

A posteriori variance-component estimation

```
 Test value = s(a posteriori) / s(a priori)
```
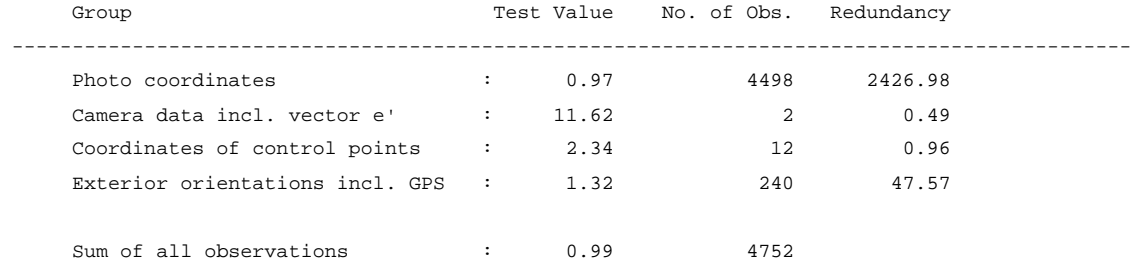

Results written on ITERA FILE

END BINGO elapsed time: 3 sec

# **Priloga C: Izris elips pogreškov za vse fotogrametrične točke (za metodo CPAS s štirimi oslonilnimi točkami, brez uporabe poševnih pasov)**

V tej prilogi so izrisane elipse pogreškov na vseh točkah. Standardne deviacije vrednosti Z so prikazane v sivi barvi.

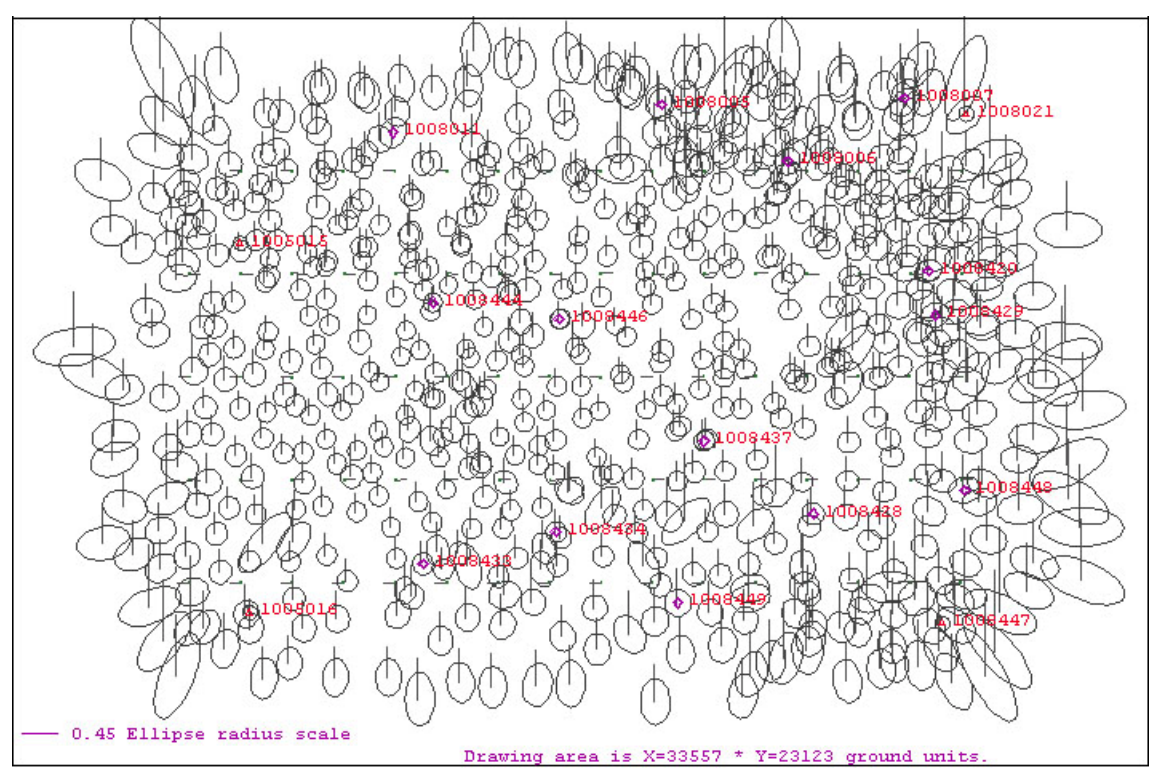

Fotogrametrični blok Bled:

Fotogrametrični blok Cerkno:

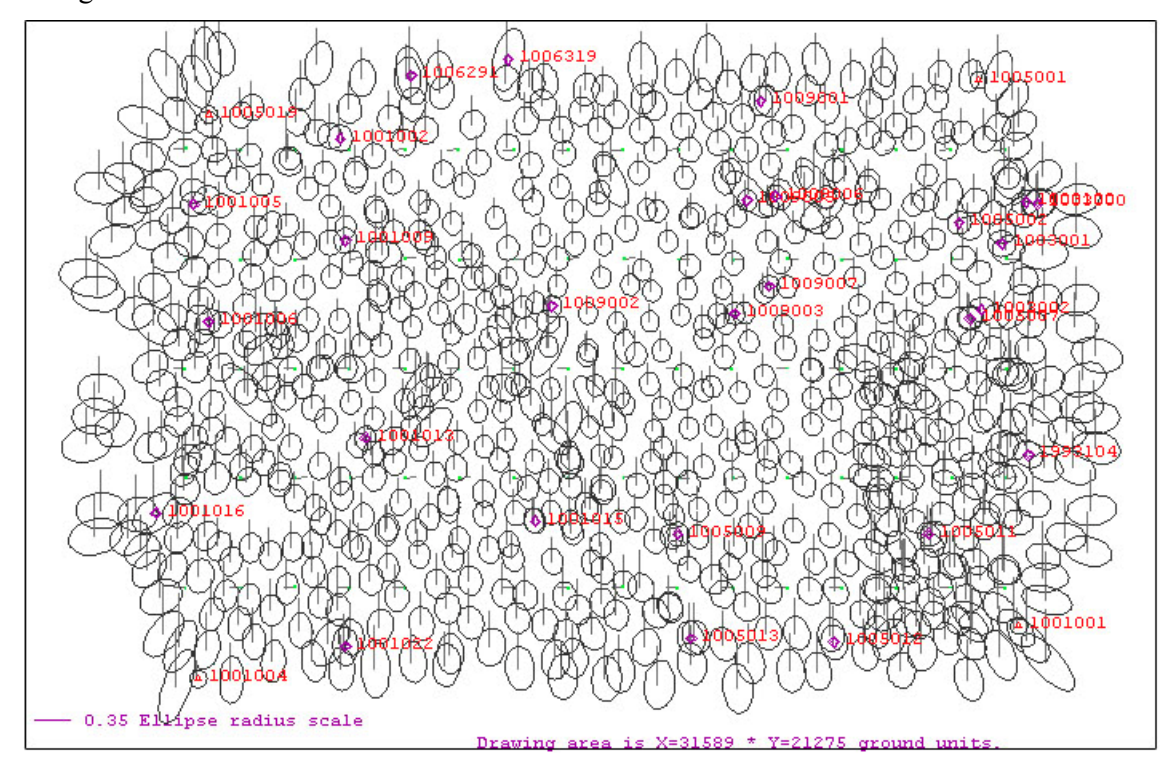

0.40 Ellipse Drawing area is  $X=41418$  \* Y=28475 ground units

Fotogrametrični blok Ilirska Bistrica:

Fotogrametrični blok Ormož:

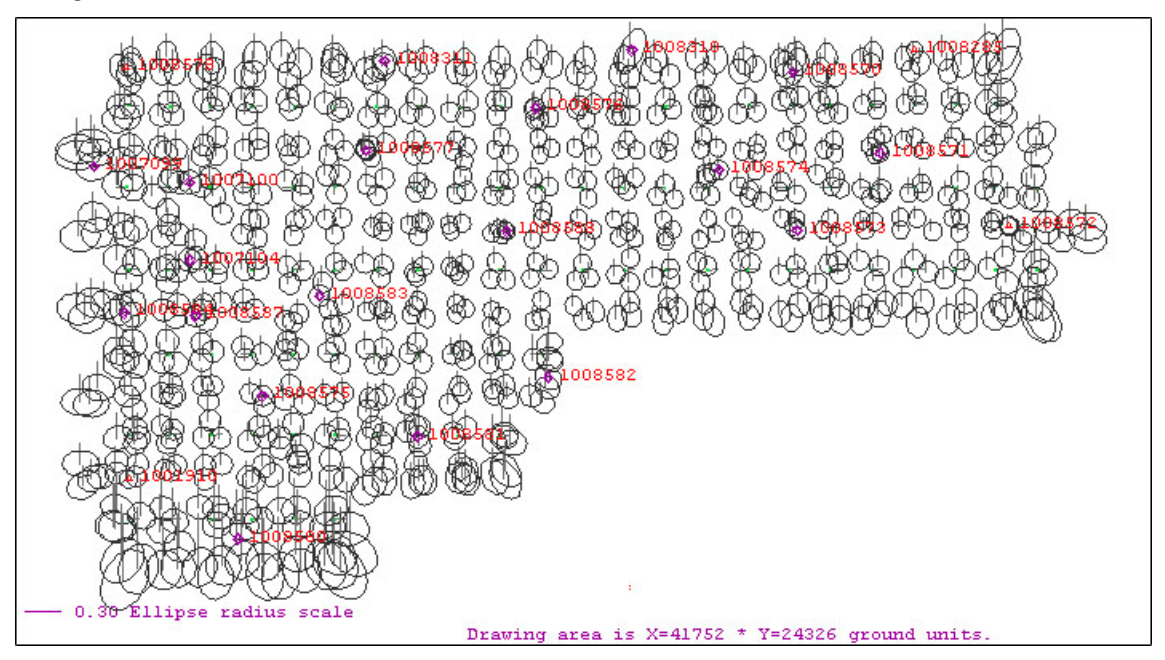

Fotogrametrični blok Velike Lašče:

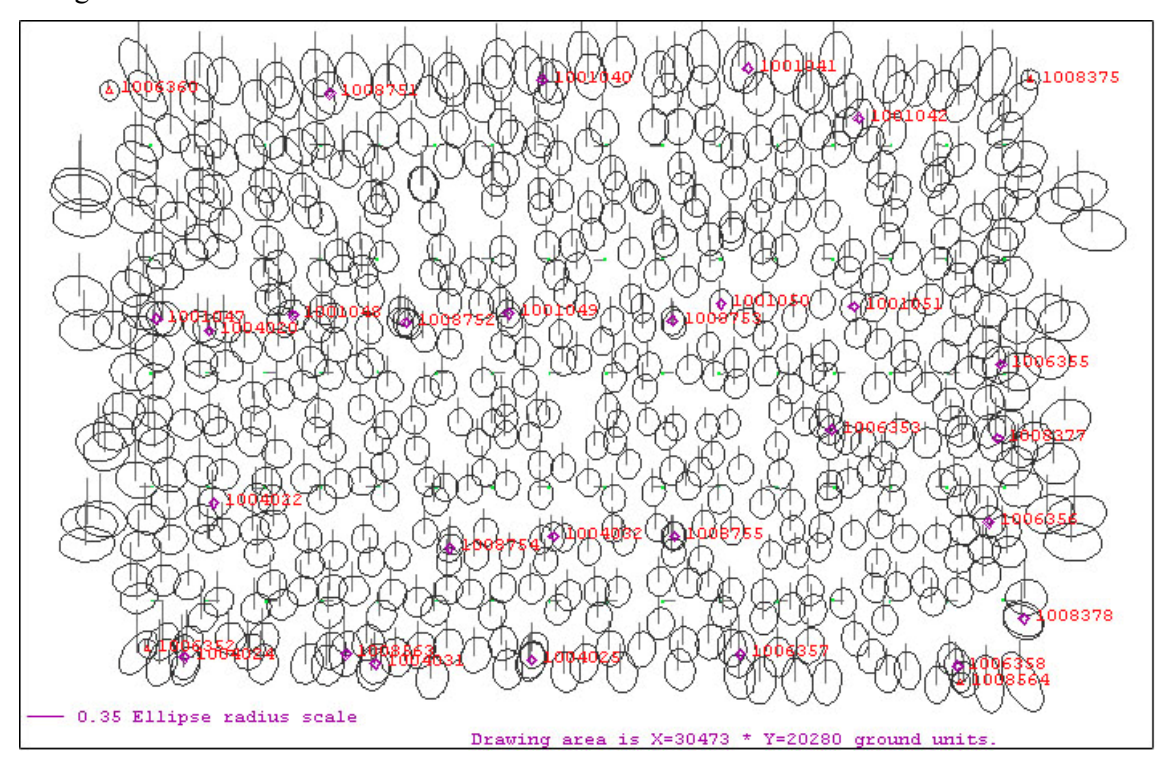

# **Priloga D: Fotokopija dovoljenja Geodetske uprave Republike Slovenije za uporabo in objavo fotogrametričnih podatkov cikličnega aerosnemanja**

REPUBLIKA SLOVENIJA MINISTRSTVO ZA OKOLJE IN PROSTOR GEODETSKA UPRAVA REPUBLIKE SLOVENIJE

Številka: 35392-48/2006-2 Datum: 19.01.2006

Univerza v Ljubljani Fakulteta za gradbeništvo in geodezijo Katedra za kartografijo, fotogrametrijo in daljinsko zaznavanje Jamova 2 1000 Ljubljana

Zadeva: Dovoljenje za uporabo in objavo fotogrametričnih podatkov cikličnega aerosnemanja. Vaša vloga z dne 12.01.2006, zavedena na GU pod št. 35392-48/2006-1. Zveza:

Na osnovi 4. točke 34. člena Zakona o geodetski dejavnosti (Ur.l. RS št. 8/2000) izdajamo

### dovoljenje

za uporabo in objavo fotogrametričnih podatkov cikličnega aerosnemanja (CAS 2005 - Bled, fotogrametrični blok 12; CAS 1999/2000 - Ormož, fotogrametrični blok 20; CAS 2001 -Ilirska Bistrica, fotogrametrični blok 57; CAS 2001 - Velike Lašče, fotogrametrični blok 46; CAS 2005 - Cerkno, fotogrametrični blok 30) v diplomski nalogi z naslovom Analiza uporabnosti CPAS metode aerotriangulacije v projektu Cikličnega aerosnemanja v Sloveniji.

V nalogi morata biti jasno navedena vir in letnica uporabljenih podatkov.

#### Pri objavi morate v izven okvirnem opisu navesti:

Vir: Ciklično aerosnemanje Slovenije, © Geodetska uprava Republike Slovenije, 1999-2005.

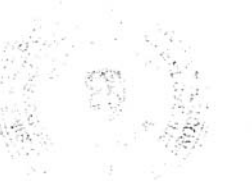

Aleš Seliškar

Generalni direktor

V vednost:

g. B. Krotec, Geodetski zavod Slovenije, d.d.

ZEMLJEMERSKA ULICA 12, 1000 LJUBLJANA, TELEFON: 01.478.48.00, FAKS: 01.478.49.09, WWW.GU.GOV.SI